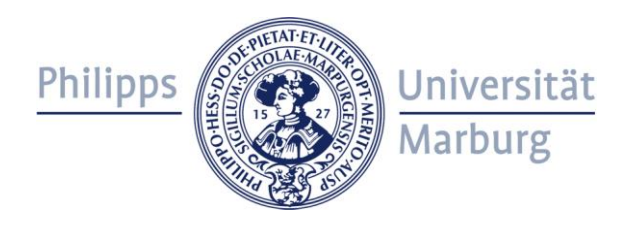

# **Eden**

# **Parallel Functional Programming with Haskell**

**Rita Loogen**

**Philipps-Universität Marburg, Germany**

**Joint work with Yolanda Ortega Mallén, Ricardo Peña Alberto de la Encina, Mercedes Hildalgo Herrero, Christóbal Pareja, Fernando Rubio, Lidia Sánchez-Gil, Clara Segura, Pablo Roldan Gomez (Universidad Complutense de Madrid)**

**Jost Berthold, Silvia Breitinger, Mischa Dieterle, Thomas Horstmeyer, Ulrike Klusik, Oleg Lobachev, Bernhard Pickenbrock, Steffen Priebe, Björn Struckmeier (Philipps-Universität Marburg)**

**CEFP Budapest 2011**

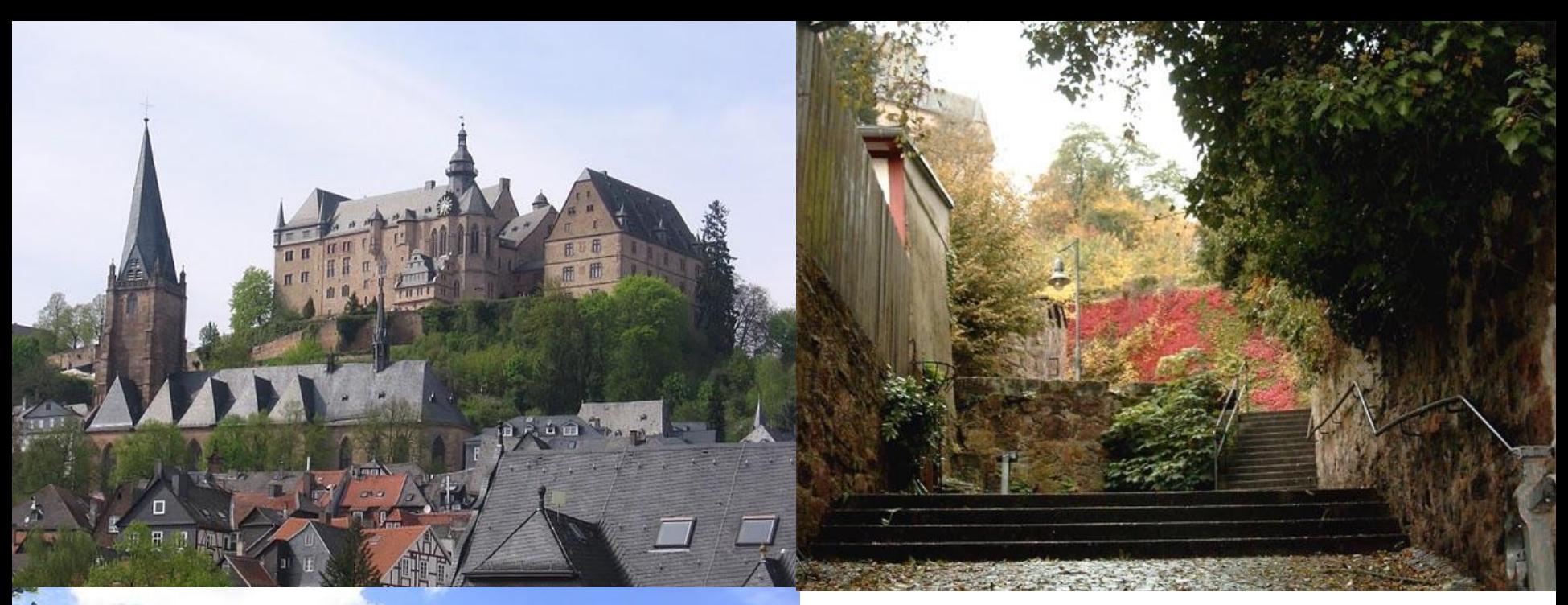

#### **Marburg /Lahn**

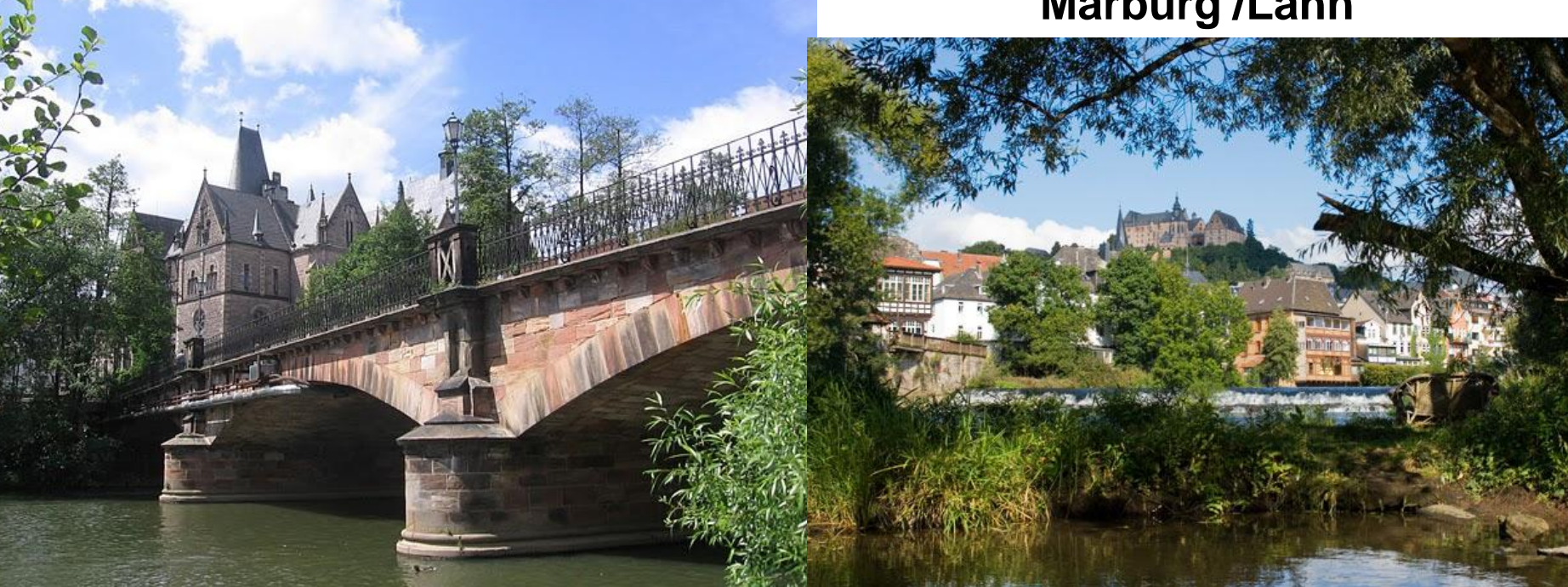

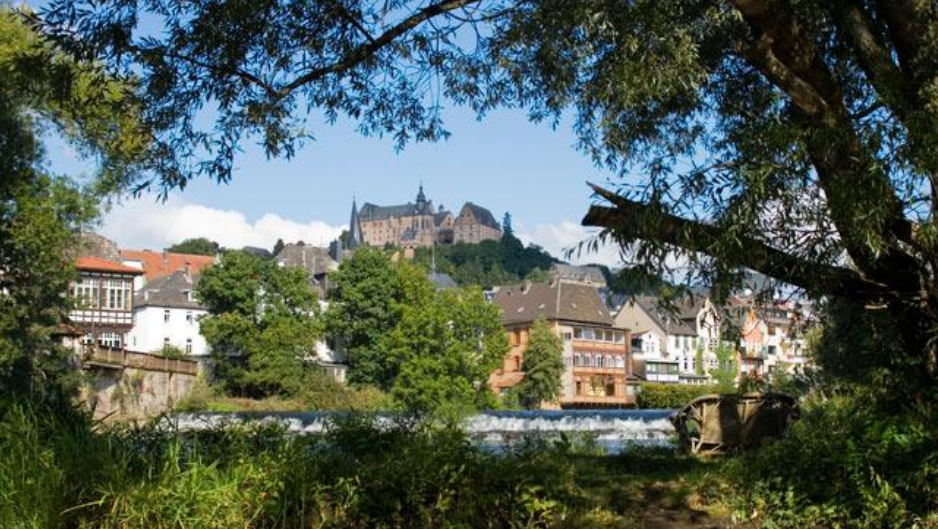

#### **Overview**

- **Lectures I & II (Thursday)**
	- **Motivation**
	- **Basic Constructs**
	- **Case Study: Mergesort**
	- **Eden TV – The Eden Trace Viewer**
	- **Reducing communication costs**
	- **Parallel map implementations**
- **Explicit Channel Management**
- **The Remote Data Concept**
- **Algorithmic Skeletons**
	- **Nested Workpools**
	- **Divide and Conquer**

- **Lecture III: Lab Session (Friday Morning)**
- **Lecture IV: Implementation**
	- **Layered Structure**
	- **Primitive Operations**
	- **The Eden Module**
- **The Trans class**
- **The PA monad**
- **Process Handling**
- **Remote Data**

#### **Materials**

#### **Materials**

- **Lecture Notes**
- **Slides**
- **Example Programs (Case studies)**
- **Exercises**

**are provided via the Eden web page**

**www.informatik.uni-marburg.de/~eden Navigate to CEFP!**

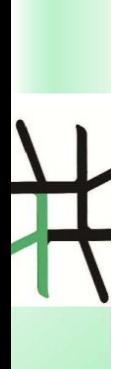

#### **Motivation**

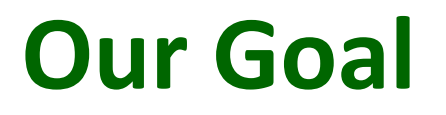

**Parallel programming at a high level of abstraction**

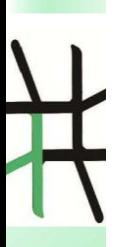

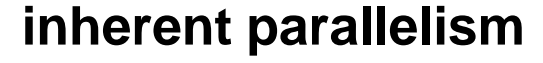

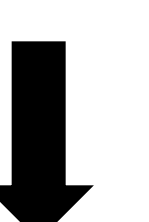

**functional language (e.g. Haskell)**

- **=> concise programs**
- **=> high programming efficiency**

**automatic parallelisation or annotations**

# **Our Approach**

**Parallel programming at a high level of abstraction**

#### **parallelism control**

- » **explicit processes**
- » **implicit communication**
- » **distributed memory**
- » **…**

- functional language **(e.g. Haskell)**
	- **=> concise programs**
	- **=> high programming efficiency**

#### **Eden = Haskell + Parallelism www.informatik.uni-marburg.de/~eden**

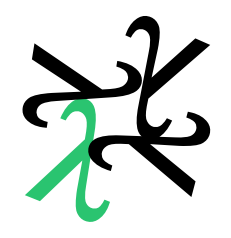

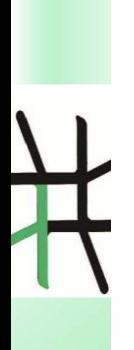

#### **Basic Constructs**

# **Eden**

### **= Haskell + Coordination**

**process definition**

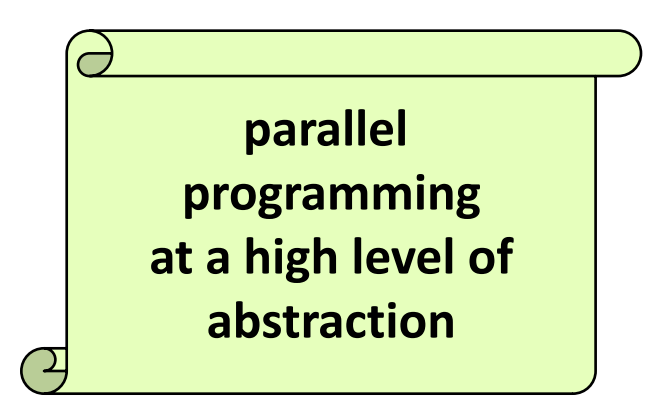

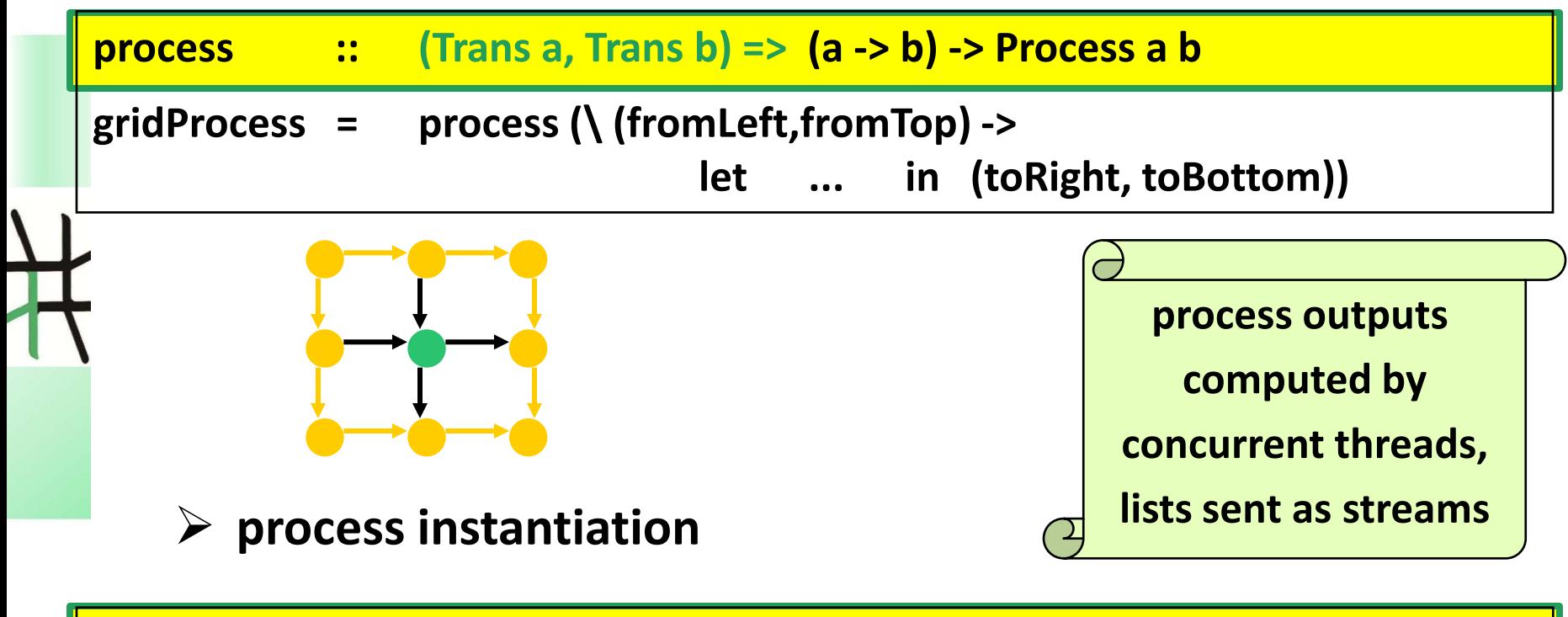

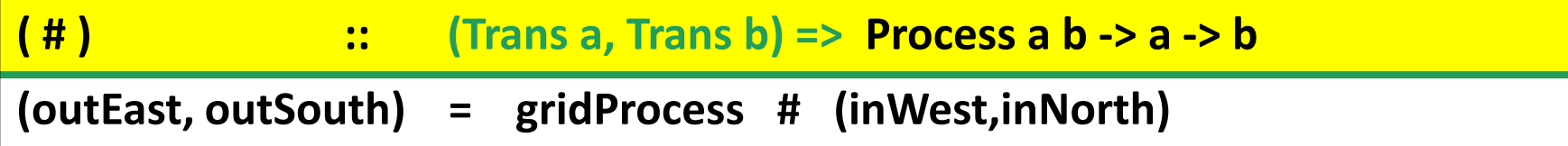

## **Derived operators and functions**

- **Parallel function application**
	- **Often, process abstraction and instantiation are used in the following combination**

 $($ \$#) :: (Trans a, Trans b) =>  $(a -> b) -> a -> b$ **f \$# x = process f # x -- (\$#) = (#) . process**

#### • **Eager process creation**

– **Eager creation of a series of processes**

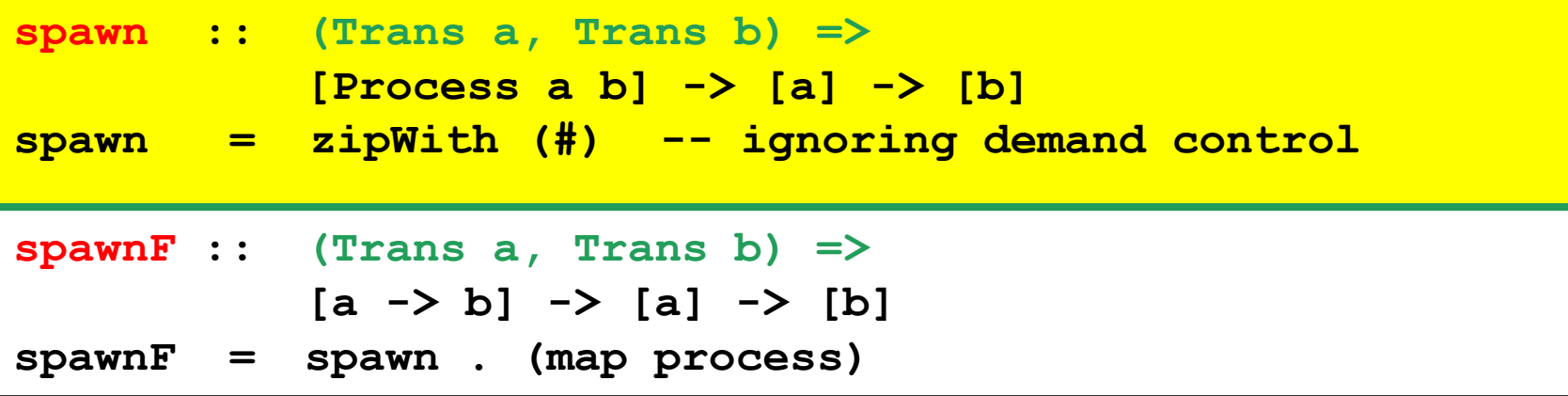

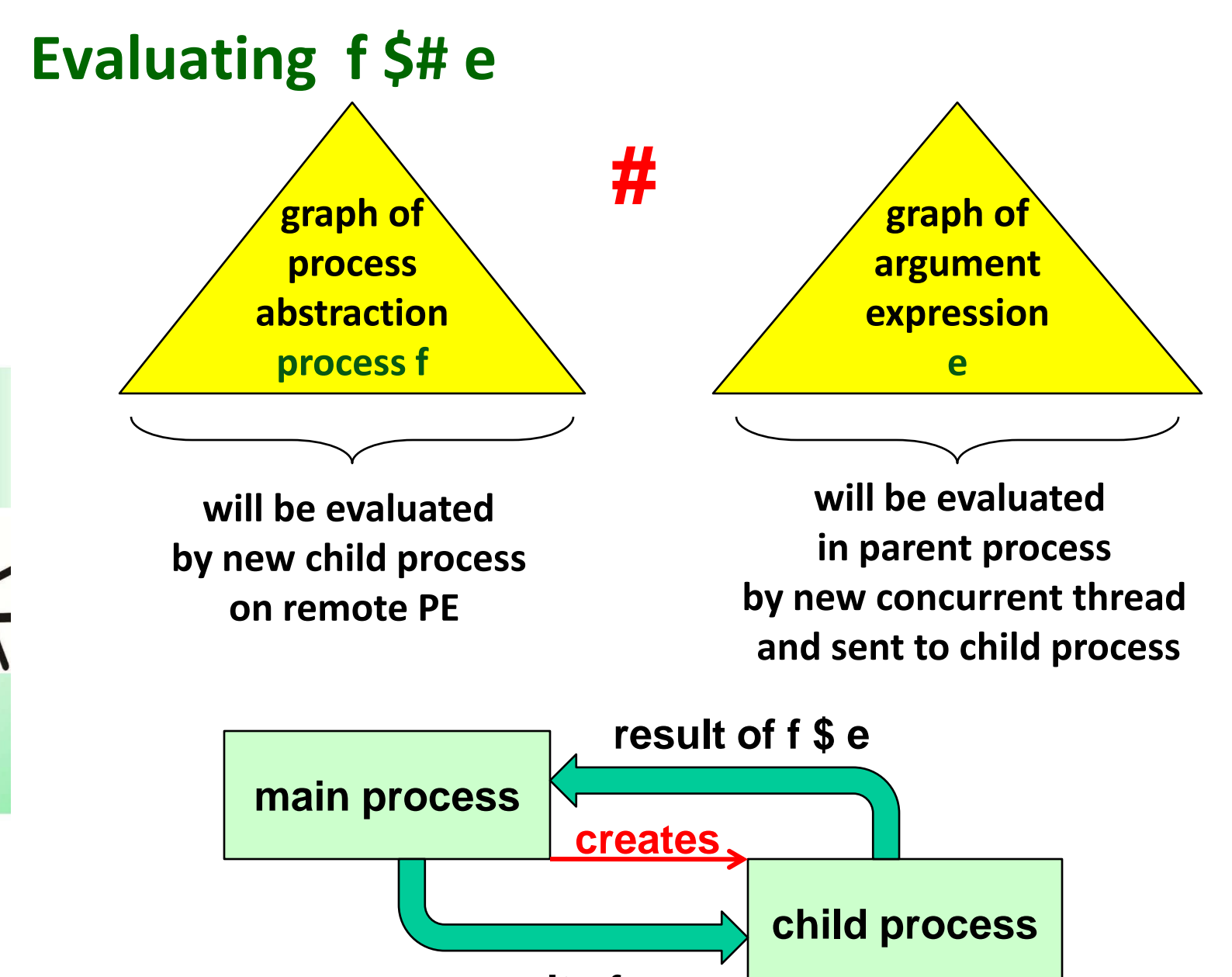

11

# **Defining process nets Example: Computing Hamming numbers**

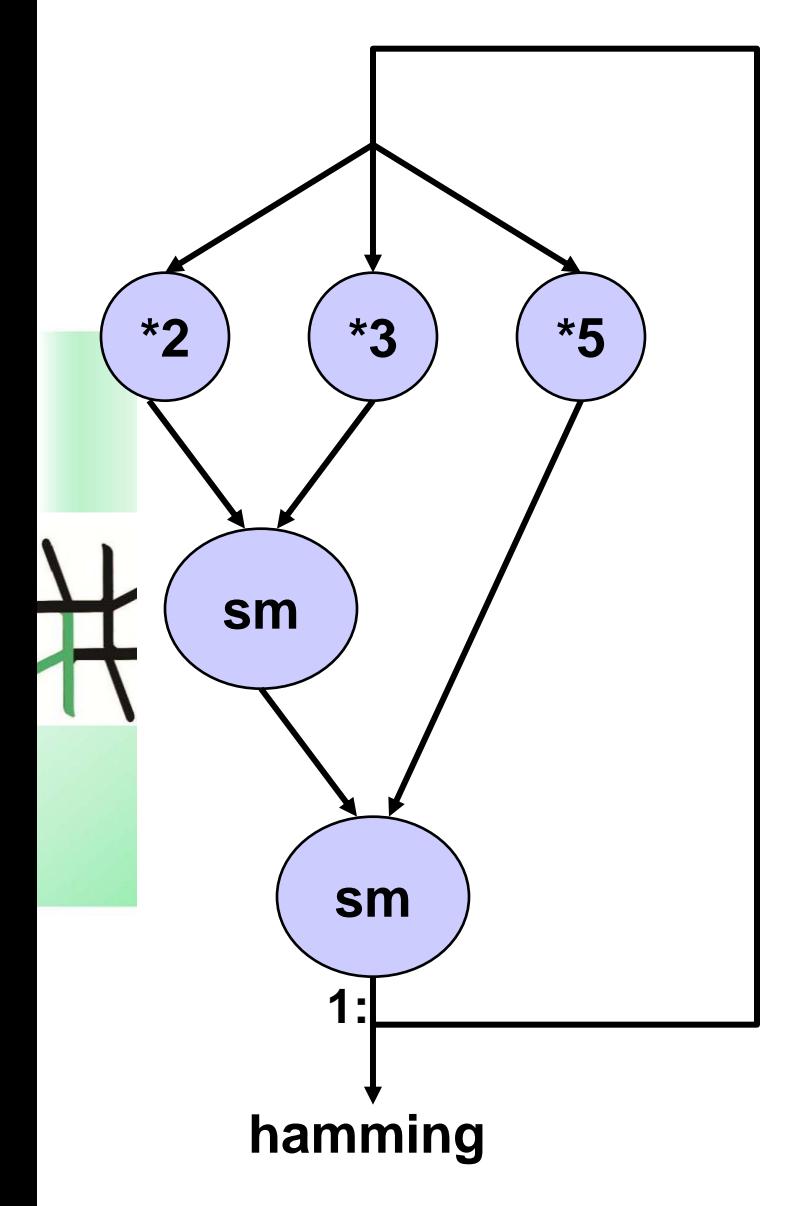

```
import Control.Parallel.Eden
hamming :: [Int]
hamming
 = 1: sm ((uncurry sm) $#
            (map (*2) $# hamming, 
             map (*3) $# hamming))
            (map (*5) $# hamming)
sm :: [Int] -> [Int] -> [Int]
sm [] ys = ys
sm xs [] = xs
sm (x:xs) (y:ys) 
  | x < y = x : sm xs (y:ys)
   x == y == x : sm xs ys| otherwise = y : sm (x:xs) ys
```
## **Questions about Semantics**

- **simple denotational semantics**
	- **process abstraction -> lambda abstraction**
	- **process instantiation -> application**
	- **value/result of program, but no information about execution, parallelism degree, speedups /slowdowns**

#### • **operational**

- **1. When will a process be created? When will a process instantiation be evaluated?**
- **2. To which degree will process in-/outputs be evaluated? Weak head normal form or normal form or ...?**
- **3. When will process in-/outputs be communicated?**

#### **Answers**

**Lazy Evaluation (Haskell)**

**Eden**

- **1. When will a process be created? When will a process instantiation be evaluated? only if and when its result is demanded only if and when its result is demanded**
- **2. To which degree will process in-/outputs be evaluated? Weak head normal form or normal form or ...? normal form WHNF (weak head normal form )**
- **3. When will process in-/outputs be communicated?**

**only if demanded: request and answer messages necessary**

**eager (push) communication: values are communicated as soon as available**

## **Lazy evaluation vs. Parallelism**

- **Problem: Lazy evaluation ==> distributed sequentiality**
- **Eden's approach:**
	- **eager process creation with spawn**
	- **eager communication:**
		- •**normal form evaluation of all process outputs (by independent threads)**
		- •**push communication, i.e. values are communicated as soon as available**
	- **explicit demand control by sequential strategies (Module Control.Seq):**
		- **rnf, rwhnf ... :: Strategy a**
		- •**using :: a -> Strategy a -> a**
		- •**pseq :: a -> b -> b (Module Control.Parallel)**

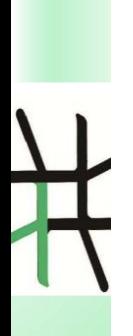

#### **Case Study: Merge Sort**

## **Case Study: Merge Sort**

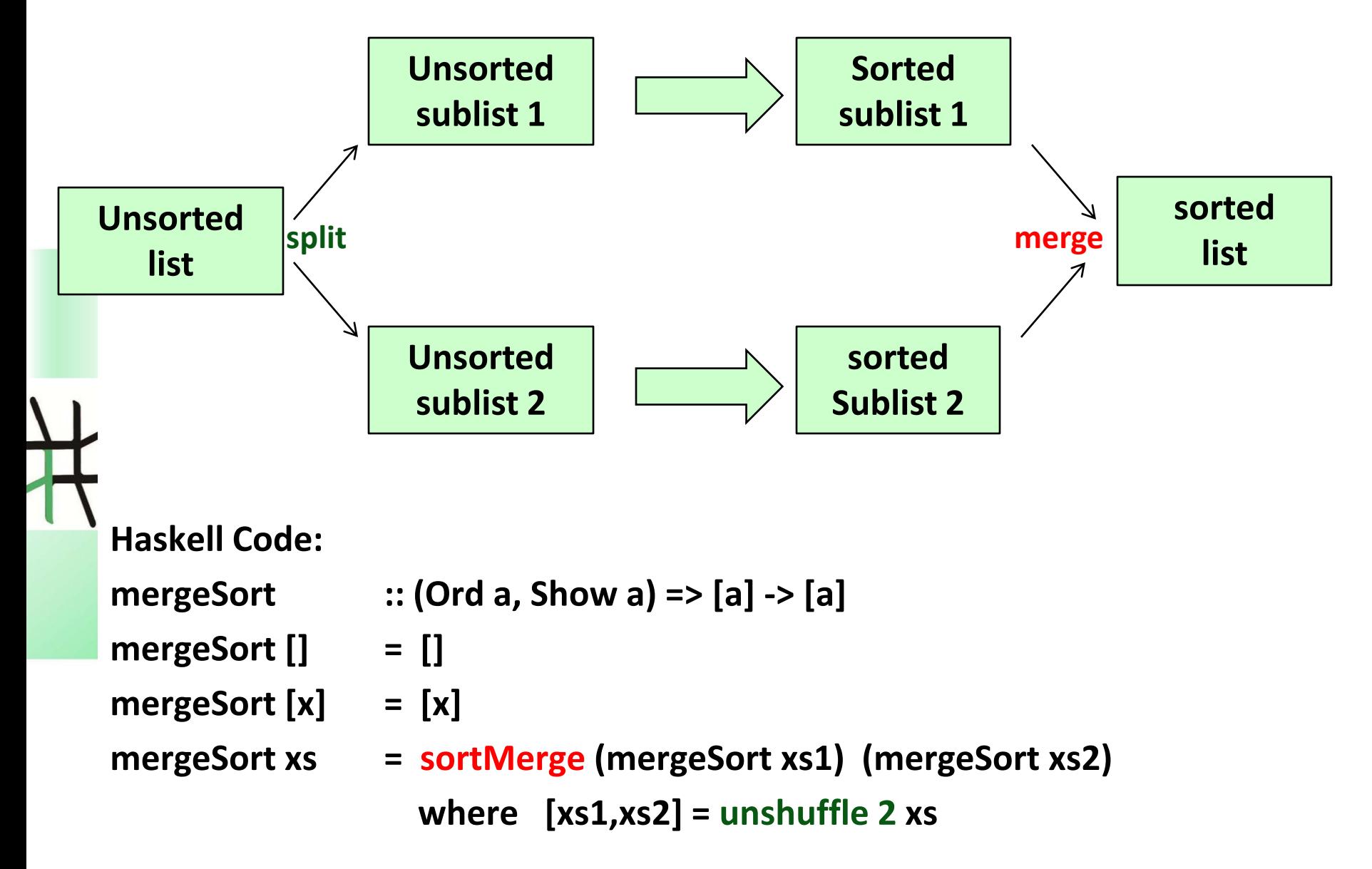

## **Example: Merge Sort parallel**

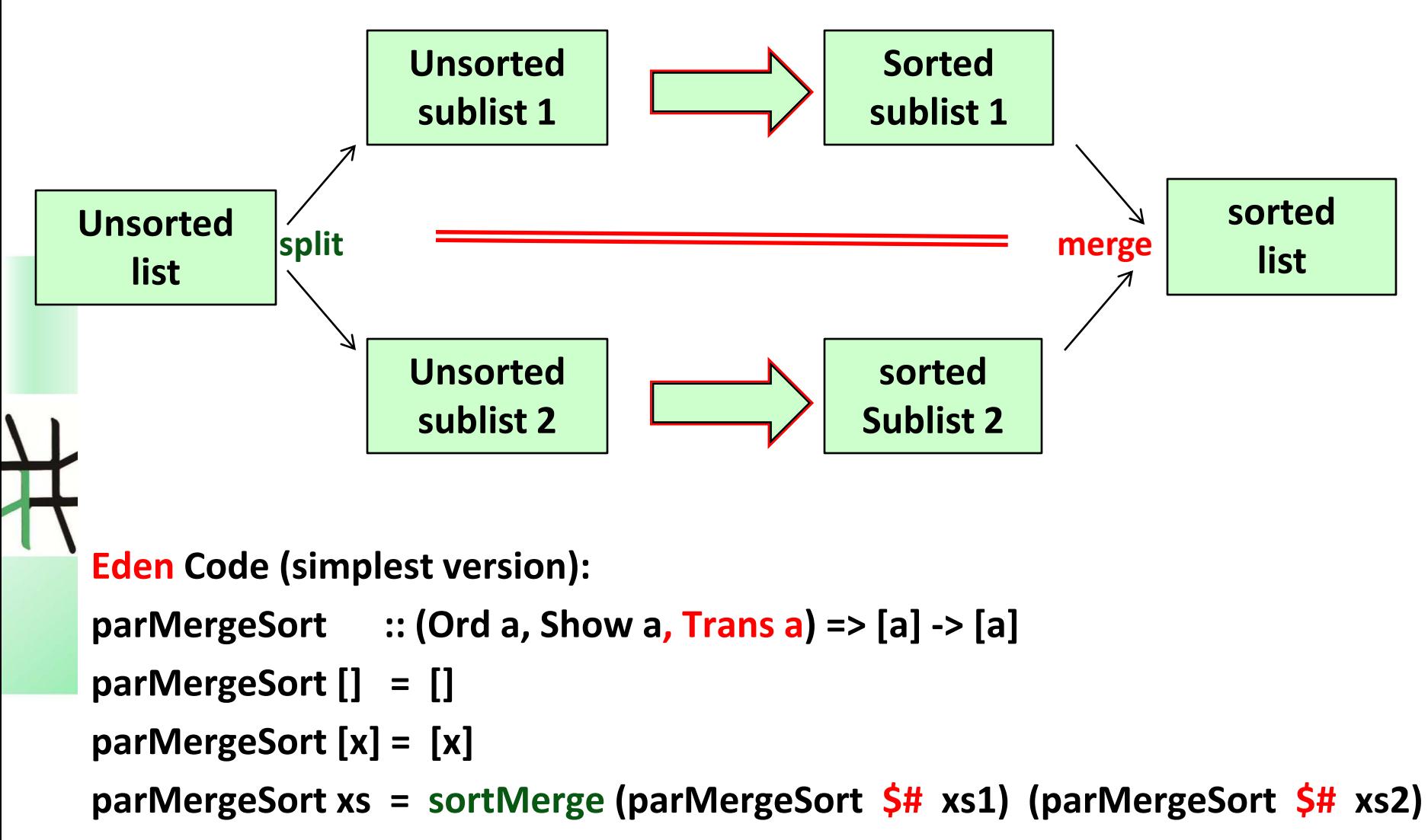

**where [xs1,xs2] = unshuffle 2 xs**

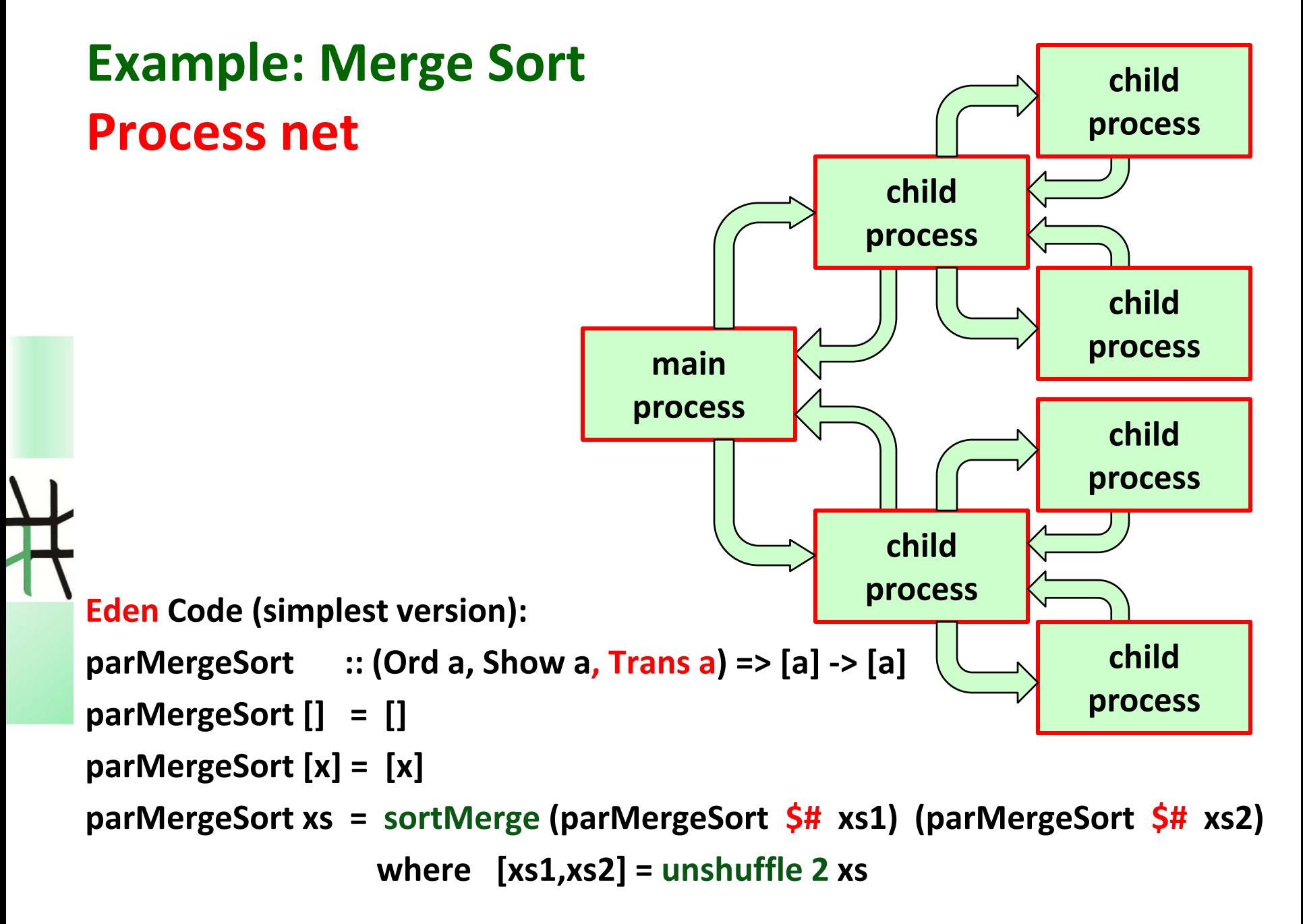

### **EdenTV: The Eden Trace Viewer Tool**

# **The Eden-System**

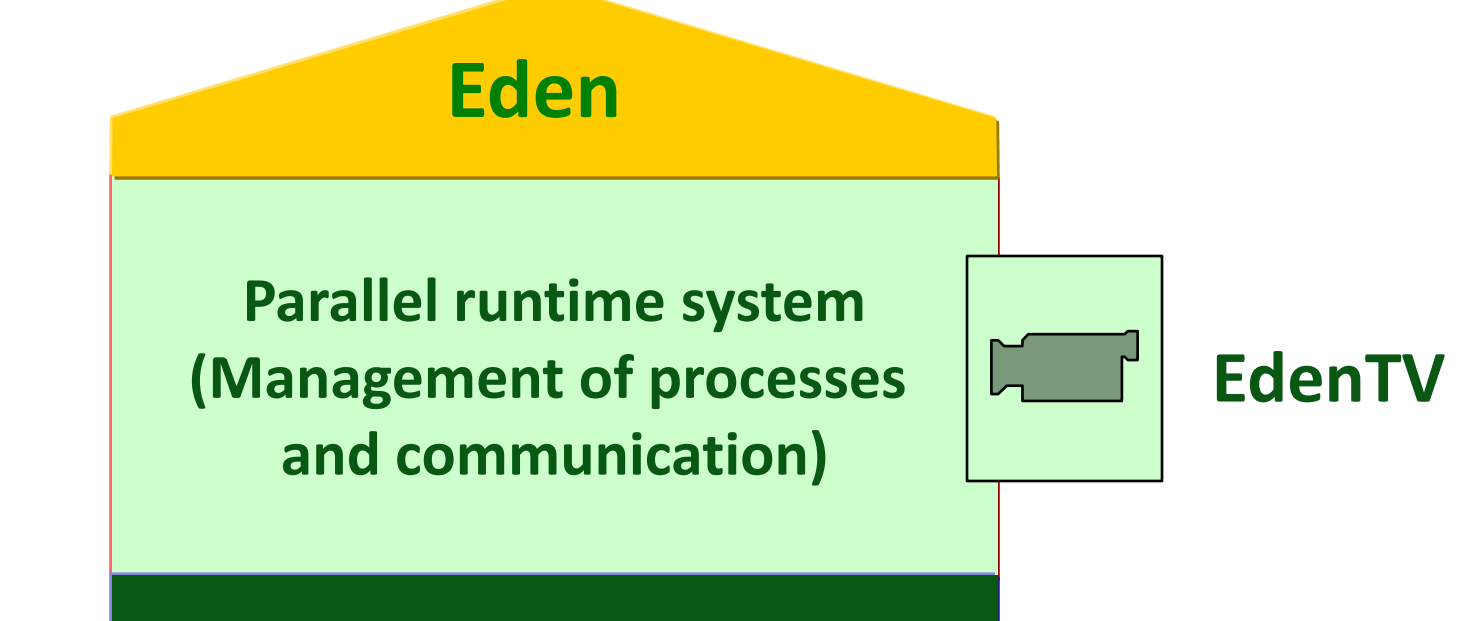

**parallel system**

# **Compiling, Running, Analysing Eden Programs**

**Set up environment for Eden on Lab computers by calling edenenv**

**Compile Eden programs with ghc –parmpi --make –O2 –eventlog myprogram.hs or ghc –parpvm --make –O2 –eventlog myprogram.hs**

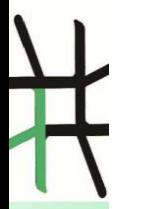

**If you use pvm, you first have to start it. Provide pvmhosts or mpihosts file Run compiled programs with myprogram** <parameters> +RTS -ls -N<noPe> -RTS

**View activity profile (trace file) with edentv myprogram\_...\_-N4\_-RTS.parevents** 

### **Eden Threads and Processes**

- **An Eden process comprises several threads (one per output channel).**
- **Thread State Transition Diagram:**

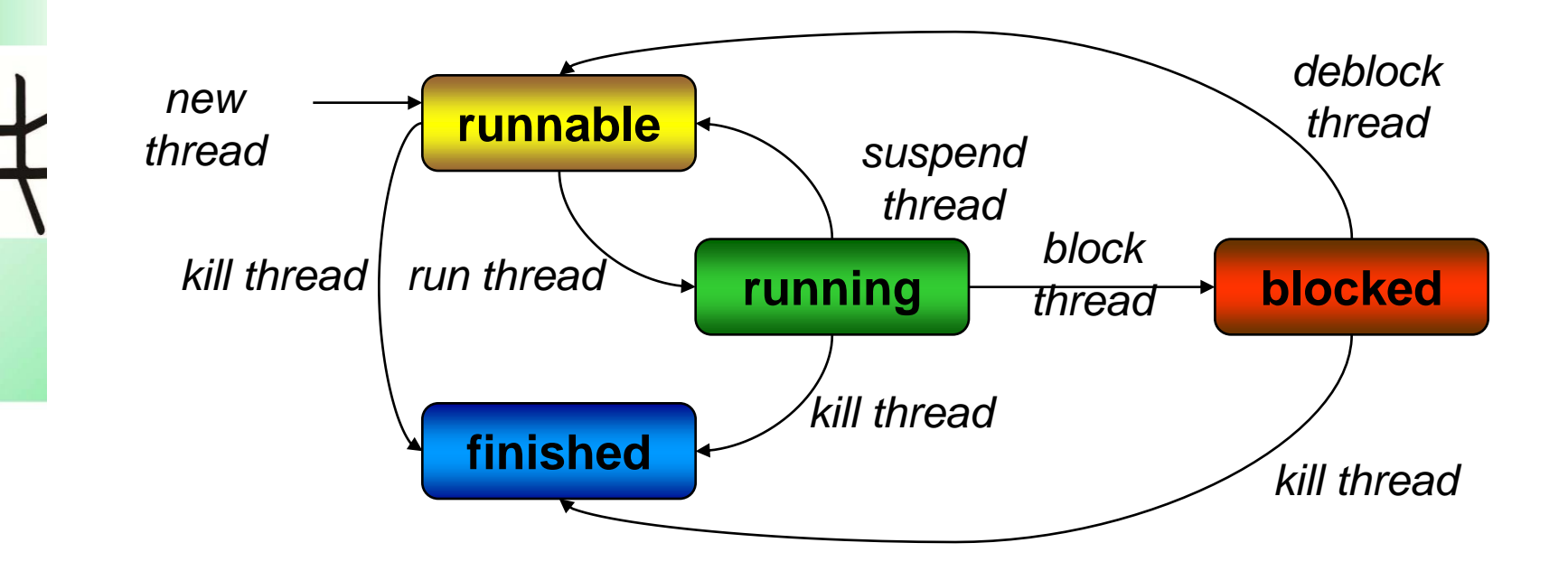

# **EdenTV**

**- Diagrams: Machines (PEs) Processes Threads**

**- Message Overlays Machines Processes**

**- zooming**

**- ...**

- **-** message stream
- **- additional infos**

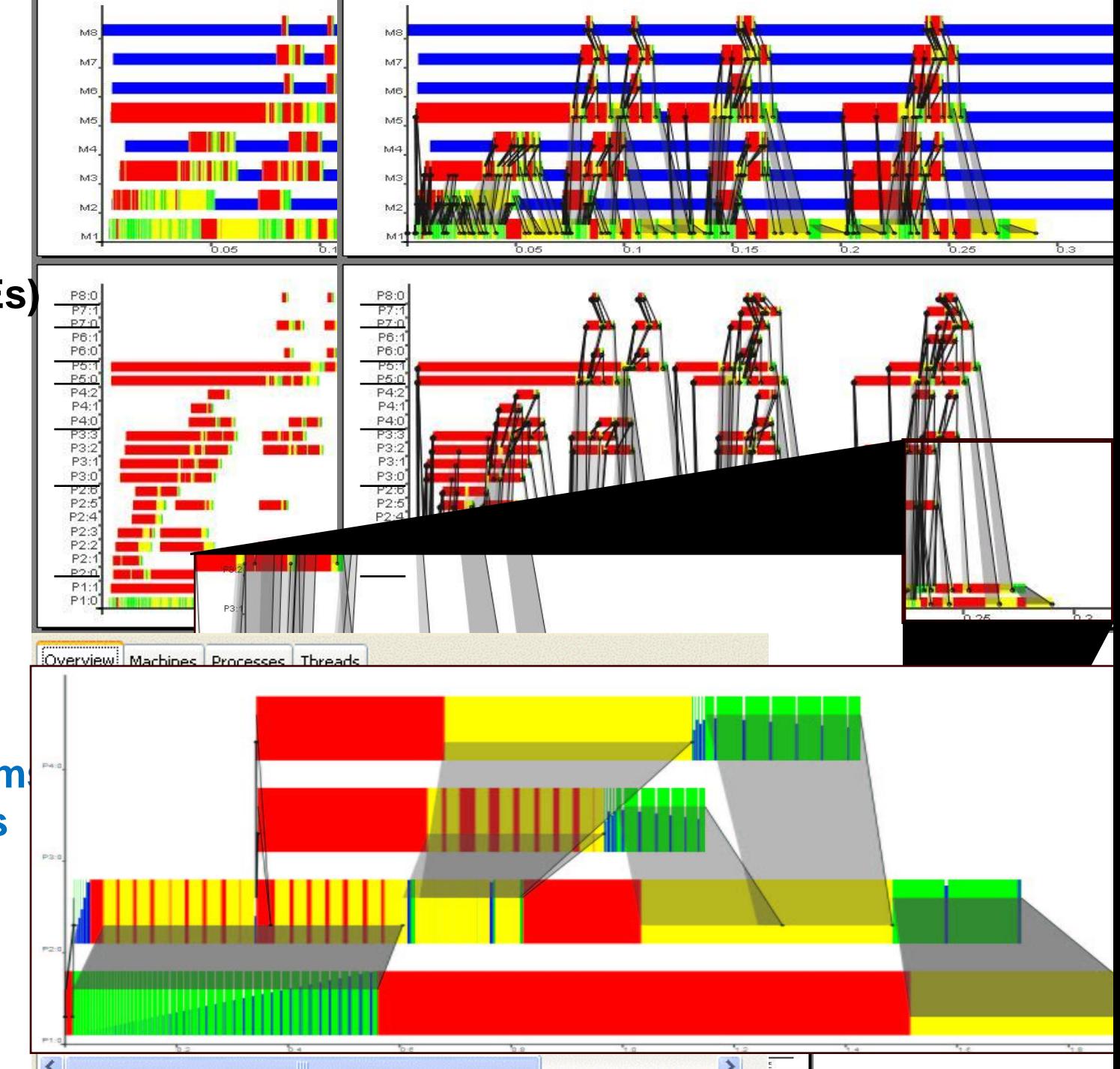

#### **EdenTV Demo**

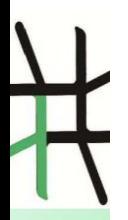

#### **Case Study: Merge Sort continued**

# **Example: Activity profile of parallel mergesort**

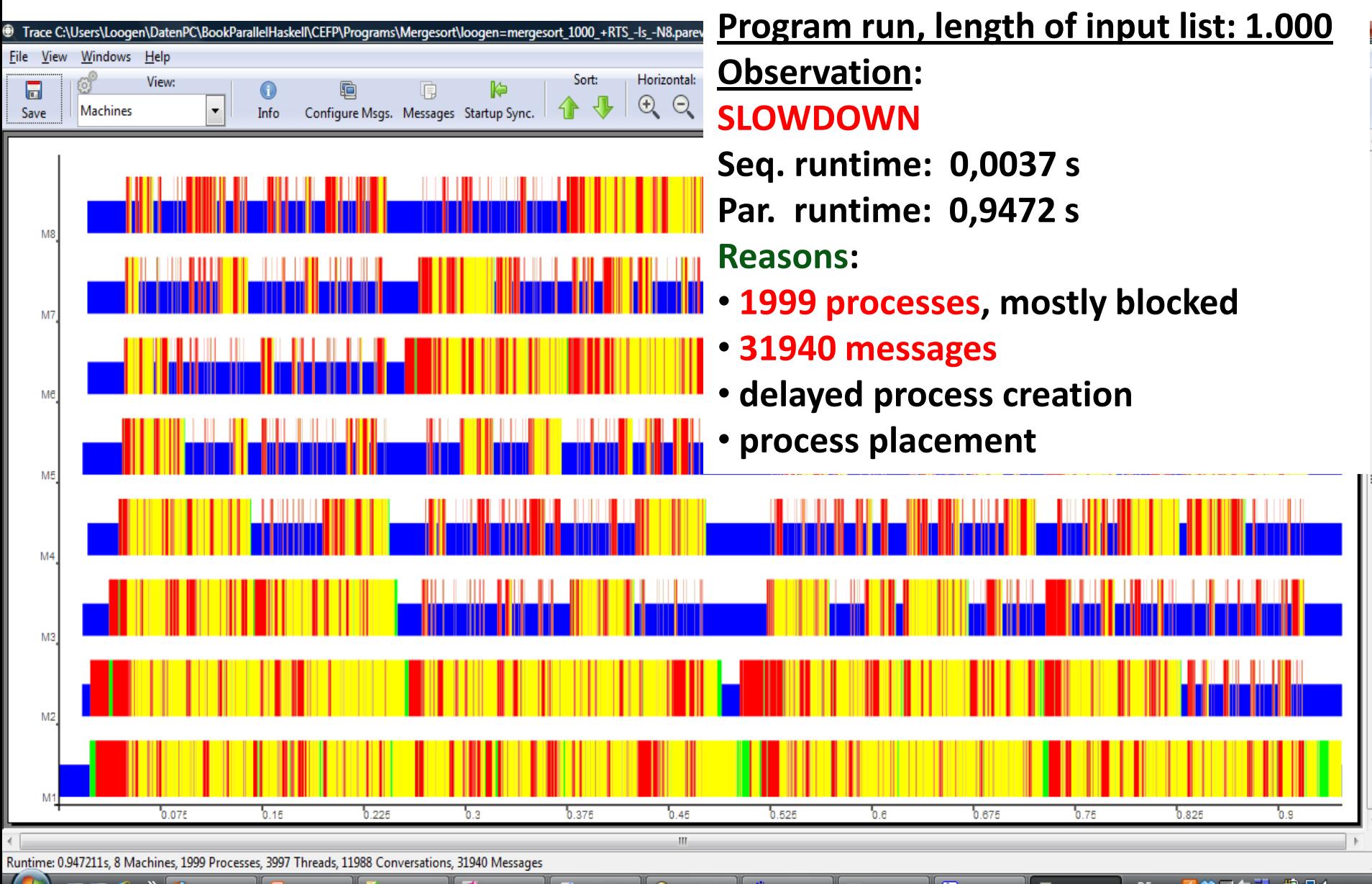

# **How can we improve our parallel mergesort? Here are some rules of thumb.**

- **1. Adapt the total number of processes to the number of available processor elements (PEs), in Eden: noPe :: Int**
- **2. Use eager process creation functions spawn or spawnF.**
- **3. By default, Eden places processes round robin on the available PEs. Try to distribute processes evenly over the PEs.**
	- **4. Avoid element-wise streaming if not necessary, e.g. by putting the list into some "box" or by chunking it into bigger pieces.**

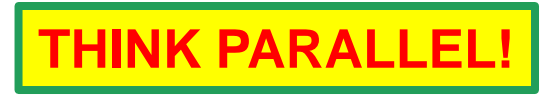

### **Parallel Mergesort revisited**

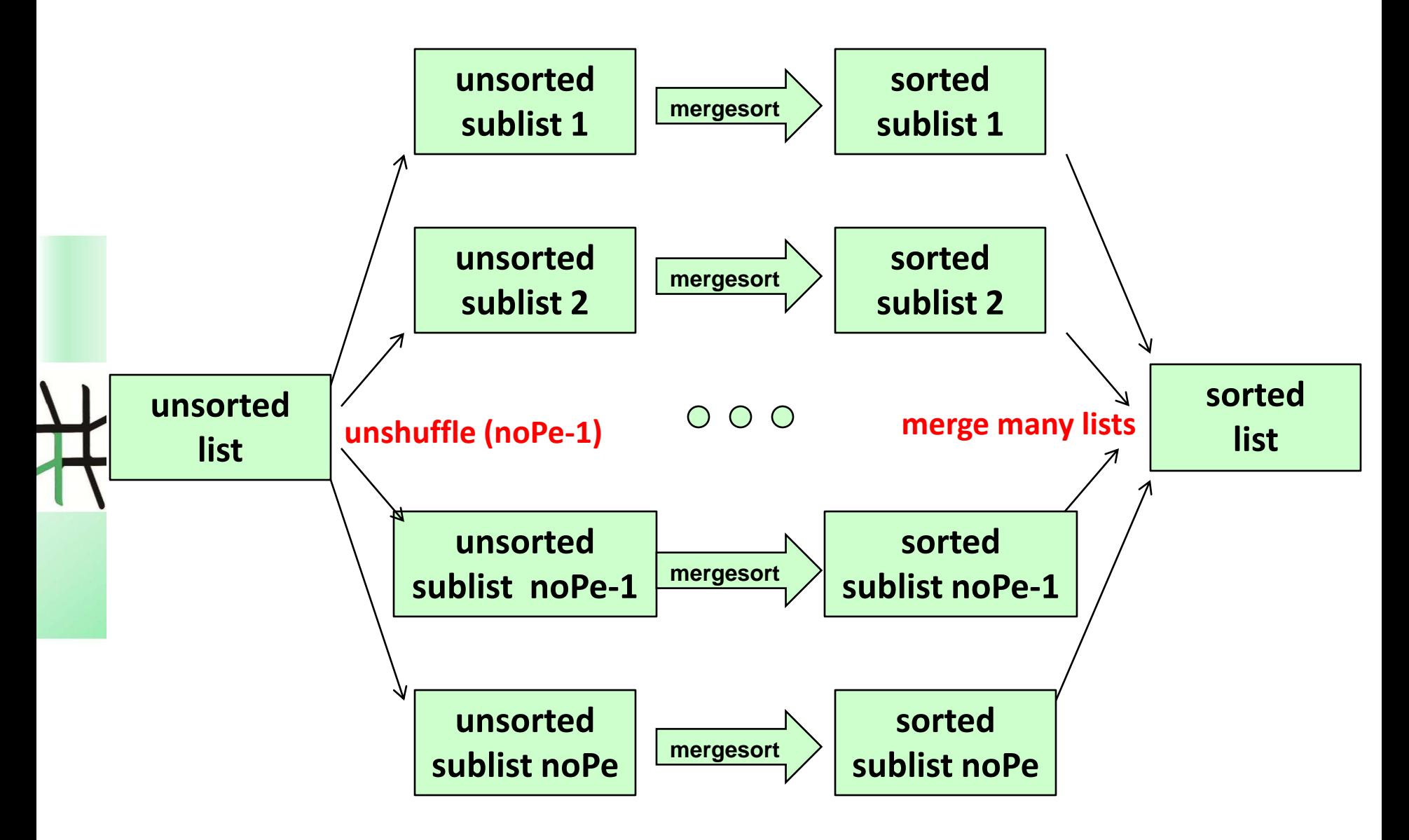

## **A Simple Parallelisation of map**

$$
\begin{array}{|l|l|l|}\n \hline\n \text{map} :: (a -> b) > [a] > [b] \\
 \text{map} f xs = [ f x | x <- xs ]\n \hline\n \end{array}
$$

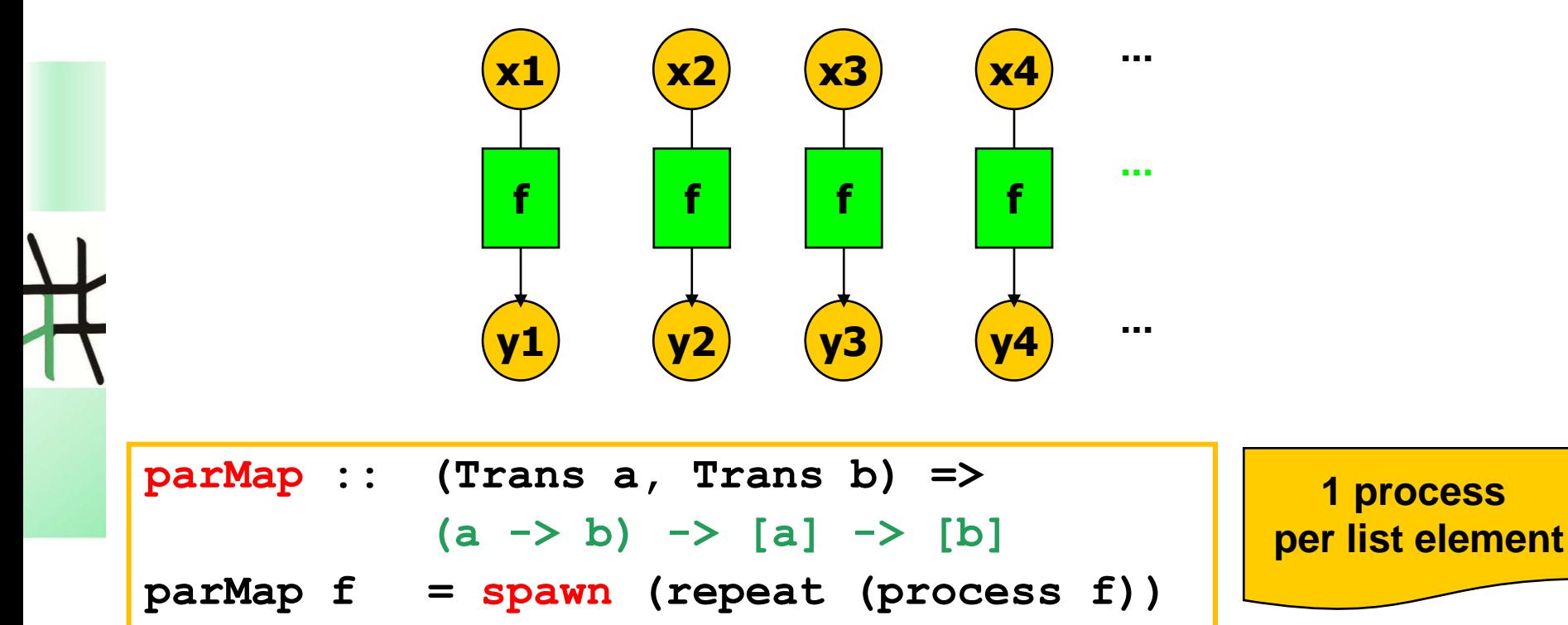

# **Alternative Parallelisation of mergesort - 1st try**

#### **Eden Code:**

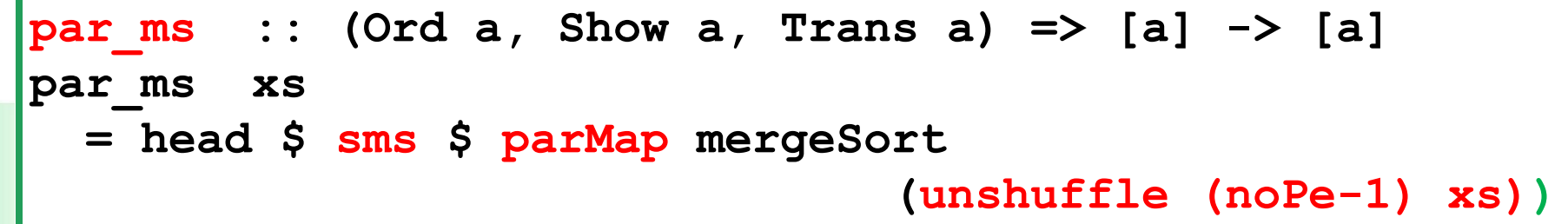

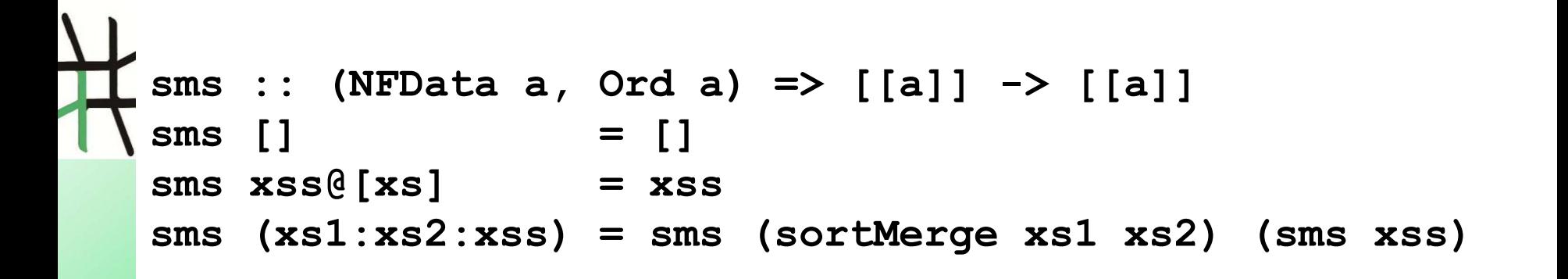

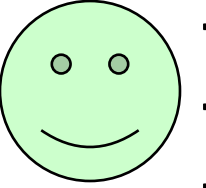

**Total number of processes = noPe**

**eagerly created processes**

 **round robin placement leads to 1 process per PE but maybe still too many messages**

31

# **Resulting Activity Profile (Processes/Machine View)**

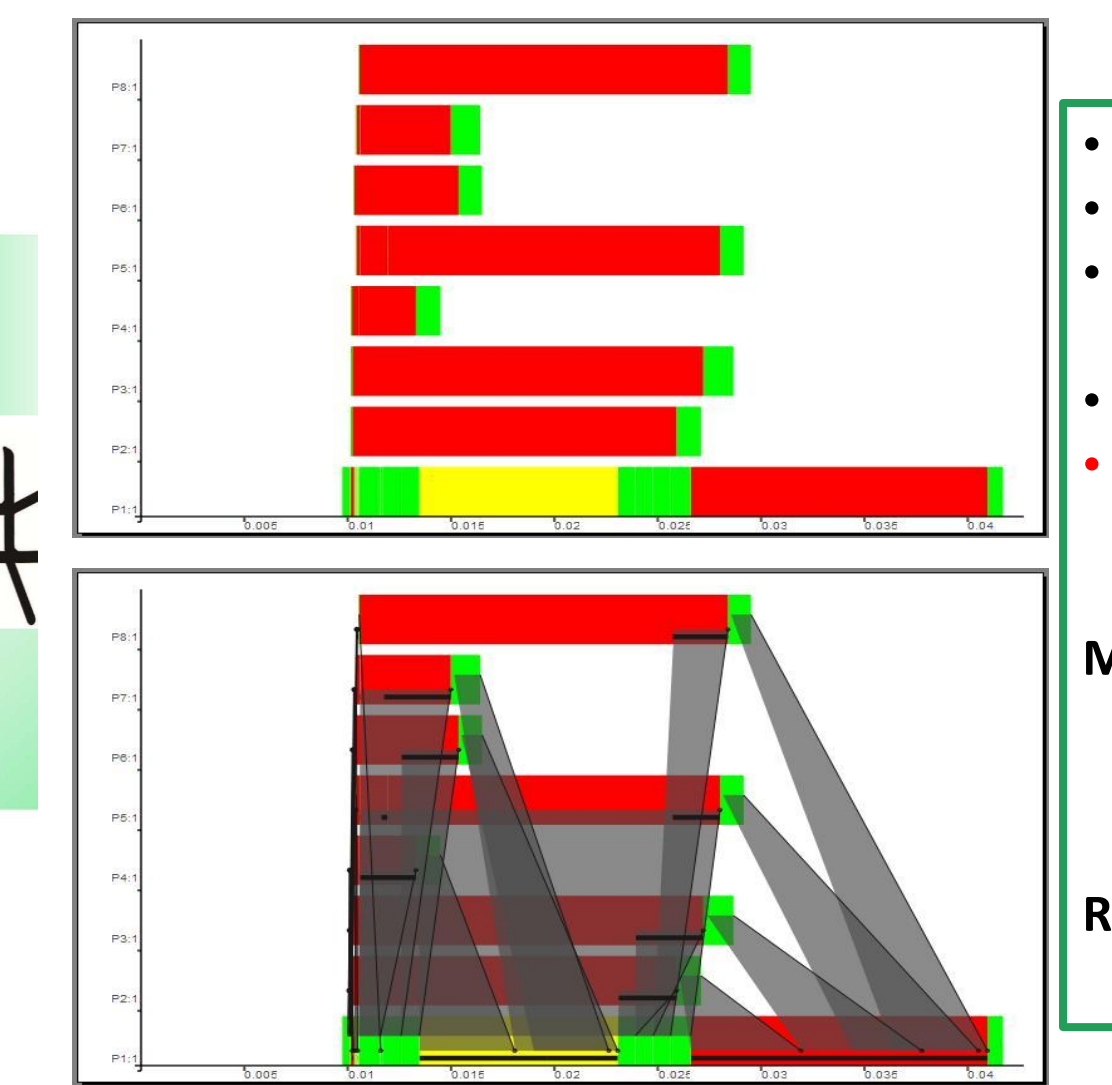

**Previous results for input size 1000 Seq. runtime: 0,0037 s Par. runtime: 0,9472 s** 

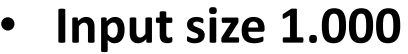

- **seq. runtime: 0,0037**
- **par. runtime: 0,0427 s**
- **8 Pes, 8 processes, 15 threads**
- **2042 messages**

**Much better, but still**

**SLOWDOWN**

**Reason: Indeed too many messages**

## **Reducing Communication Costs**

# **Reducing Number of Messages by Chunking Streams**

**Split a list (stream) into chunks:**

```
chunk :: Int -> [a] -> [[a]]
chunk size [] = []
chunk size xs = ys : chunk size zs
 where (ys,zs) = splitAt size xs
```
**Combine with parallel map-implementation of mergesort:**

```
par_ms_c :: (Ord a, Show a, Trans a) => 
             Int -> -- chunk size
             [a] -> [a]
par_ms_c size xs
  = head $ sms $ map concat $ 
     parMap ((chunk size) . mergeSort . concat) 
            (map (chunk size)(unshuffle (noPe-1) xs)))
```
# **Resulting Activity Profile (Processes/Machine View)**

#### **Previous results for input size 1000**

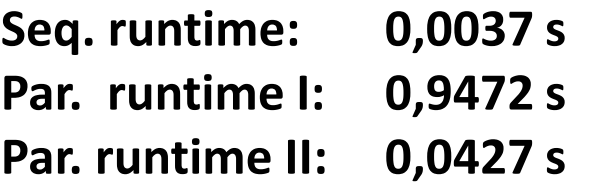

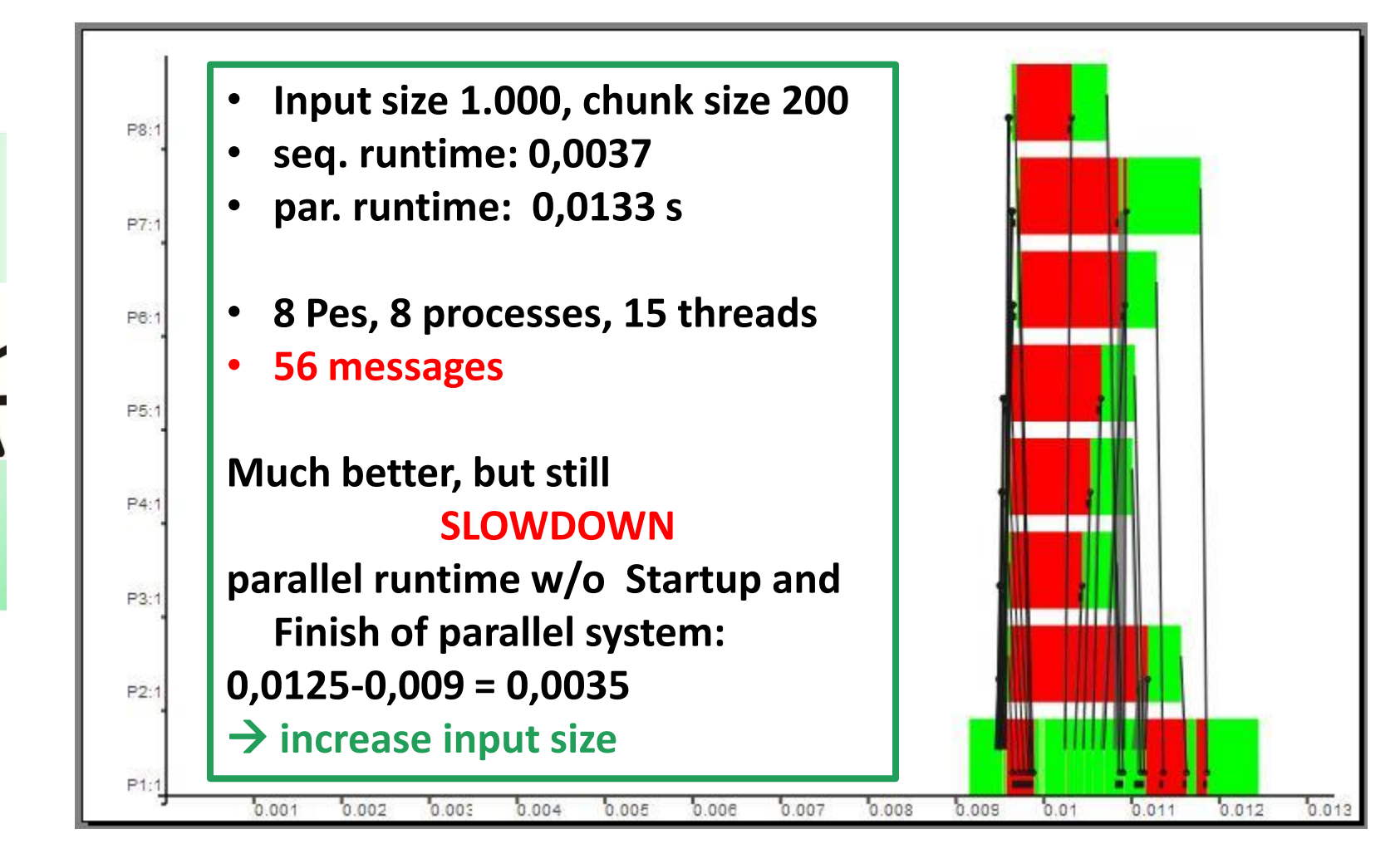

### **Activity Profile for Input Size 1.000.000**

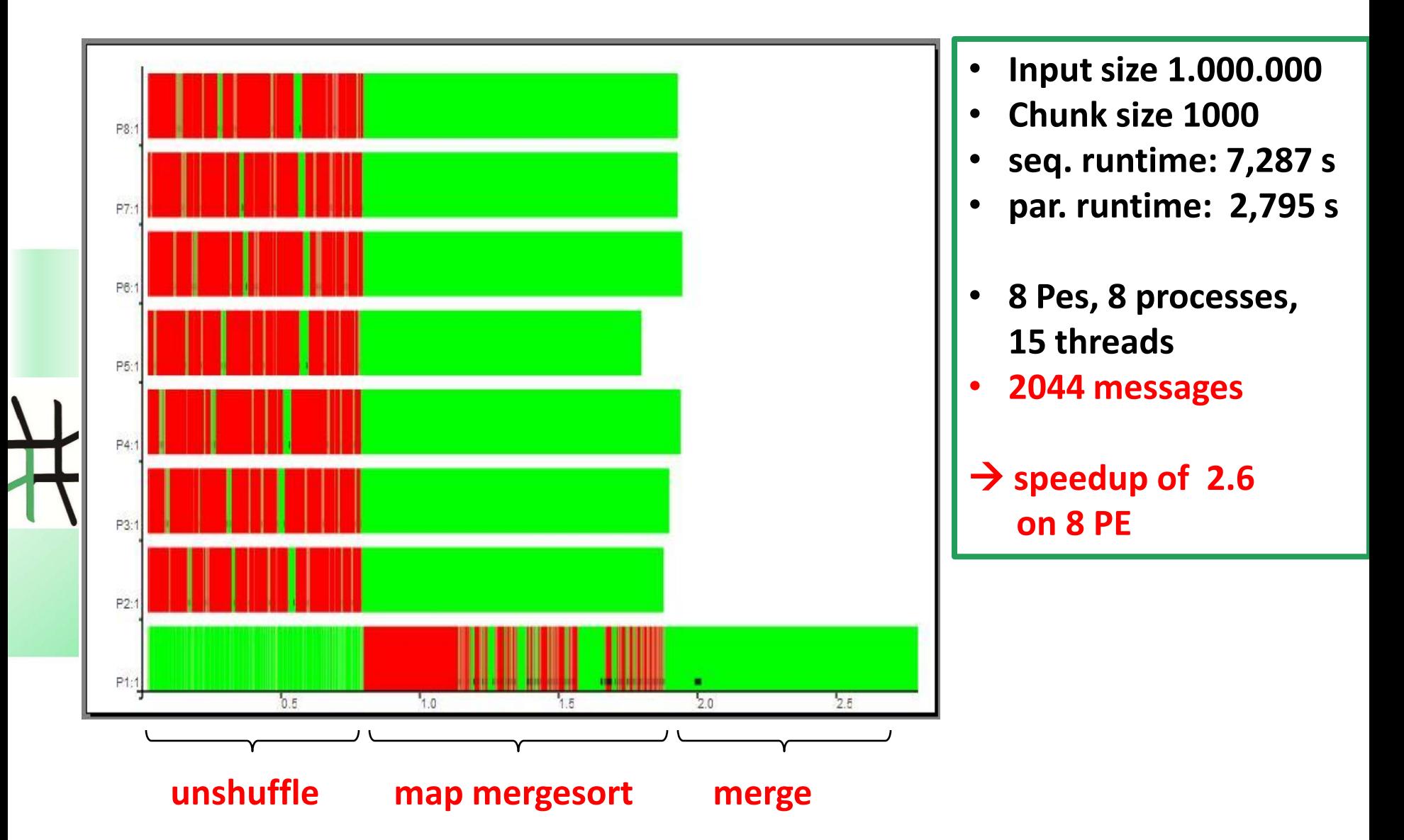
### **Further improvement**

**Idea: Remove input list distribution by local sublist selection:**

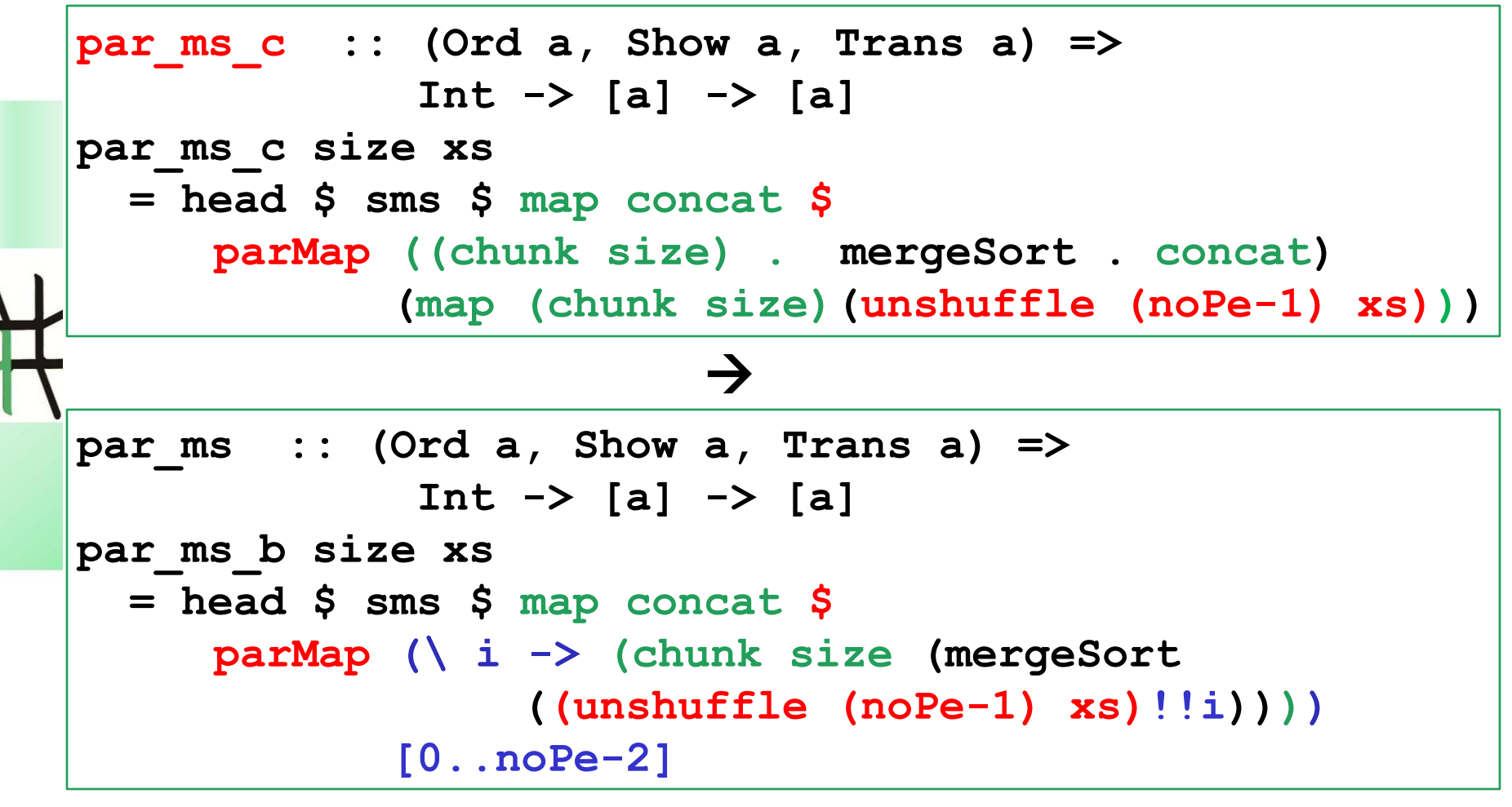

Rita Loogen: Eden – CEFP 2011 37

## **Corresponding Activity Profiles**

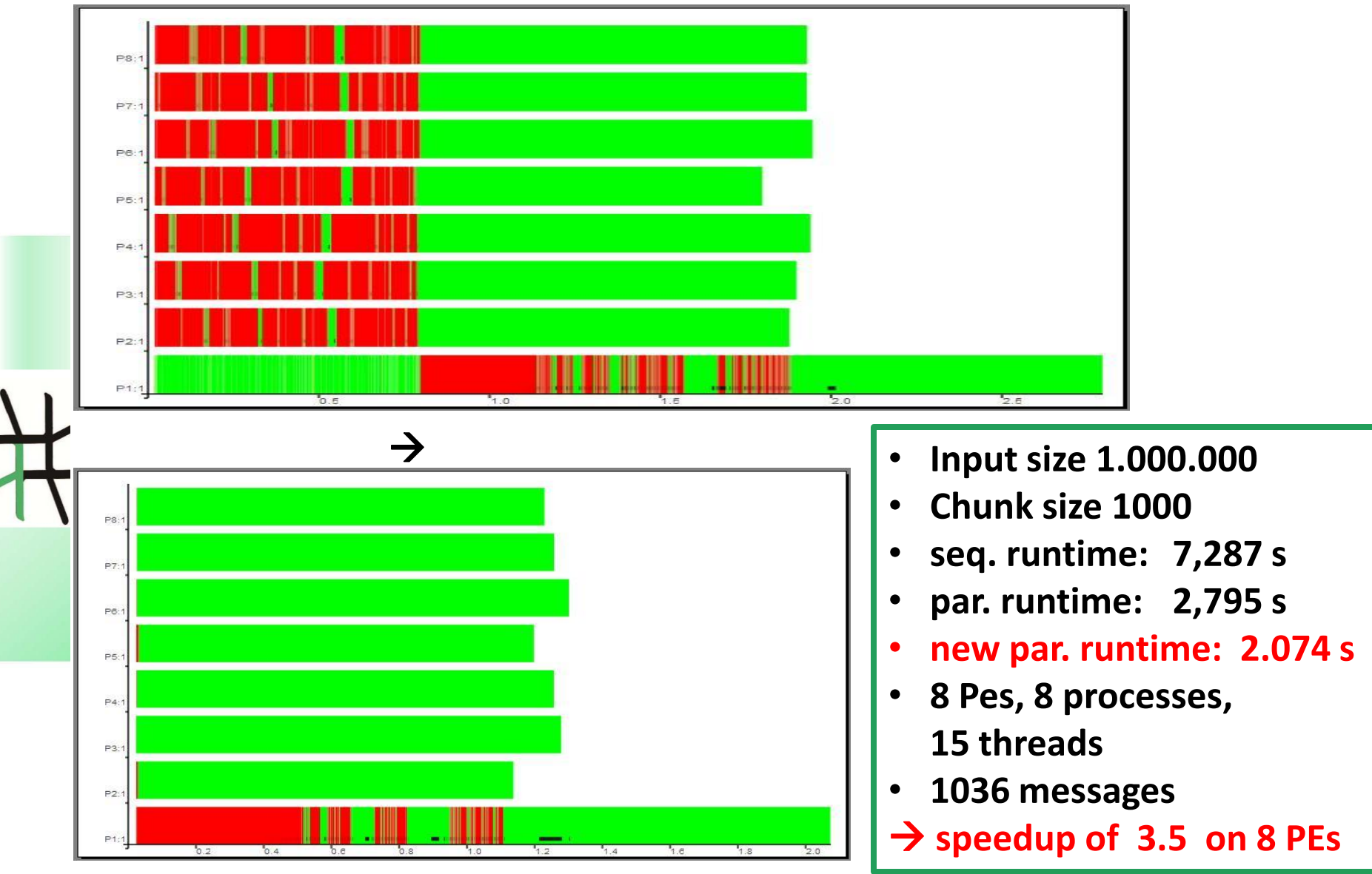

### **Parallel map implementations**

Rita Loogen: Eden – CEFP 2011 39

### **Parallel map implementations: parMap vs farm**

### **parMap**

**farm**

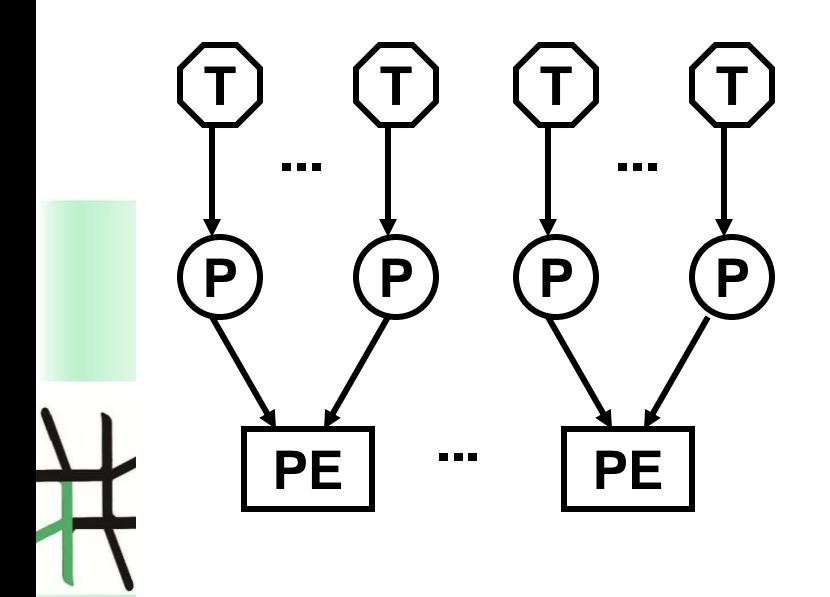

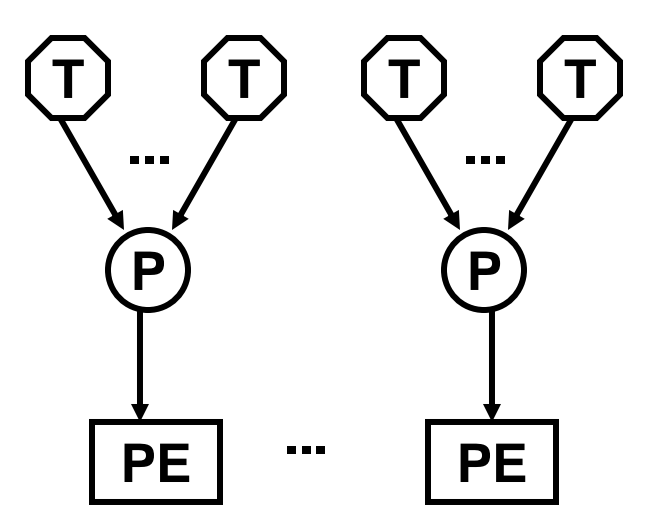

**parMap :: (Trans a, Trans b) => (a -> b) -> [a] -> [b] parMap f xs = spawn (repeat (process f)) xs** **farm :: (Trans a, Trans b) => ([a] -> [[a]]) -> ([[b]] -> [b]) -> (a -> b) -> [a] -> [b] farm distribute combine f xs = combine (parMap (map f) (distribute xs))**

### **Process farms**

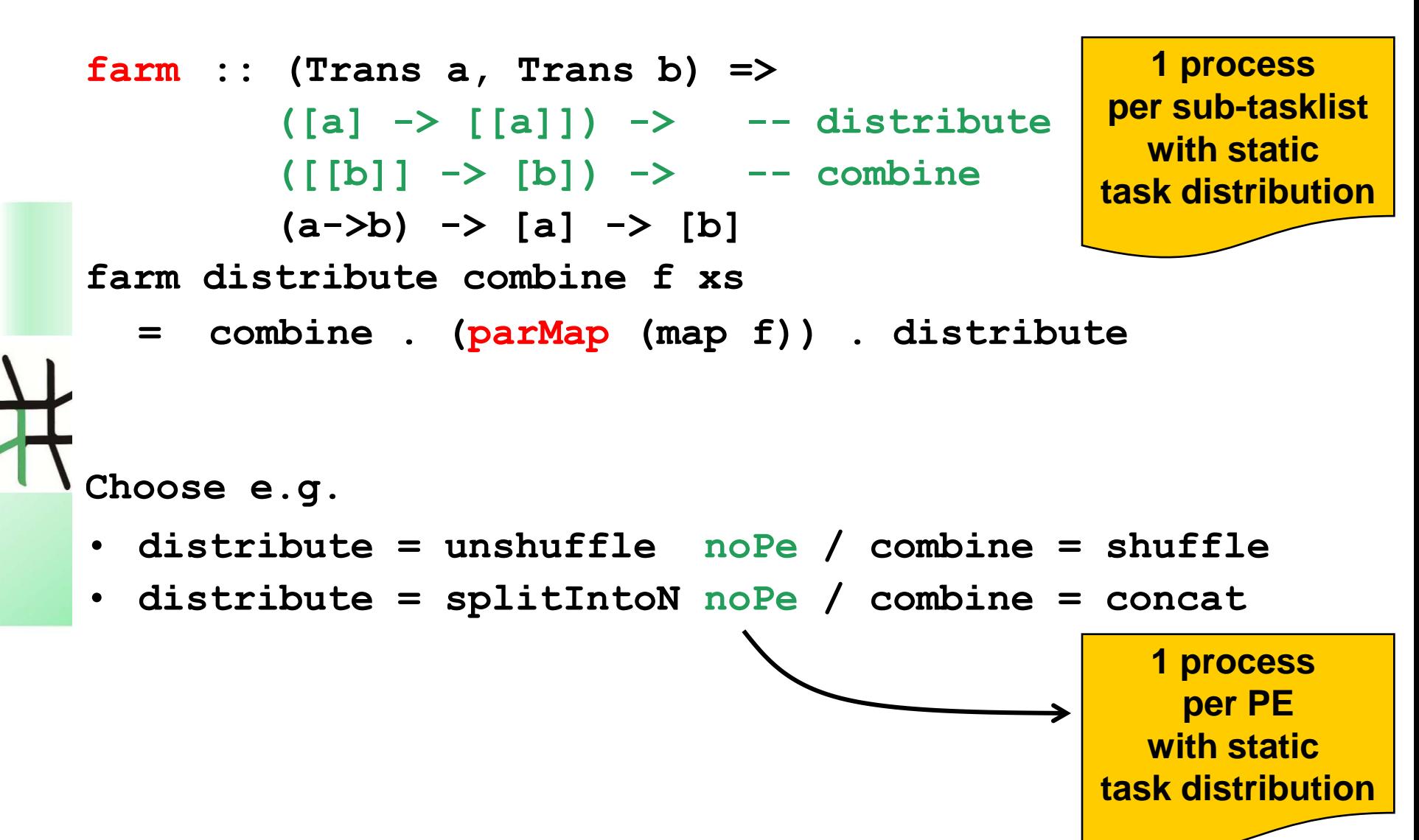

### **Example: Functional Program for Mandelbrot Sets**

**Idea: parallel computation of lines**

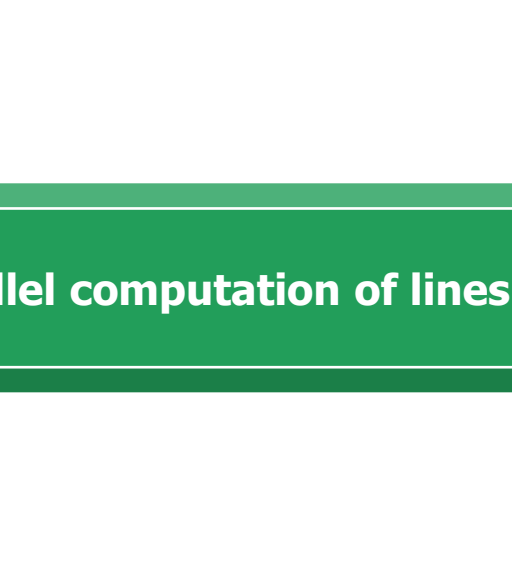

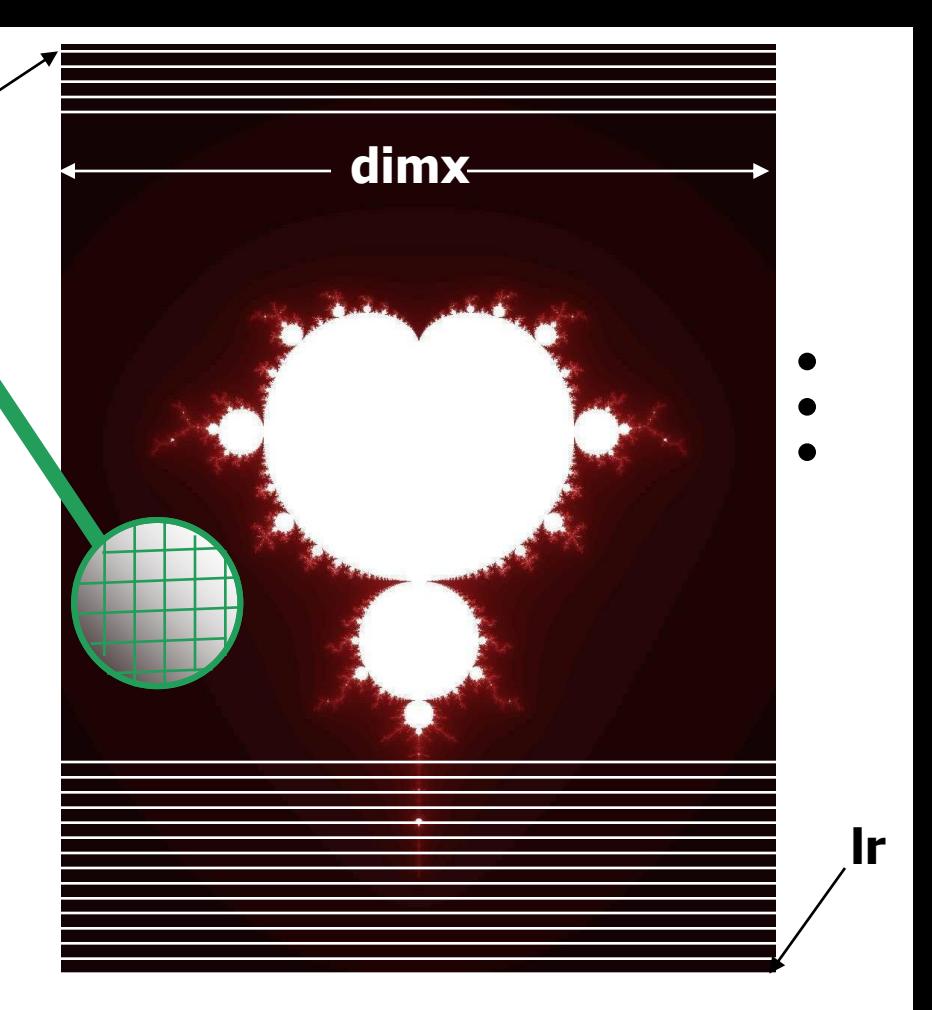

```
image :: Double -> Complex Double -> Complex Double -> Integer -> String
image threshold ul lr dimx
= header ++ (concat $ map xy2col lines )
where
  xy2col ::[Complex Double] -> String
  xy2col line = concatMap (rgb.(iter threshold (0.0 :+ 0.0) 0)) line
  (dimy, lines) = coord ul lr dimx
```
**ul**

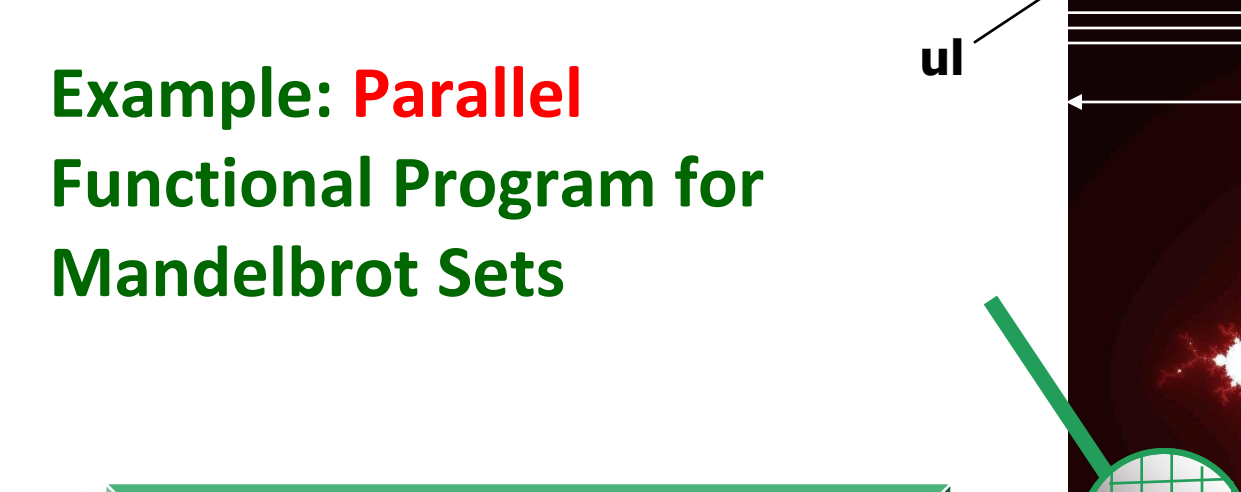

**Idea: parallel computation of lines**

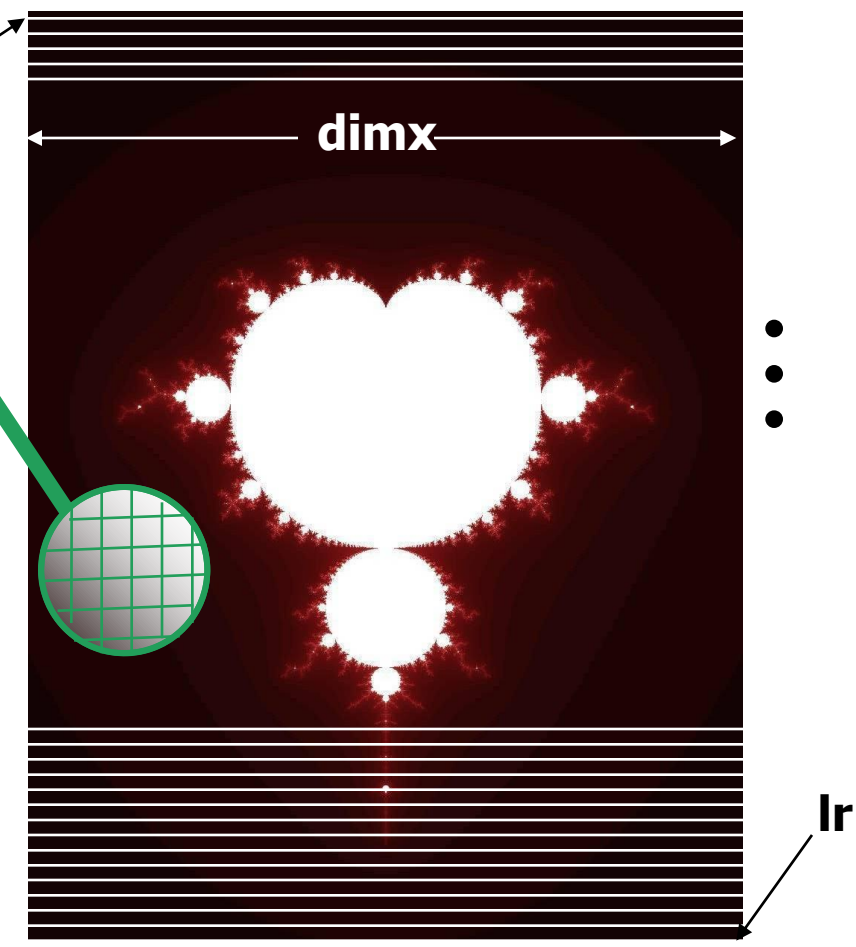

**image :: Double -> Complex Double -> Complex Double -> Integer -> String image threshold ul lr dimx = header ++ (concat \$ map xy2col lines) where xy2col ::[Complex Double] -> String xy2col line = concatMap (rgb.(iter threshold (0.0 :+ 0.0) 0)) line (dimy, lines) = coord ul lr dimx Replace map by farm (unshuffle noPe) shuffle or farmB (splitIntoN noPe) concat**

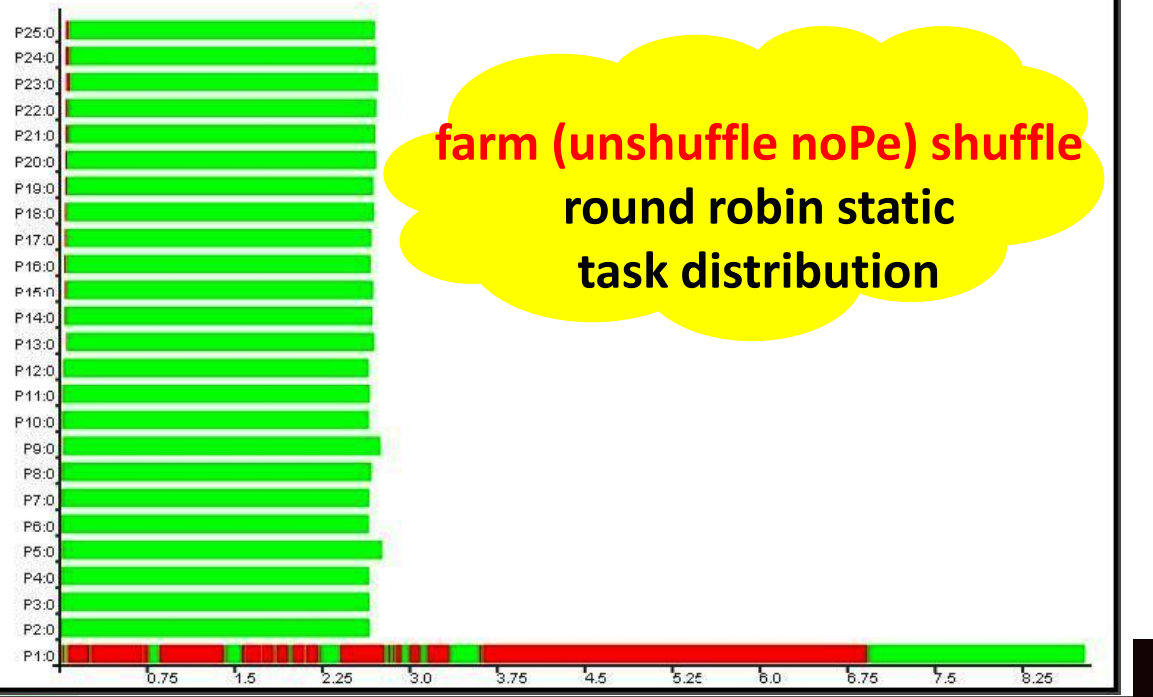

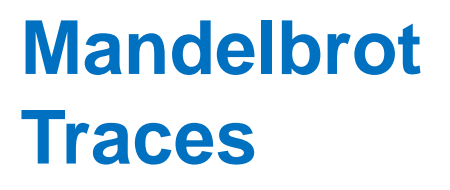

### **Problem size: 2000 x 2000 Platform: Beowulf cluster Heriot-Watt-University, Edinburgh (32 Intel P4-SMP nodes @ 3 GHz 512MB RAM, Fast Ethernet)**

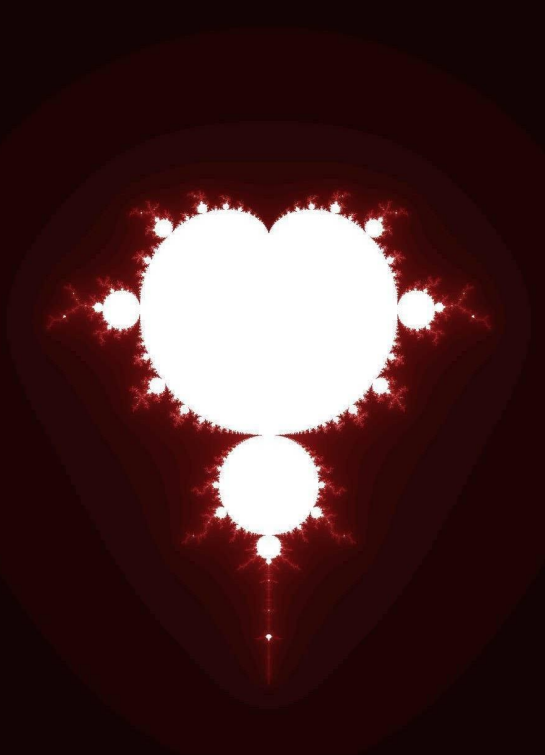

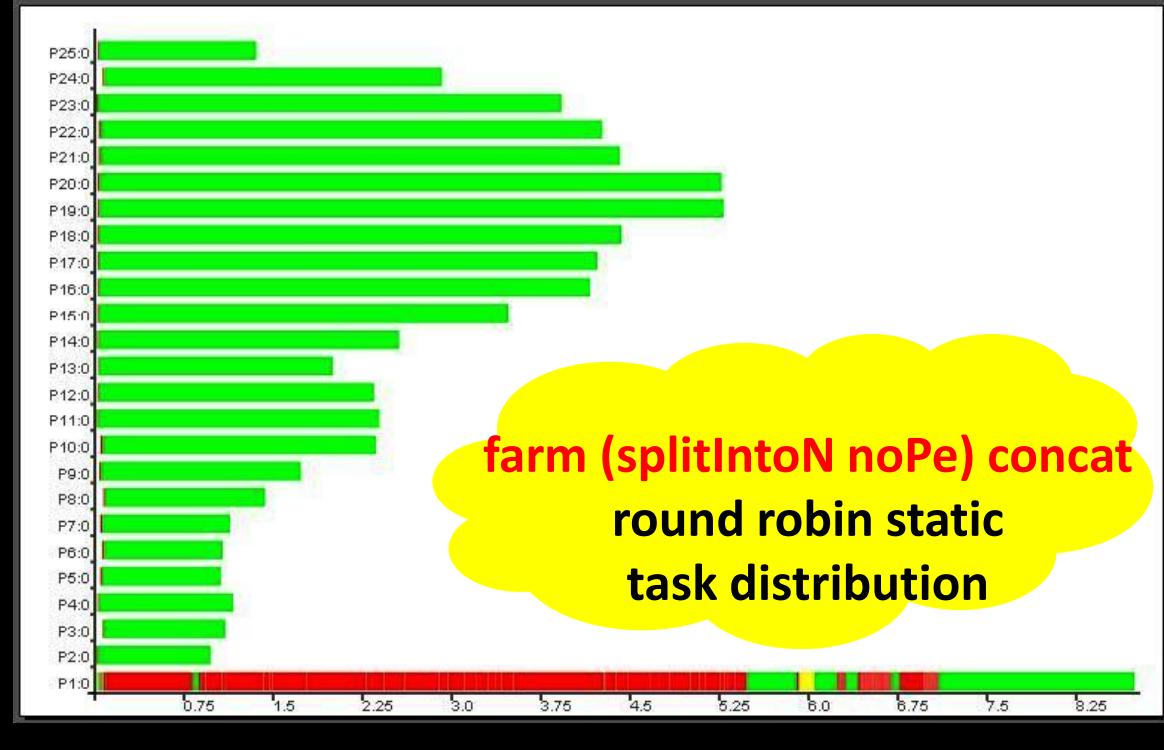

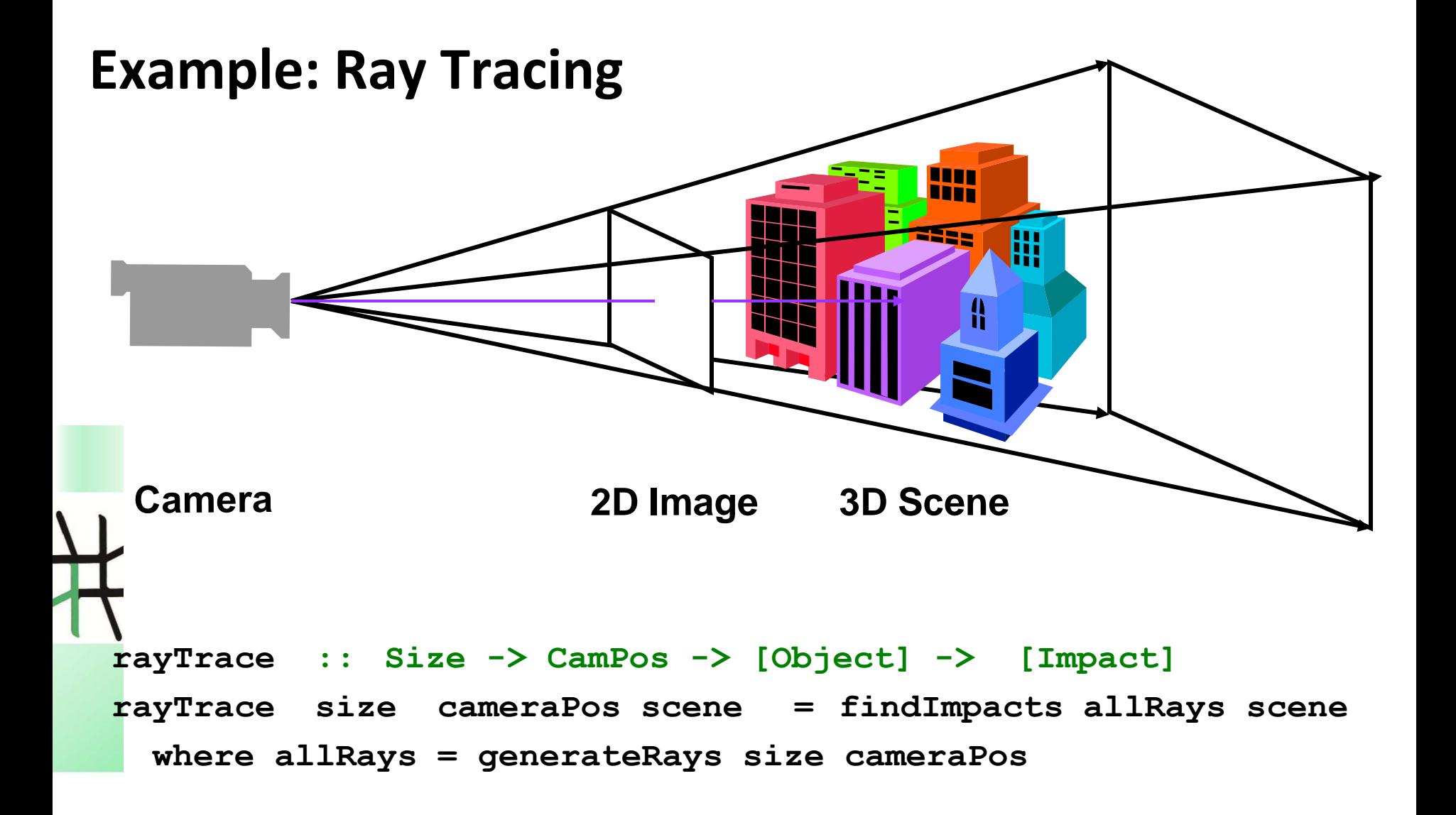

```
findImpacts :: [Ray] -> [Object] -> [Impact]
findImpacts rays objs = map (firstImpact objs) rays
```
## **Reducing Communication Costs by Chunking**

### **Combine chunking with parallel map-implementation:**

**chunkMap :: Int -> (([a] -> [b]) -> ([[a]] -> [[b]])) -> (a -> b) -> [a] -> [b] chunkMap size mapscheme f xs = concat (mapscheme (map f) (chunk size xs))**

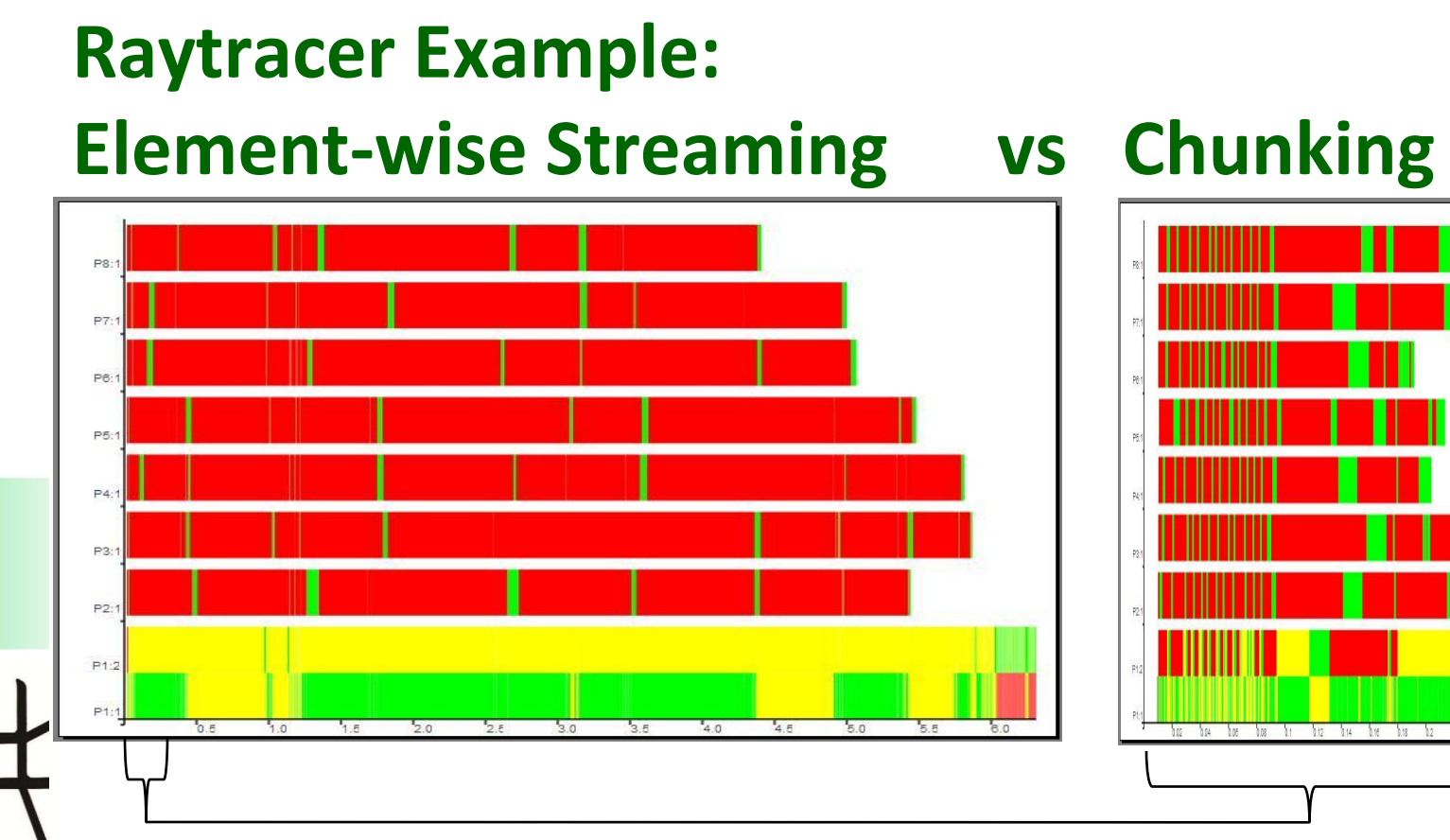

**Input size 250 Runtime: 6,311 s 8 PEs 9 processes 17 threads 48 conversations 125048 messages**

Rita Loogen: Eden – CEFP 2011 47

**Input size 250 Chunk size 500 Runtime: 0,235 s 8 PEs 9 processes 17 threads 48 conversations 548 messages**

### **Communication vs Parameter Passing**

### **Process inputs**

- **- can be communicated: f \$# inp**
- $-$  **can** be passed as parameter  $(\{ \})$  -> f inp)  $\frac{1}{2}$  () **() is dummy process input**

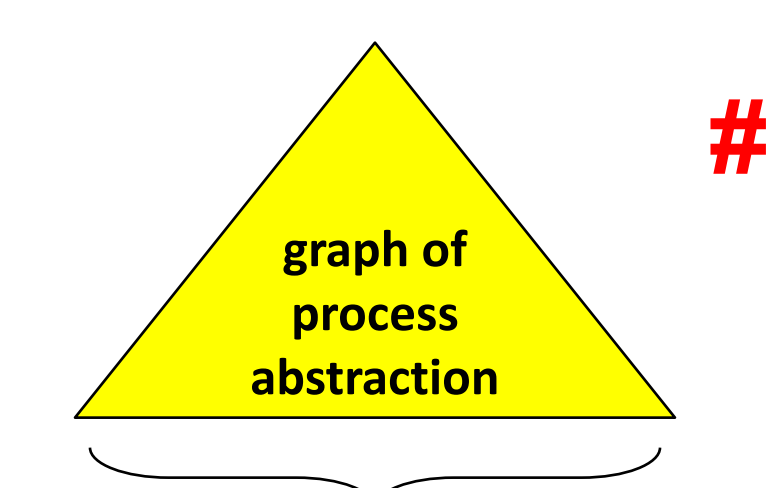

**will be packed (serialised) and sent to remote PE where child process is created to evaluate this expression**

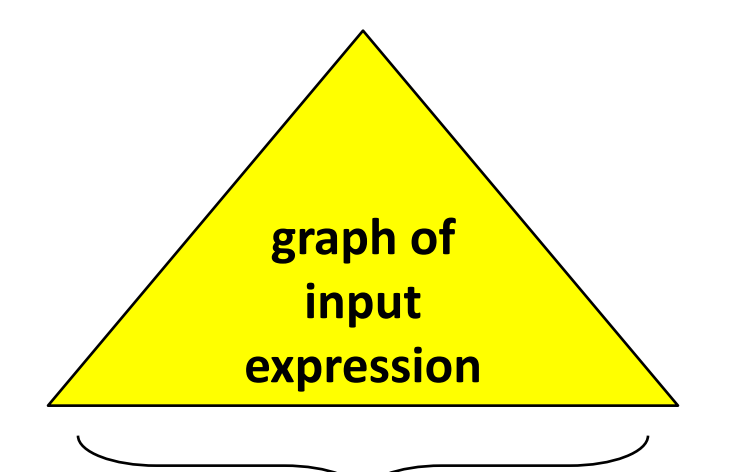

**will be evaluated in parent process by concurrent thread and then sent to child process**

### **Farm vs Offline Farm**

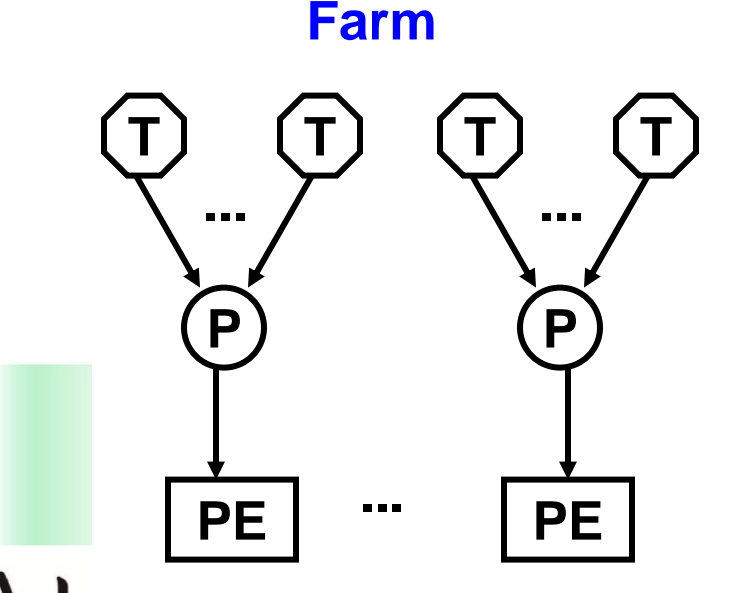

**farm :: (Trans a, Trans b) => ([a] -> [[a]]) -> ([[b]] -> [b]) -> (a -> b) -> [a] -> [b] farm distribute combine f xs = combine (parMap (map f) (distribute xs))**

### **Offline Farm**

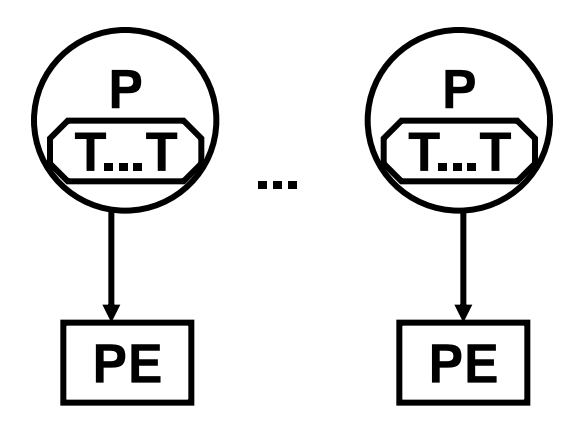

**offlineFarm :: (Trans a, Trans b) => ([a] -> [[a]]) -> ([[b]] -> [b]) -> (a -> b) -> [a] -> [b] offlineFarm distribute combine f xs = combine \$ spawn (map (rfi (map f)) (distribute xs) ) (repeat ())**

```
rfi :: (a -> b) -> a -> Process () b
rfi h x = process (\n\cdot) -> h x)
```
### **Raytracer Example: Farm vs Offline Farm**

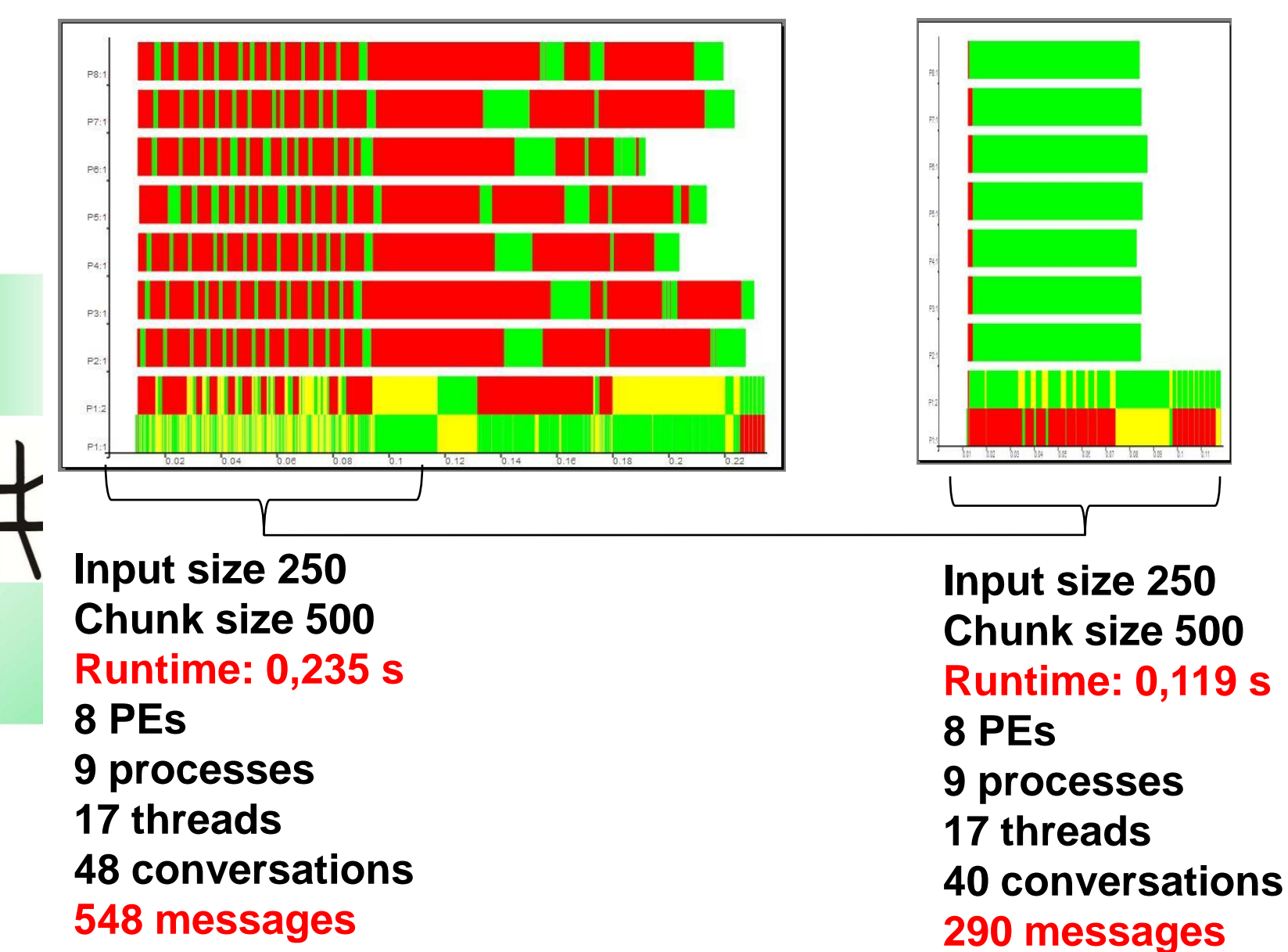

Rita Loogen: Eden – CEFP 2011 50

### **Eden: What we have seen so far**

- **Eden extends Haskell with parallelism**
	- **explicit process definitions and implicit communication**
	- **control of process granularity, distribution of work, and communication topology**
	- **implemented by extending the Glasgow Haskell Compiler (GHC)**
	- **tool EdenTV to analyse parallel program behaviour**
- **rules of thumb for producing efficient parallel programs**
	- **number of processes ~ noPe**
	- **reducing communication**
		- **chunking**
		- **offline processes: parameter passing instead of communication**
- **parallel map implementations**

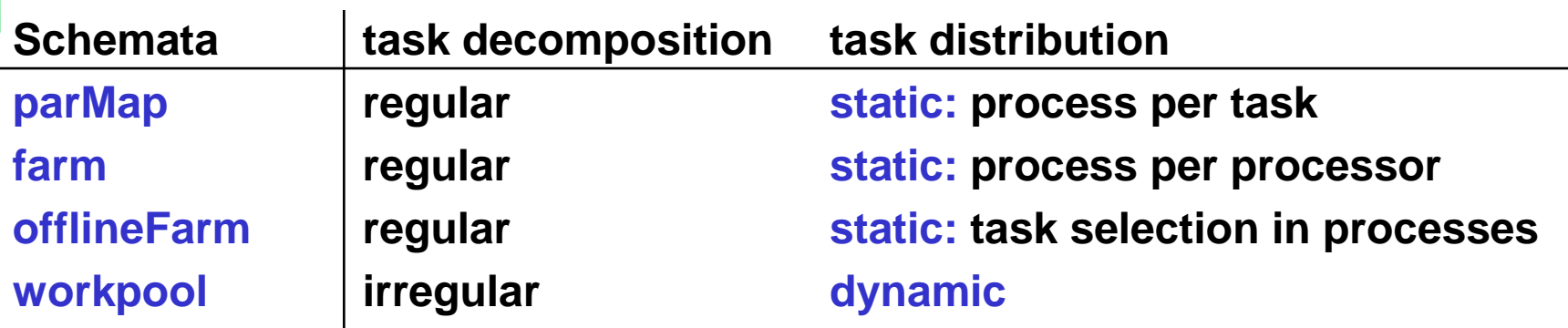

51

## **Overview Eden Lectures**

- **Lectures I & II (Thursday)**
	- **Motivation**
	- **Basic Constructs**
	- **Case Study: Mergesort**
	- **Eden TV – The Eden Trace Viewer**
	- **Reducing communication costs**
	- **Parallel map implementations**
- **Explicit Channel Management**
- **The Remote Data Concept**
- **Algorithmic Skeletons**
	- **Nested Workpools**
	- **Divide and Conquer**

- **Lecture III: Lab Session (Friday Morning)**
- **Lecture IV: Implementation (Friday Afternoon)**
	- **Layered Structure**
	- **Primitive Operations**
	- **The Eden Module**
- **The Trans class**
- **The PA monad**
- **Process Handling**
- **Remote Data**

### **Many-to-one Communication: merge**

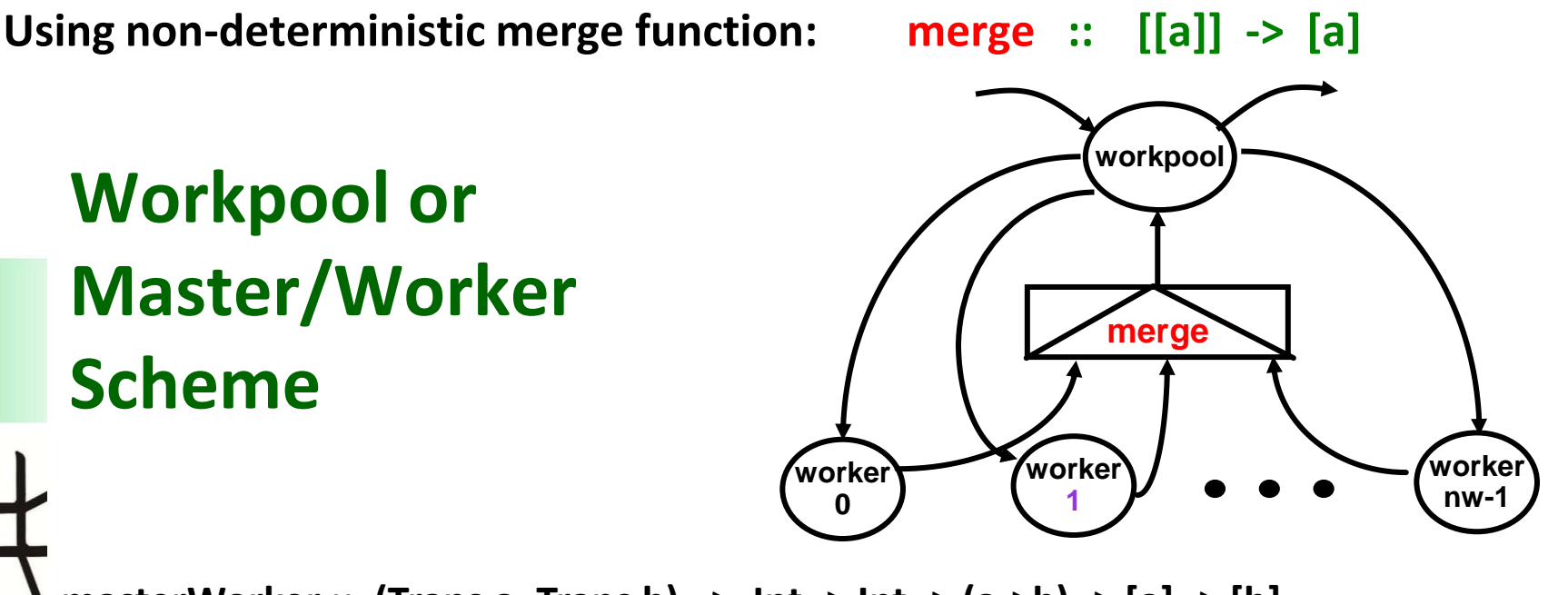

**masterWorker :: (Trans a, Trans b) => Int -> Int -> (a->b) -> [a] -> [b]**

**masterWorker nw prefetch f tasks = orderBy fromWs reqs**

**where fromWs = parMap (map f) toWs**

**toWs = distribute np tasks reqs**

- **reqs = initReqs ++ newReqs**
- **initReqs = concat (replicate prefetch [0..nw-1])**
- **newReqs = merge [[i | r <- rs] | (i,rs) <- zip [0..nw-1] fromWs]**

### **Example: Mandelbrot revisited!**

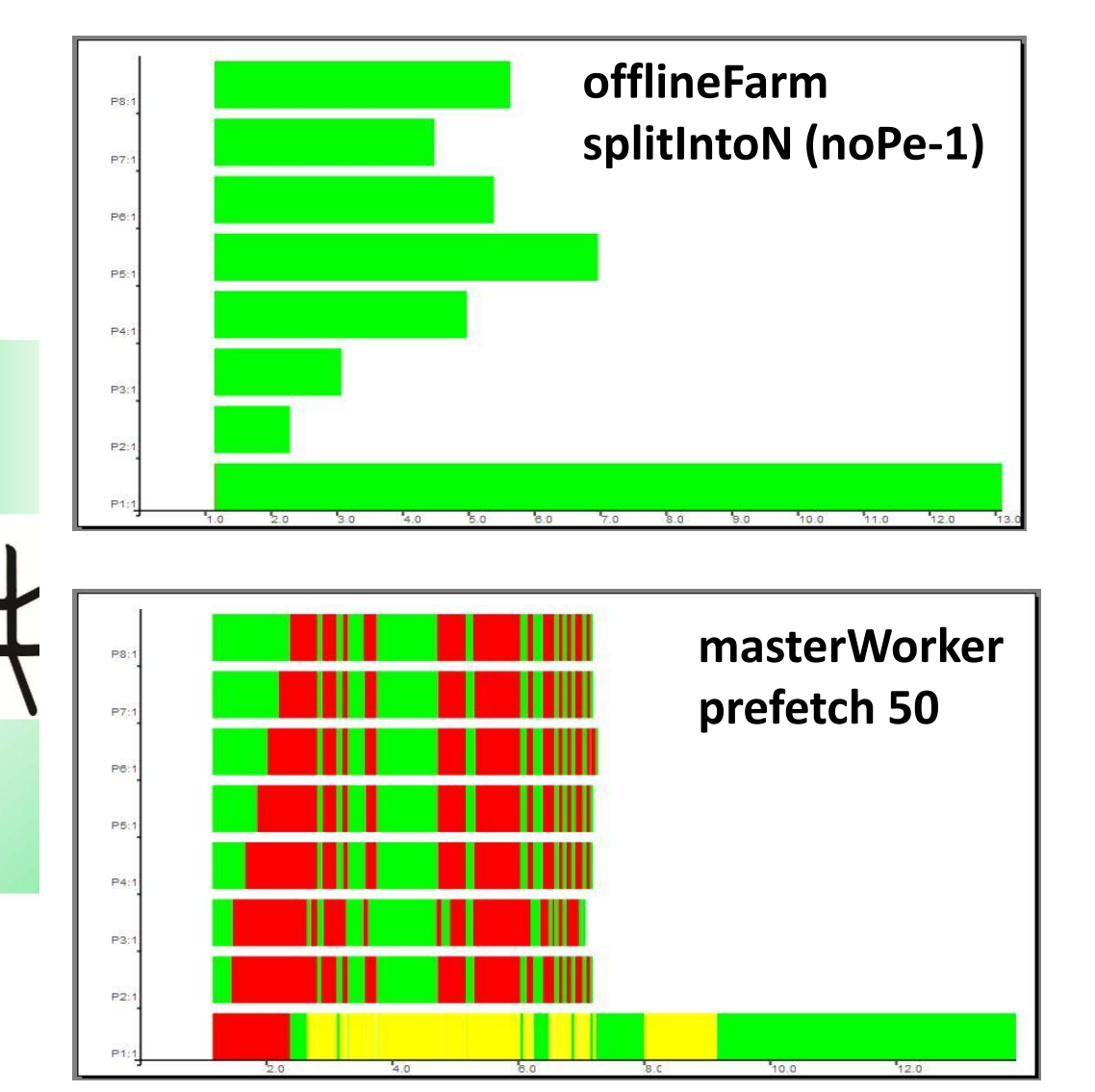

**Input size 2000 Runtime: 13,09 s 8 PEs 8 processes 15 threads 35 conversations 1536 messages**

**Input size 2000 Runtime: 13,91 s 8 PEs 8 processes 22 threads 42 conversations 3044 messages**

### **Parallel map implementations**

• **static task distribution:**

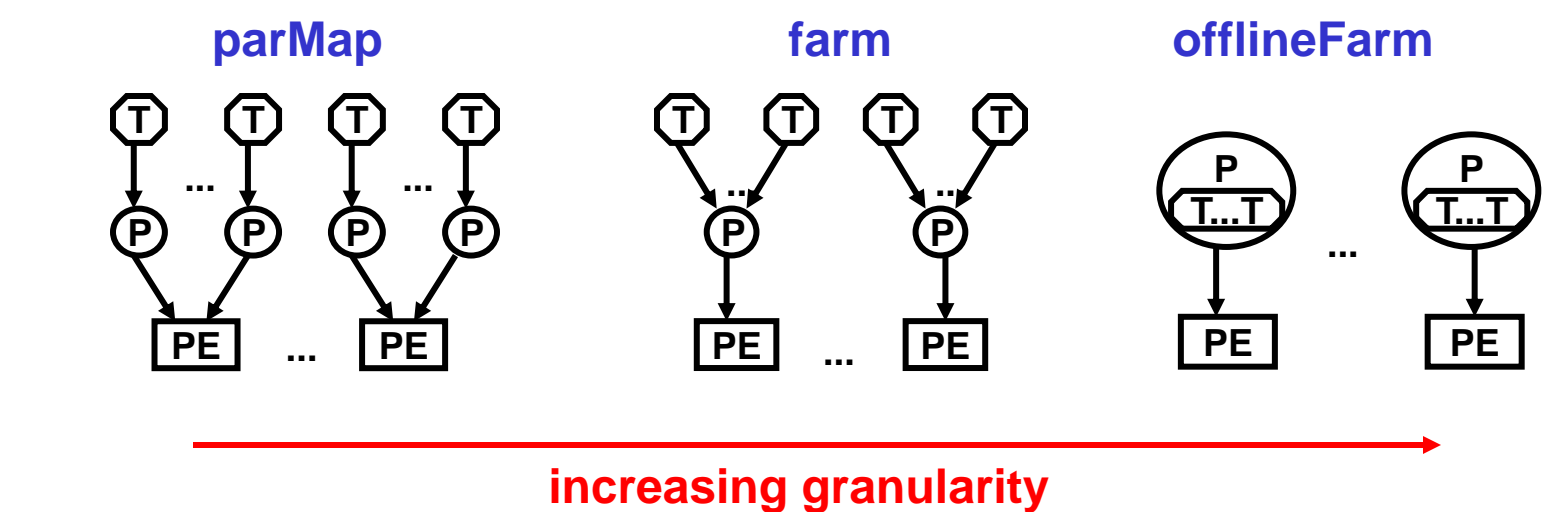

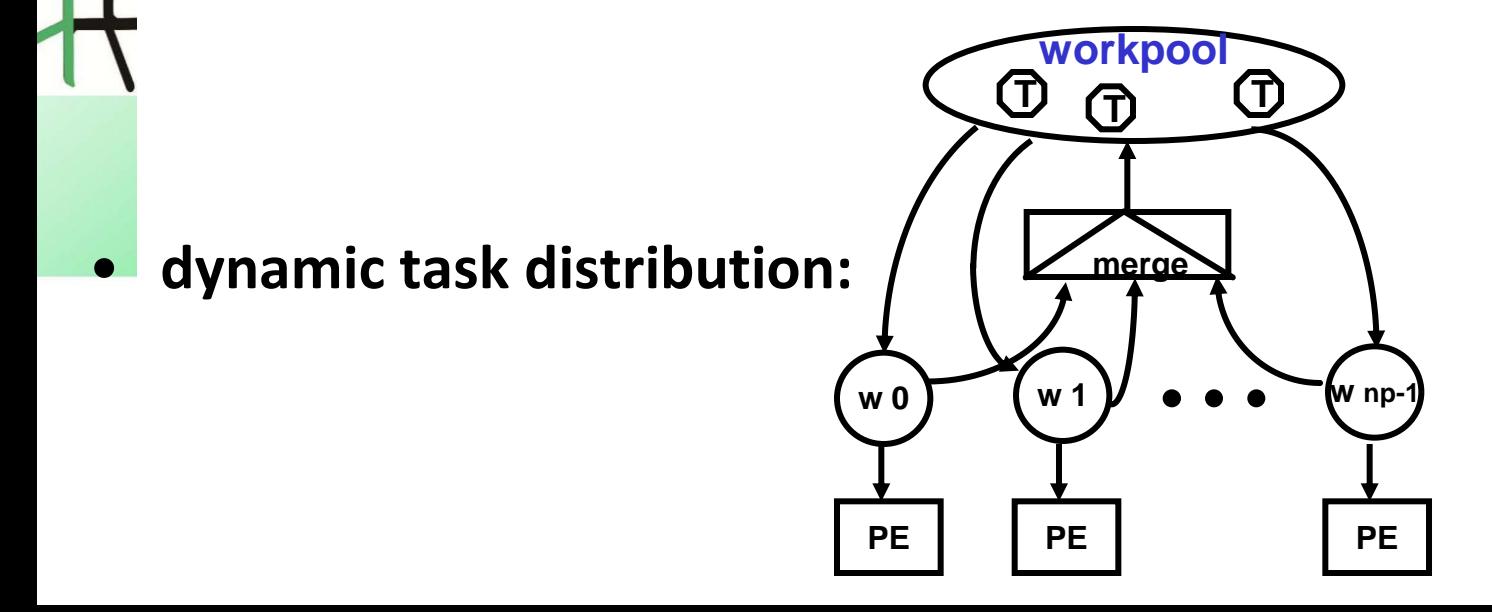

### **Explicit Channel Management**

Rita Loogen: Eden – CEFP 2011 56

### **Explicit Channel Management in Eden**

**Example: Definition of a process ring**

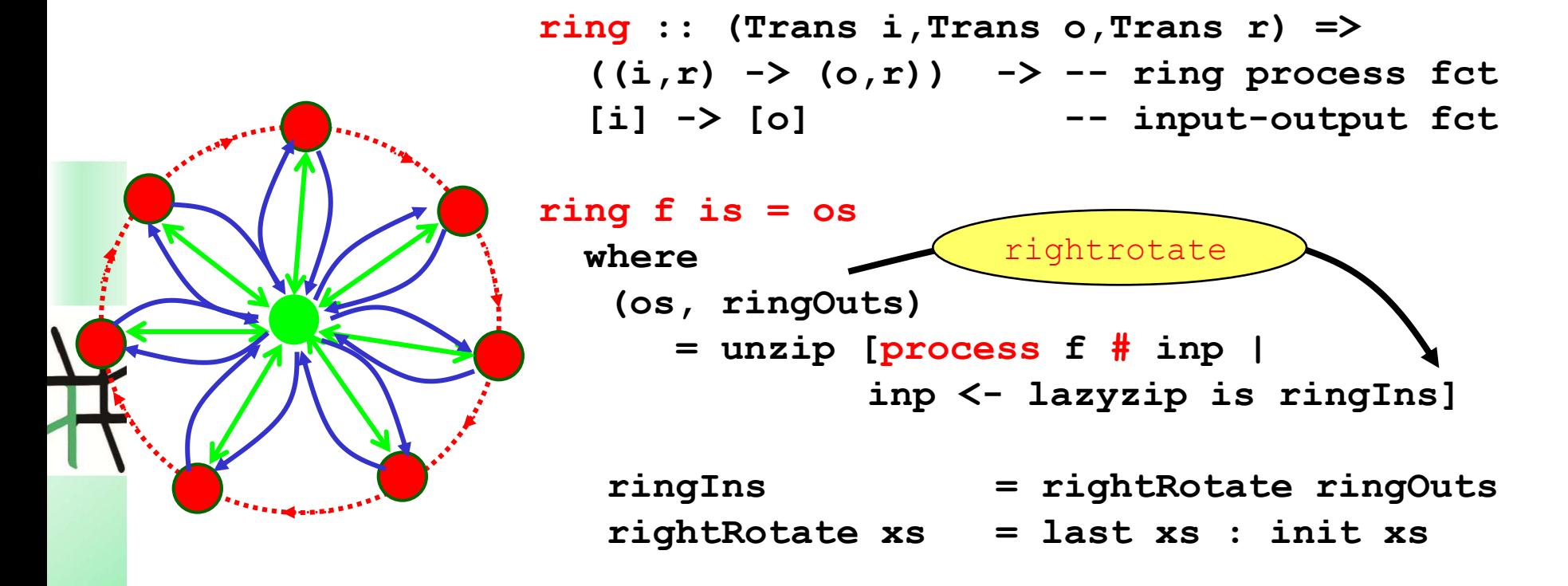

Problem: only indirect ring connections via parent process

## **Explicit Channels in Eden**

• **Channel generation**

**new :: Trans a => (ChanName a -> a -> b) -> b**

• **Channel usage**

**parfill :: Trans a => ChanName a -> a -> b -> b**

```
evchan
              new
plink ::
 (Trans i,Trans o, Trans r) =>
 ((i,r) -> (o,r)) -> 
  Process (i,ChanName r)
           (o,ChanName r)
plink f = process fun_link
 where
  fun_link (fromP, nextChan) 
  = new (\ prevChan prev ->
     let
      (toP, next) 
         = f (fromP, prev)
     in 
       parfill nextChan next
```
**)**

**(toP, prevChan)**

## **Ring Definition with explicit channels**

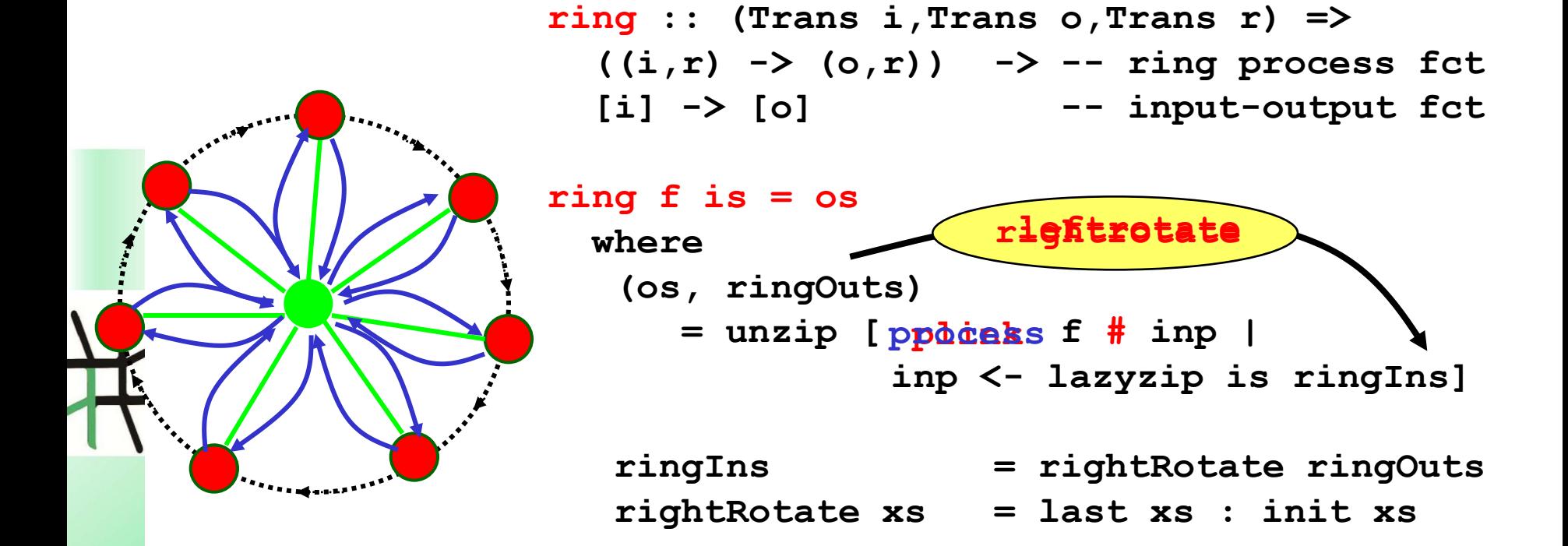

Problem: only indirect ring connections via parent process

# **Traceprofile Ring Implicit vs explicit channels**

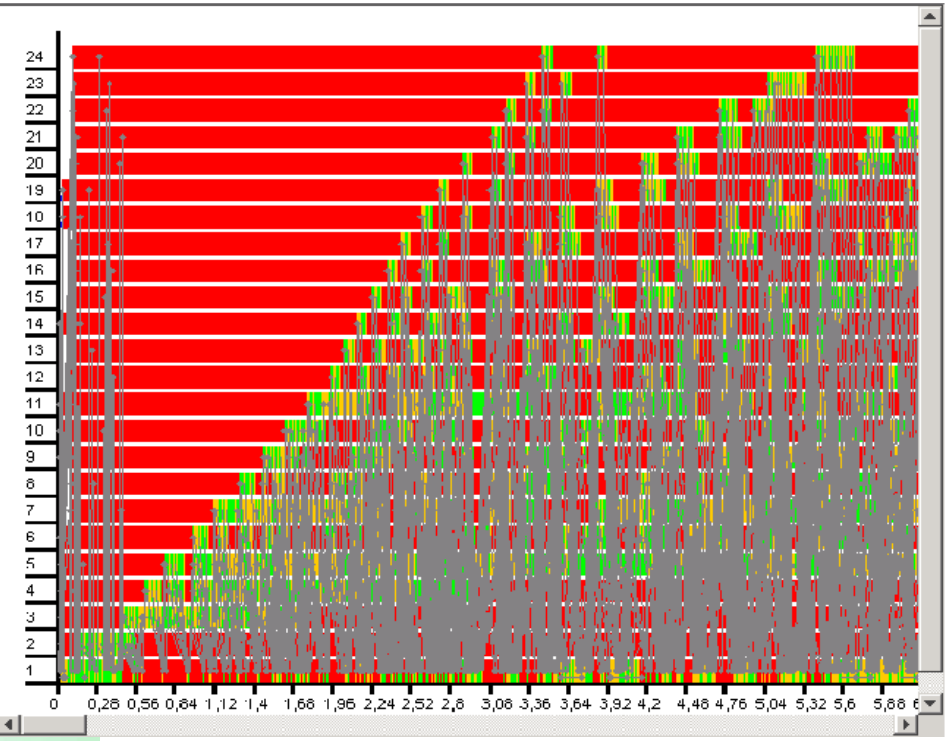

**Ring with explicit channels – Ring processes communicate directly.**

**ring with implicit channels - All communications go through generator process (number 1).**

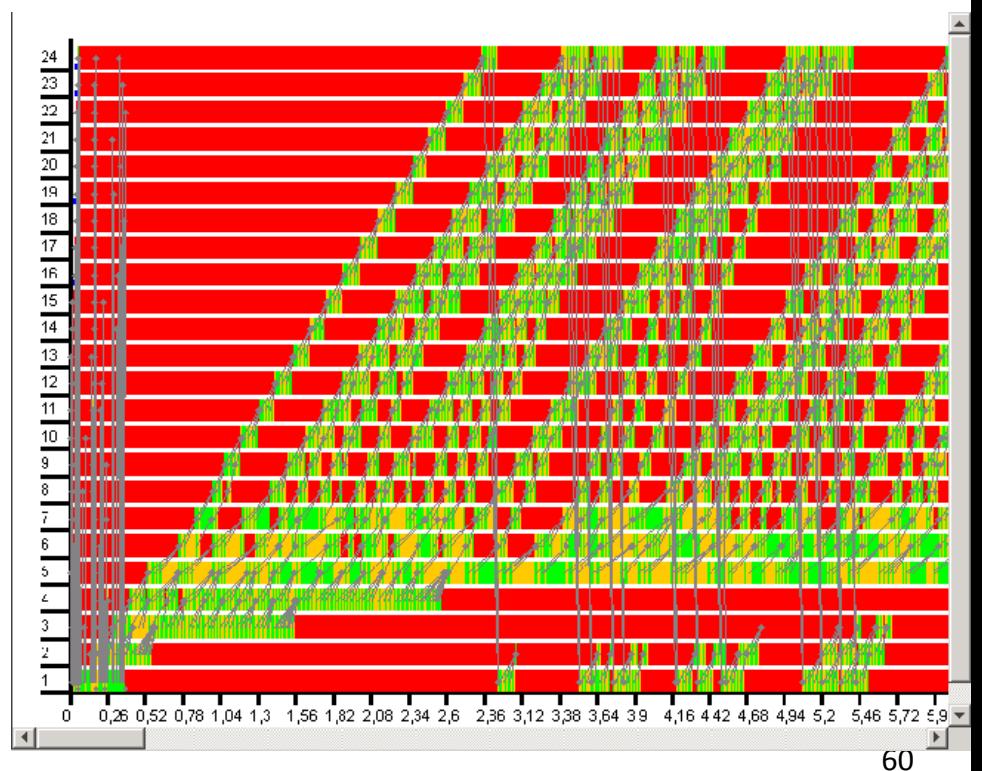

### **The Remote Data Concept**

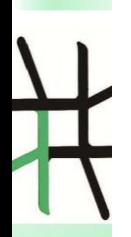

## **The "Remote Data"-Concept**

- **Functions:** 
	- **Release local data with release :: a -> RD a**
	- **Fetch released data with fetch :: RD a -> a**
- **Replace**
	- **(process g # (process f # inp))**

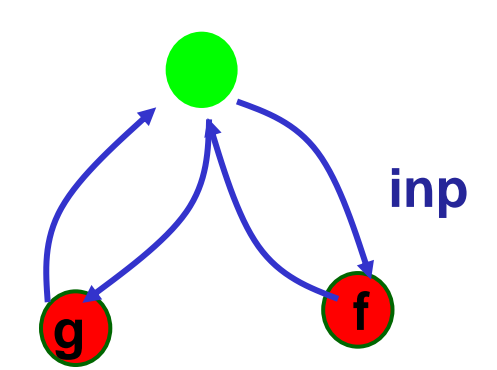

**g f**

**with**

– **process (g o fetch) # (process (release o f) # inp)**

**inp**

### **Ring Definition with Remote Data**

```
ring :: (Trans i,Trans o,Trans r) =>
  ((i,r) -> (o,r)) -> -- ring process fct
  [i] -> [o] -- input-output fct
ring f is = os
 where
   (os, ringOuts) 
     = unzip [process f_RD # inp | 
               inp <- lazyzip is ringIns]
   f_RD (i, ringIn) = (o, release ringOut)
     where (o, ringOut) = f (i, fetch ringIn)
   ringIns = rightRotate ringOuts
   rightRotate xs = last xs : init xs
                                         type [RD r]
```
## **Implementation of Remote Data with dynamic channels**

*-- remote data*

**type RD a = ChanName (ChanName a)**

*-- convert local data into corresponding remote data* **release :: Trans a** ⇒ **a → RD a** release  $x = new$  ( $\operatorname{c} c \rightarrow$  parfill  $c \times cc$ )

*-- convert remote data into corresponding local data* **fetch :: Trans a** ⇒ **RD a → a fetch cc = new (** $\angle$  **c x**  $\rightarrow$  **parfill cc c x)** 

### **Example: Computing Shortest Paths**

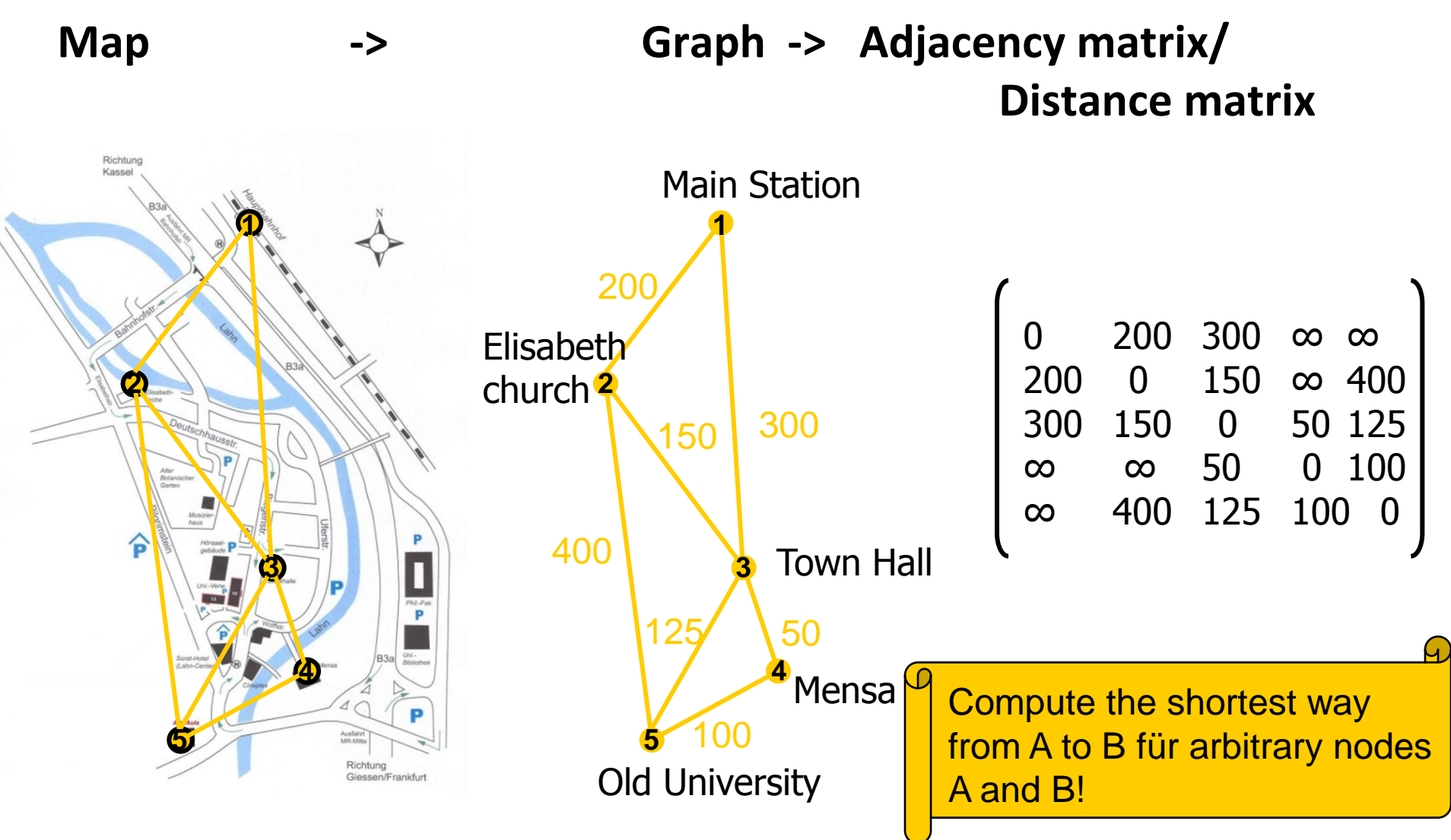

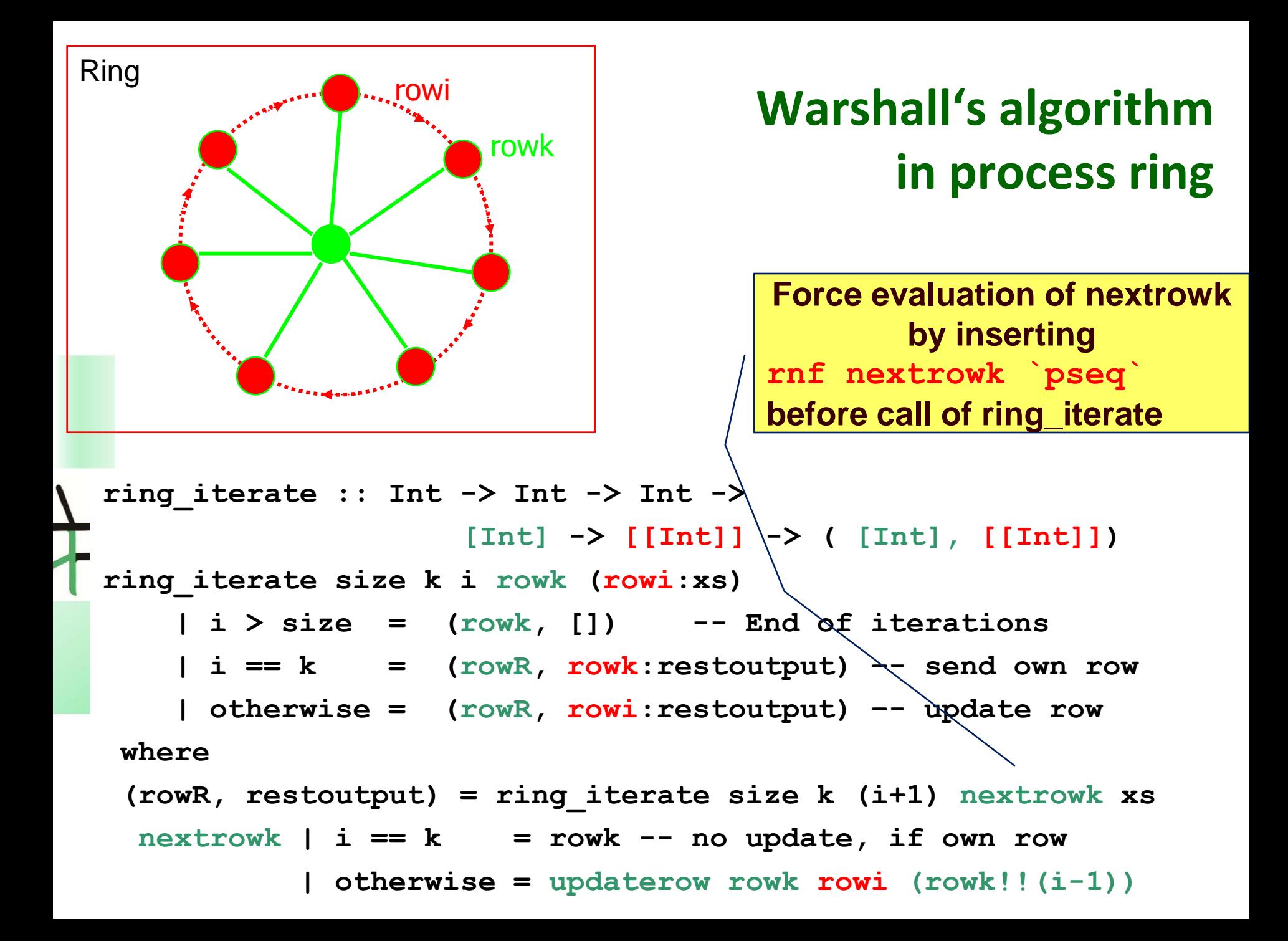

### **Traces of parallel Warshall**

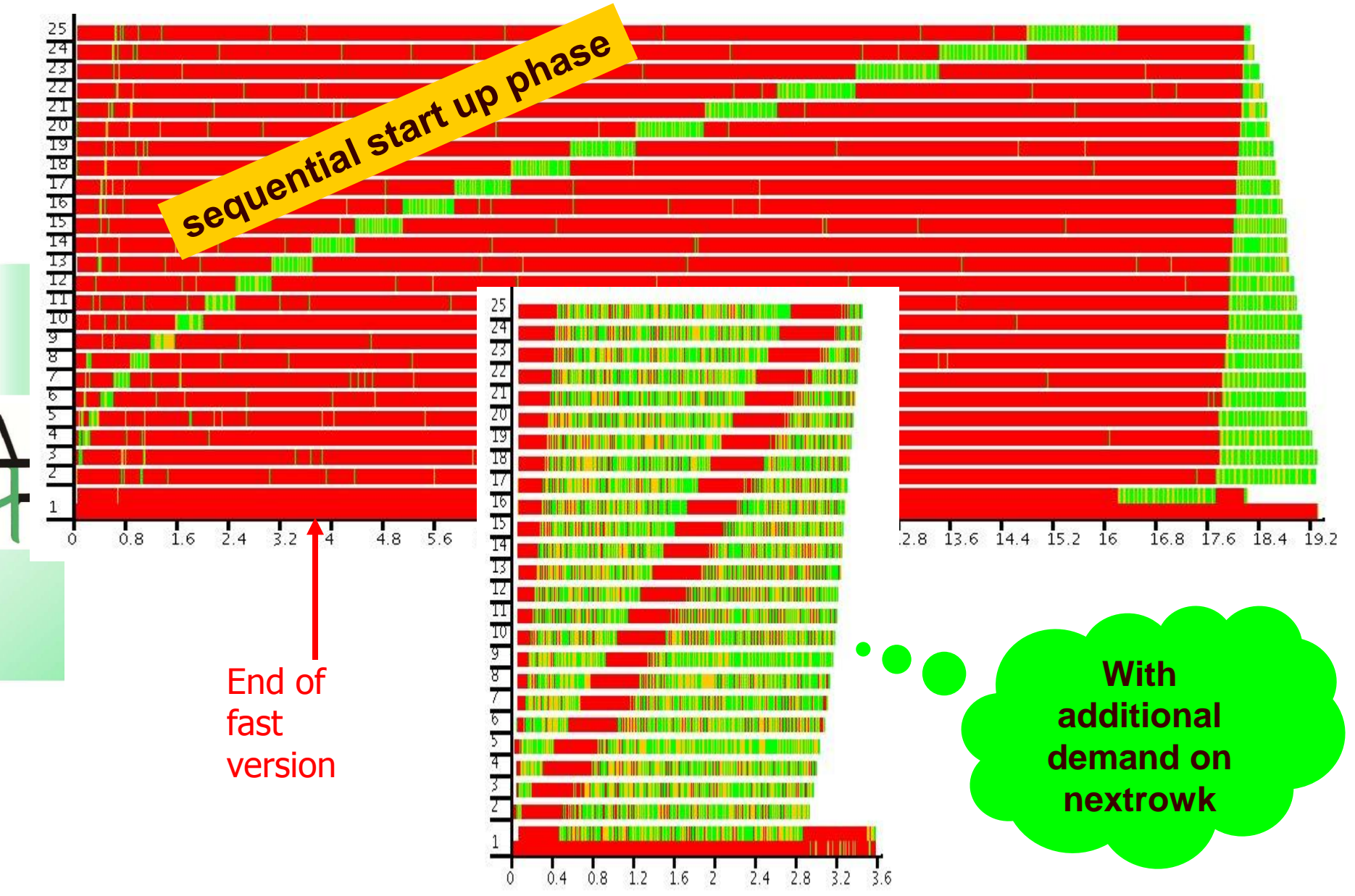

### **(Advanced) Algorithmic Skeletons**

Rita Loogen: Eden – CEFP 2011 68

# **Algorithmic Skeletons**

• **patterns of parallel computations => in Eden:** 

**parallel higher-order functions**

- **typical patterns:**
	- **parallel maps and master-worker systems:**

**parMap, farm, offline\_farm, mw (workpoolSorted)**

- **map-reduce**
- **topology skeletons: pipeline, ring, torus, grid, trees ...**
- **divide and conquer**
- **in the following:**
	- **nested master-worker systems**
	- **divide and conquer schemes**

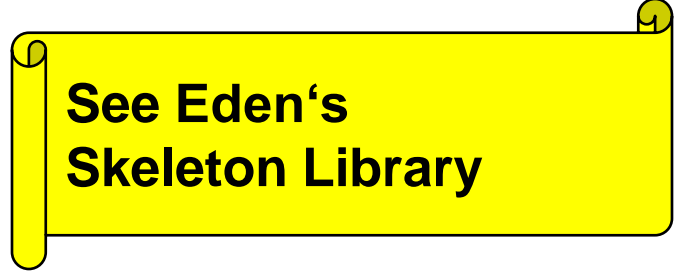

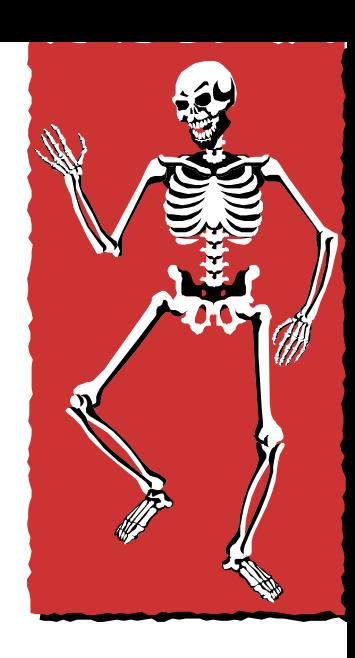

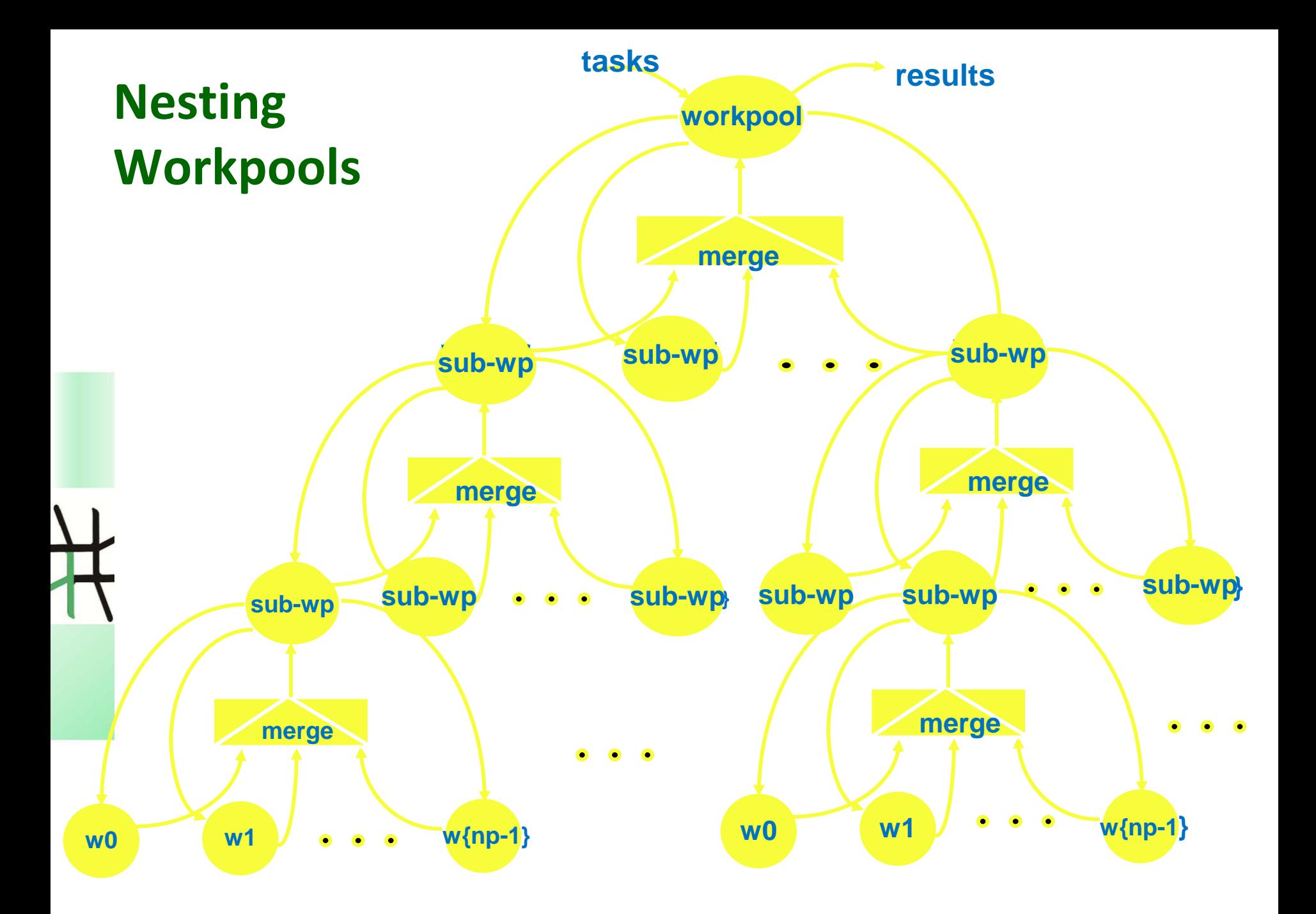

### **Nesting Workpools workpool results tasks**

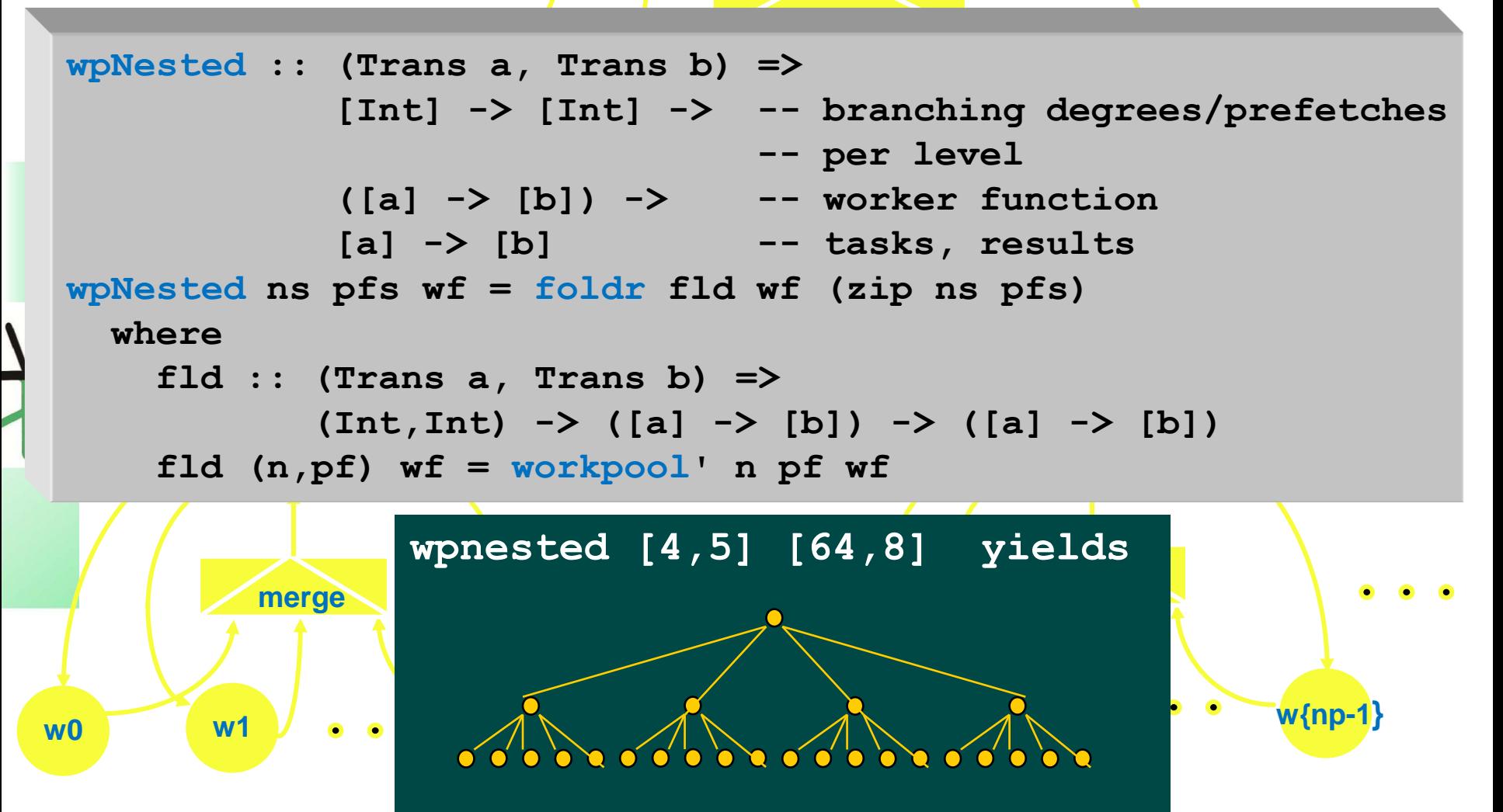

## **Hierarchical Workpool**

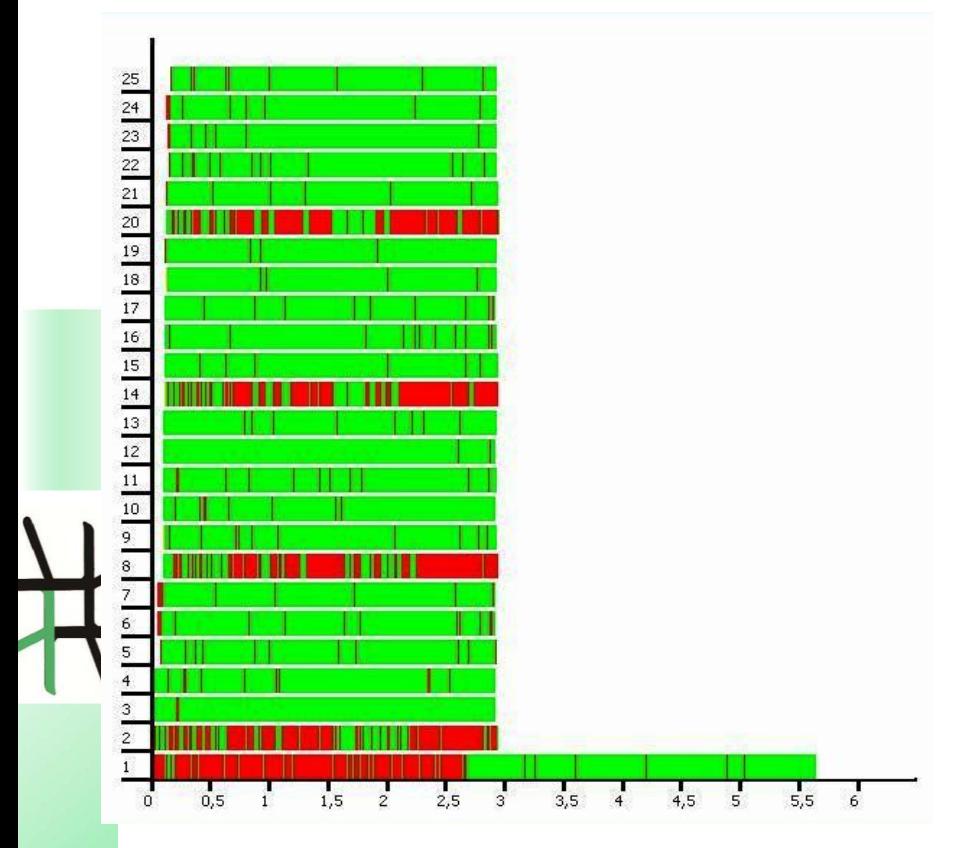

### **Mandelbrot Trace**

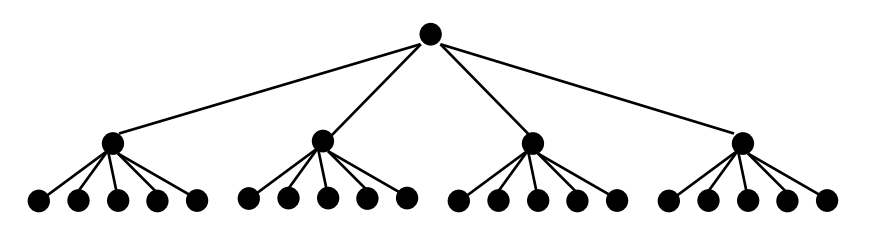

**1 master 4 submasters 20 workers**

**faster result collection via hierarchy -> better overall runtime**

### **Problem size: 2000 x 2000**

**Platform: Beowulf cluster Heriot-Watt-University, Edinburgh (32 Intel P4-SMP nodes @ 3 GHz, 512MB RAM, Fast Ethernet)**
## **Experimental Results**

- **Mandelbrot set visualisation**
- **. . . for 5000 5000 pixels, calculated line-wise (5000 tasks)**
- **Platform: Beowulf cluster Heriot-Watt-University (32 Intel P4-SMP nodes @ 3 GHz, 512MB RAM, Fast Ethernet)**

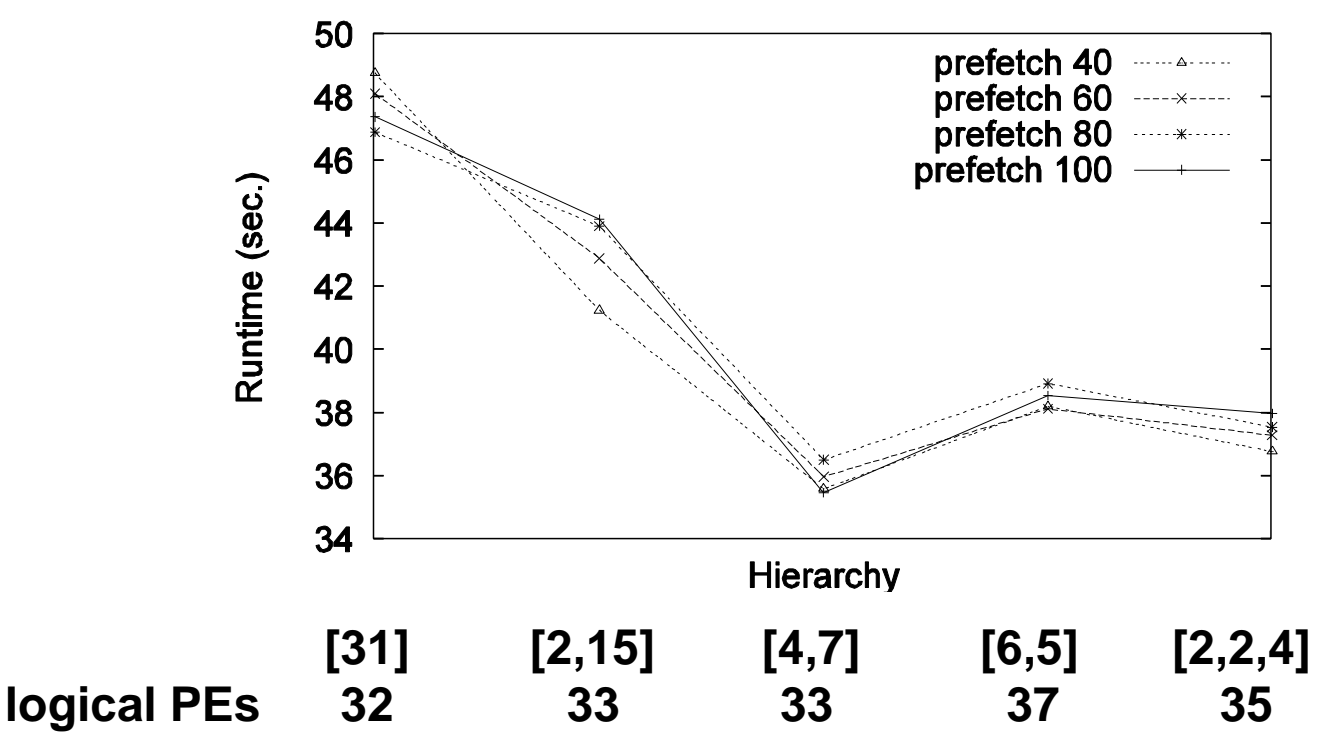

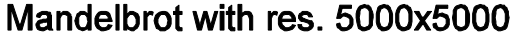

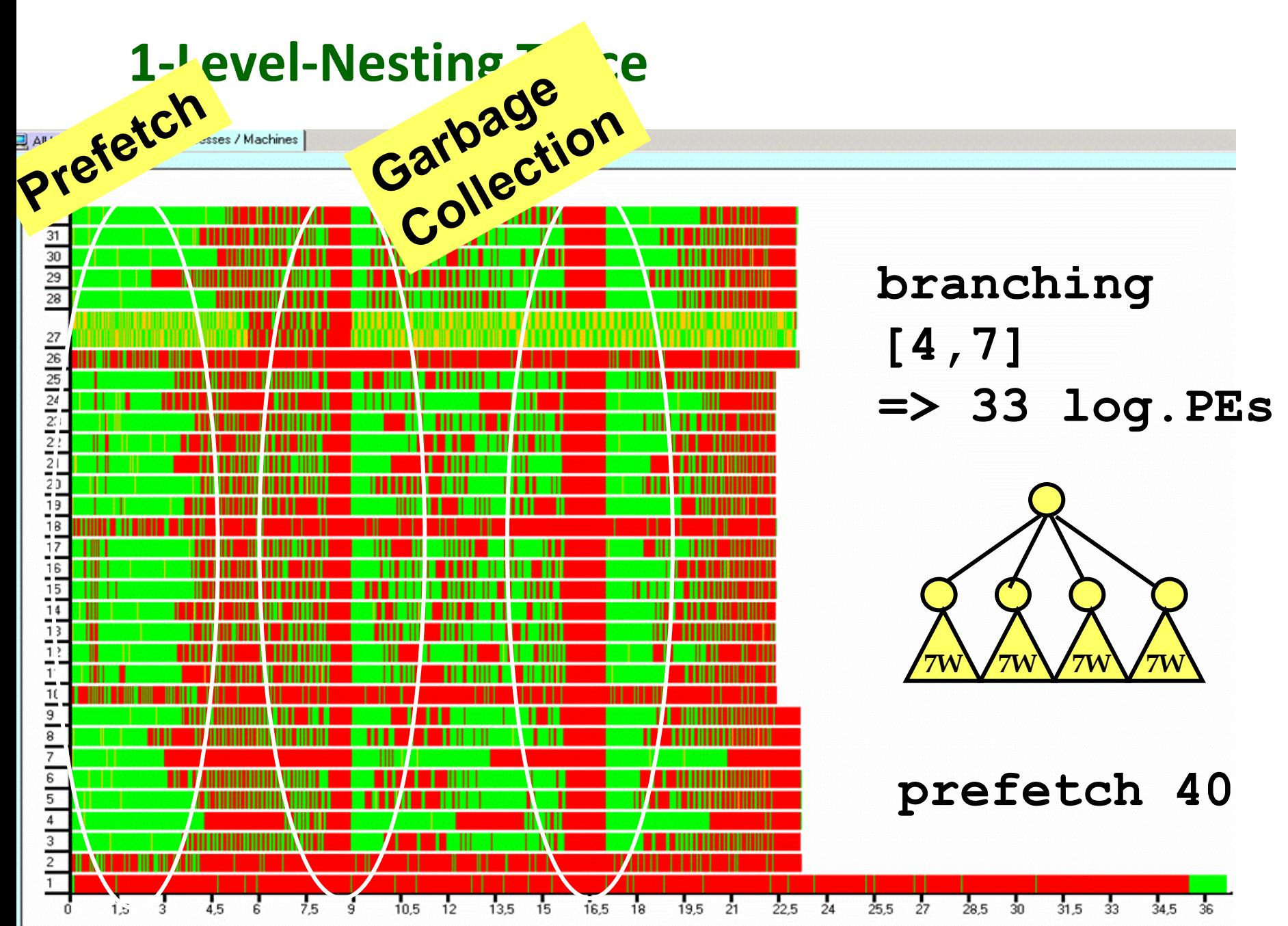

## **3-Level-Nesting Trace**

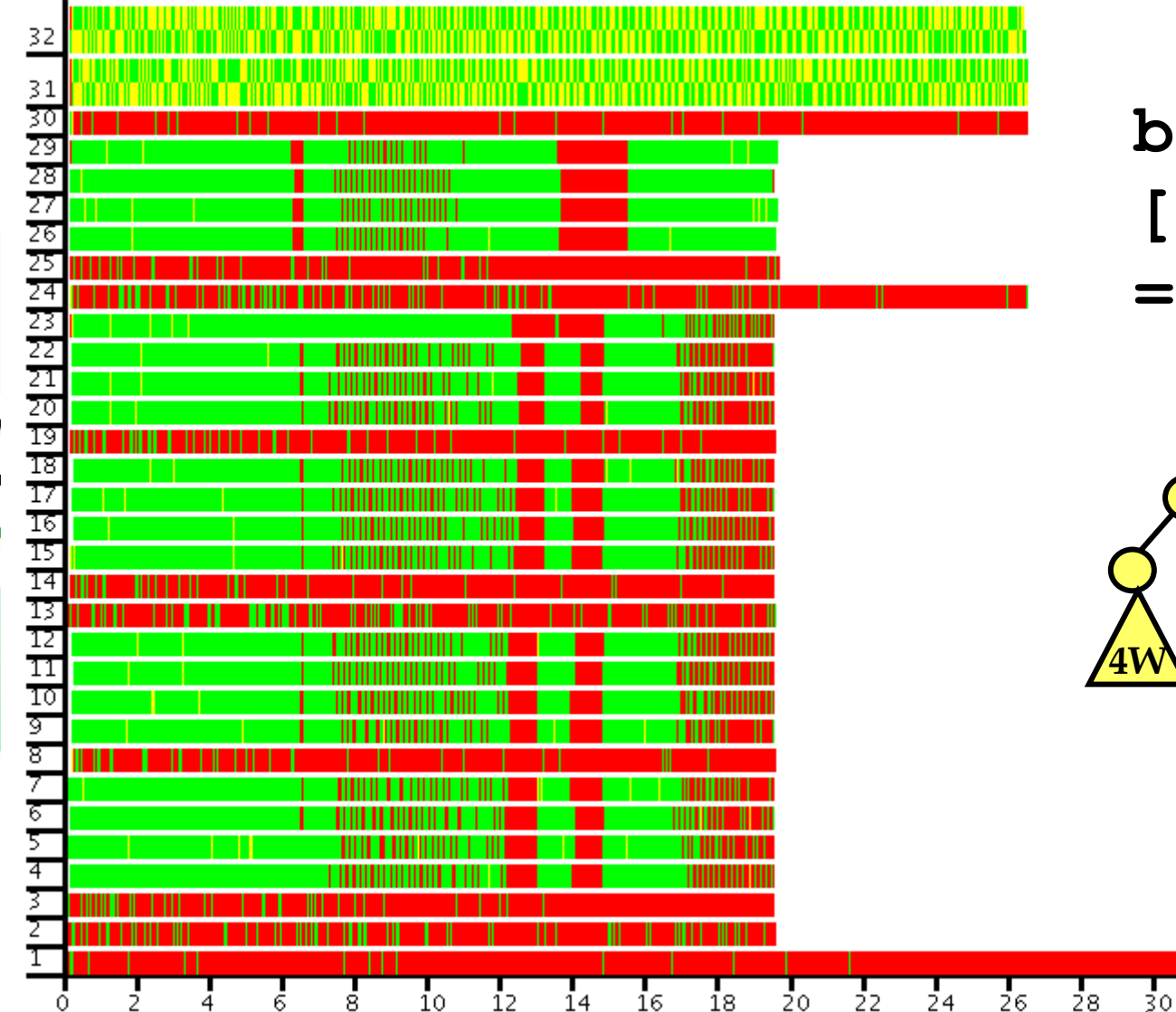

**branching [3,2,4] => 34 log.PEs**

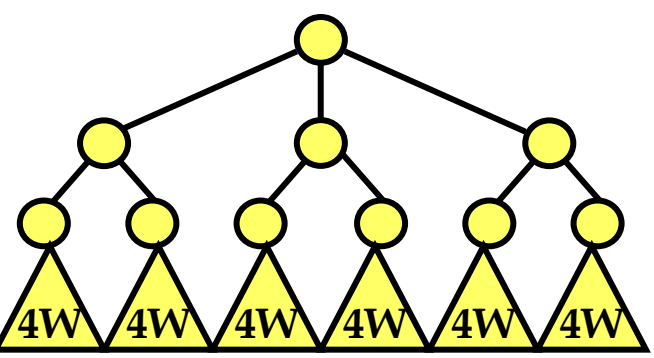

## **prefetch 60**

T<br>36

34

 $32$ 

## **Divide-and-conquer**

**dc :: (a->Bool) -> (a->b) -> (a->[a]) -> ([b]->b) -> a->b dc trivial solve split combine task**

**= if trivial task then solve task**

**else combine (map rec\_dc (split task))**

**where rec\_dc = dc trivial solve split combine**

**1 1 2 2**  $1$  **6 4 6 8 4 1 4 1 2 4 4 5 5 1 1 4 3 3 6 5 2 7 5 8 3**  $\sqrt{4}$   $\sqrt{2}$   $\sqrt{4}$ **regular binary scheme with default placing: 1 2 2**  $\begin{array}{|c|c|c|}\n\hline\n4 & 3 & 4 & 2 & 4 & 3 & 5\n\end{array}$ **4<sup>3</sup> 2 4 3 5**<br>**4 2 4 3 5** 

## **Explicit Placement via Ticket List**

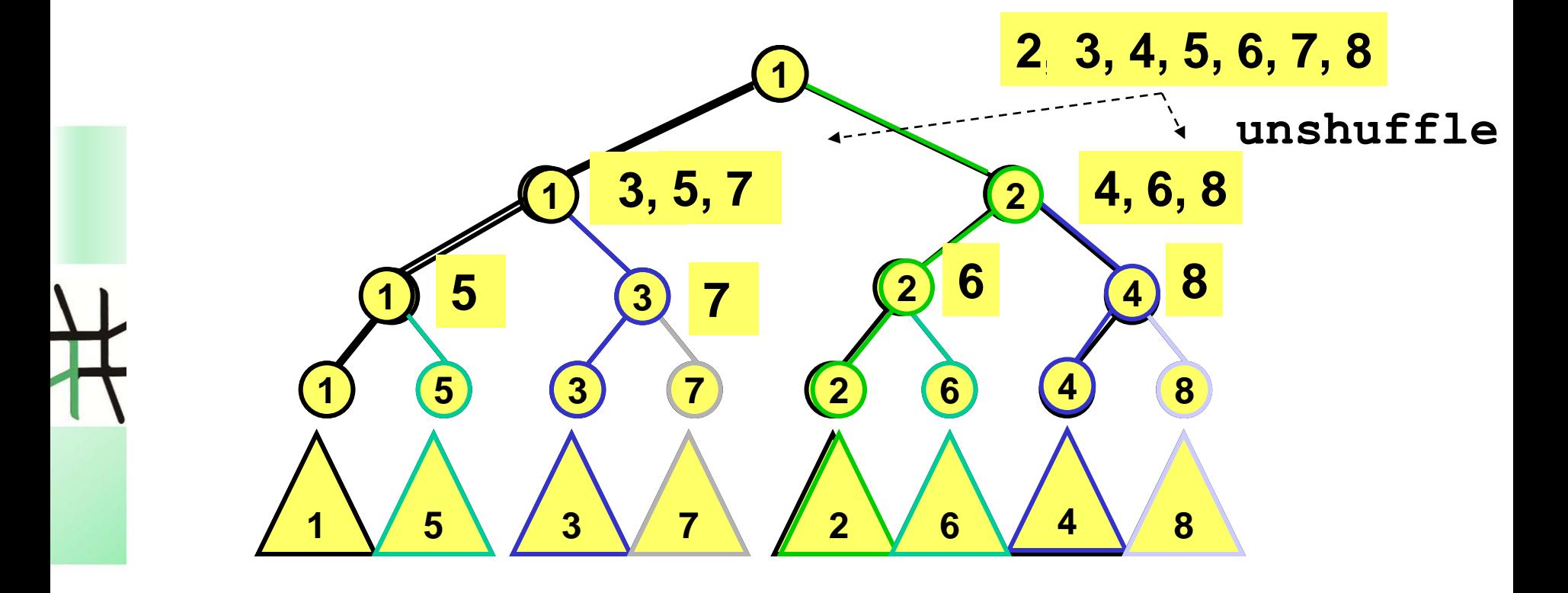

## **Regular DC-Skeleton with Ticket Placement**

**dcNTickets :: (Trans a, Trans b) =>** 

**Int -> [Int] -> ... -- branch degree / tickets / ... dcNTickets k [] trivial solve split combine** 

**= dc trivial solve split combine**

**dcNTickets k tickets trivial solve split combine x** 

**= if trivial x then solve x** 

**else childRes `pseq` rnf myRes `pseq`** *-- demand control* **combine (myRes:childRes ++ localRess )**

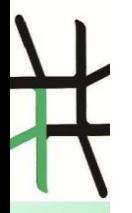

**where childRes = spawnAt childTickets childProcs procIns childProcs = map (process . rec\_dcN) theirTs rec\_dcN ts = dcNTickets k ts trivial solve split combine** *-- ticket distribution* **(childTickets, restTickets) = splitAt (k-1) tickets (myTs: theirTs) = unshuffle k restTickets** *-- input splitting* **(myIn:theirIn) = split x (procIns, localIns) = splitAt (length childTickets) theirIn** *-- local computations* **myRes = dcNTickets k myTs trivial solve split combine myIn localRess = map (dc trivial solve split combine) localIns**

## **Regular DC-Skeleton with Ticket Placement**

**dcNTickets :: (Trans a, Trans b) => Int -> [Int] -> ... -- branch degree / tickets / ... dcNTickets k [] trivial solve split combine = dc trivial solve split combine dcNTickets k tickets trivial solve split combine x = if trivial x then solve x**   $\left\langle \bigcap \cdot \right.$  arbitrary, but fixed branching degree  $\left\| \bigcap \cdot \right.$ **combine (myRes:childRes ++ localRess )**  $_{\rm wh}$   $\hbox{--}$  • flexible, works with **example too few tickets and their state of the state of the state of the state of the state of the state of the state of the state of the state of the state of the state of the state of the state of the state of the sta rec\_dcN ts = dcNTickets k ts trivial solve split combine • double tickets (childTickets, restTickets) = splitAt (k-1) tickets • parallel unfolding controlled by ticket list** *-- input splitting* **(myIn:theirIn) = split x (procIns, localIns) = splitAt (length childTickets) theirIn** *-- local computations* **myRes = dcNTickets k myTs trivial solve split combine myIn**

**localRess = map (dc trivial solve split combine) localIns**

## **Case Study: Karatsuba**

- **multiplication of large integers**
- **fixed branching degree 3**
- **complexity O(nlog<sup>2</sup> 3 ), combine complexity O(n)**
- **Platform: LAN (Fast Ethernet), 7 dual-core linux workstations, 2 GB RAM**
- **input size: 2 integers with 32768 digits each**

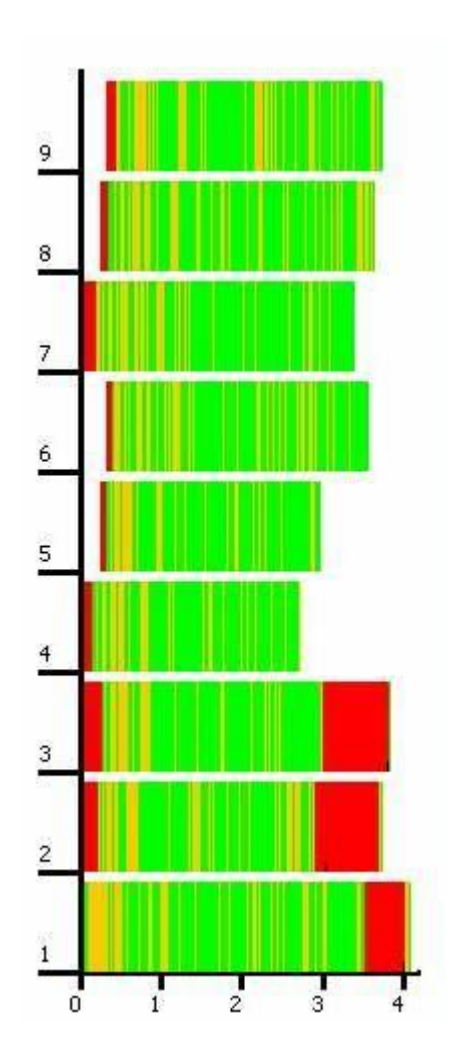

# **Divide-and-Conquer Schemes**

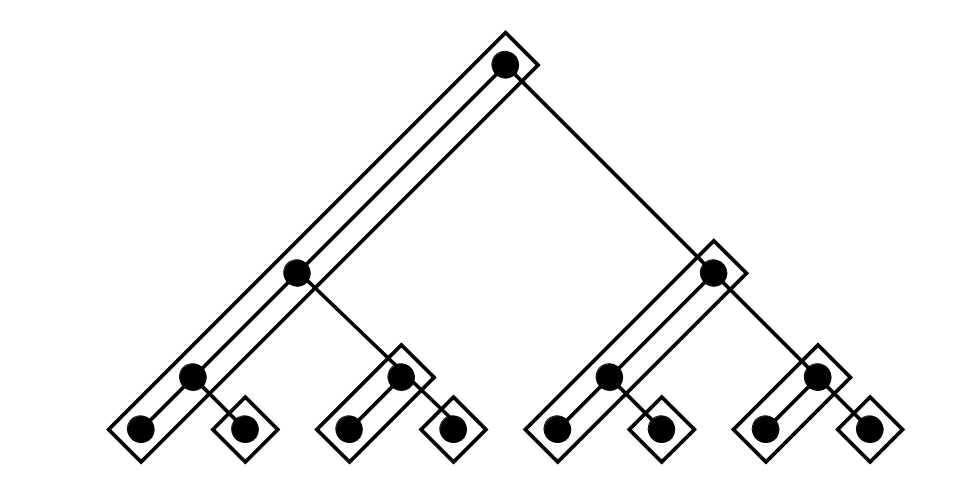

• **Distributed expansion**

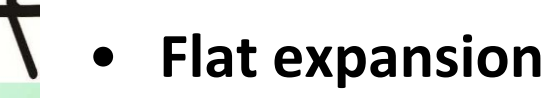

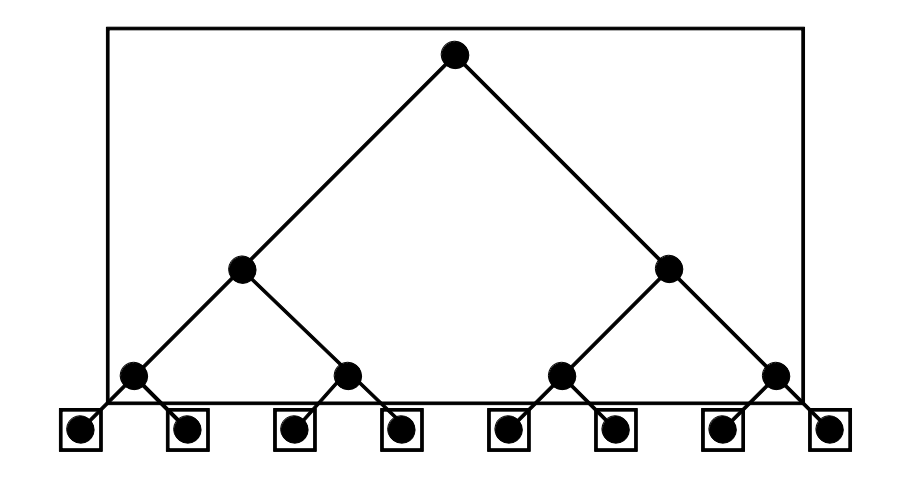

## **Divide-and-Conquer Using Master-Worker**

**divConFlat :: (Trans a,Trans b, Show b, Show a, NFData b) => ((a->b) -> [a] -> [b])**

**-> Int -> (a->Bool) -> (a->b) -> (a->[a]) -> ([b]->b) -> a -> b divConFlat parallelMapSkel depth trivial solve split combine x = combineTopMaster (\\_ -> combine) levels results where (tasks,levels) = generateTasks depth trivial split x**

- **results = parallelMapSkel dcSeq tasks**
- **dcSeq = dc trivial solve split combine**

## **Case Study: Parallel FFT**

- **frequency distribution in a signal, decimation in time**
- **4-radix FFT, input size: 4<sup>10</sup> complex numbers**
- **Platform: Beowulf Cluster Edinburgh**

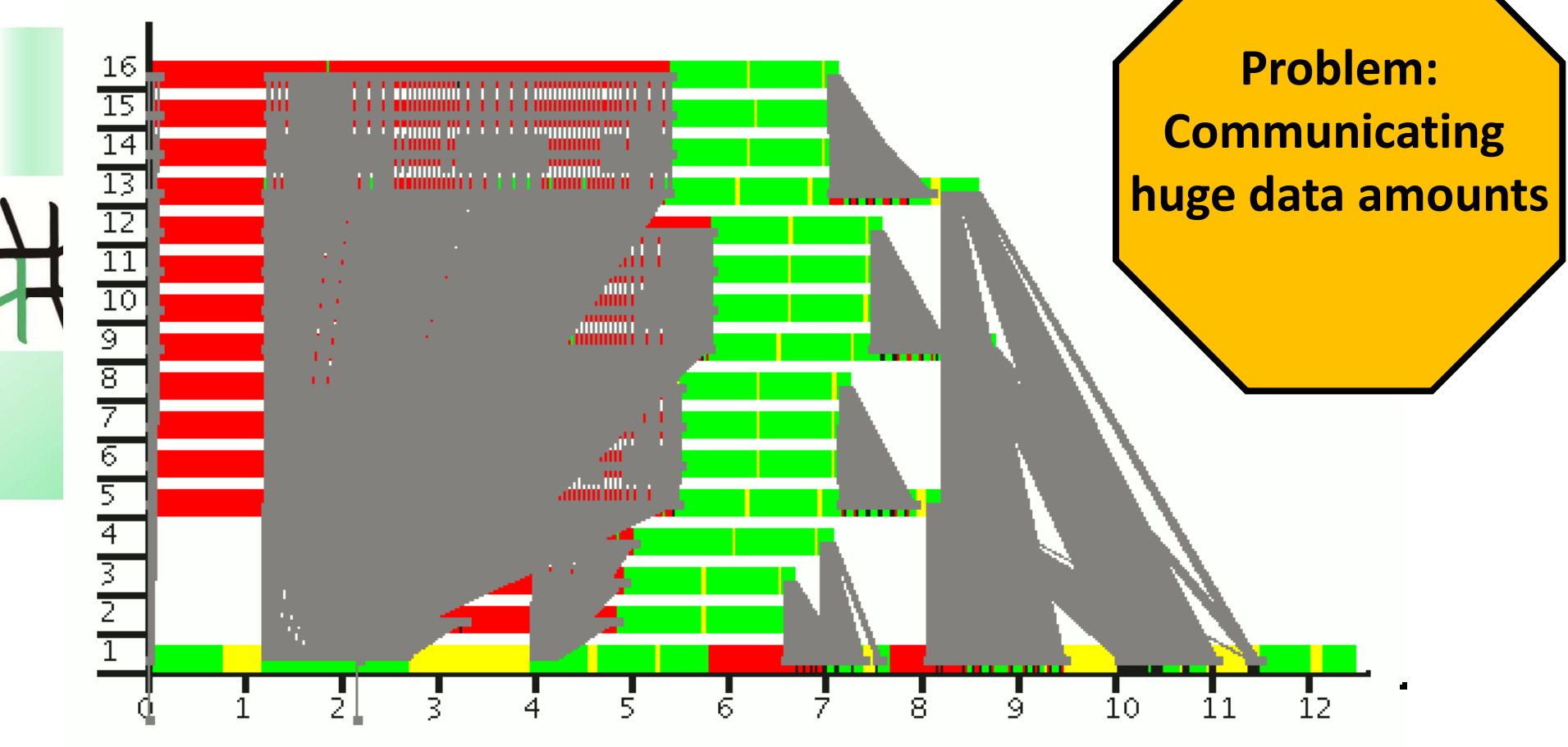

## **Using Master-Worker-DC**

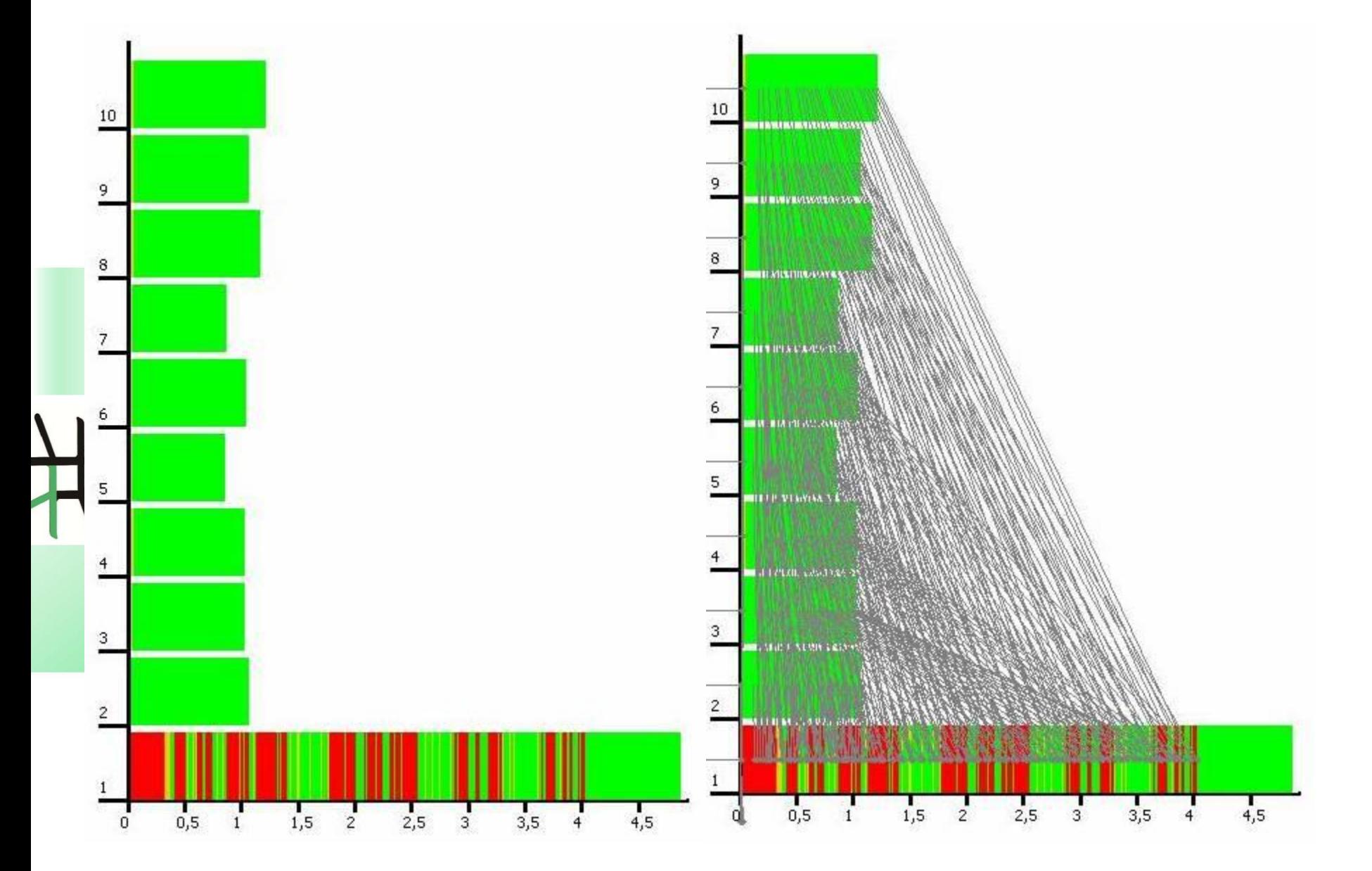

## **Intermediate Conclusions**

- **Eden enables high-level parallel programming**
- **Use predefined or design own skeletons**
- **Eden's skeleton library provides a large collection of sophisticated skeletons:**
	- **parallel maps: parMap, farm, offlineFarm …**
	- **master-worker: flat, hierarchical, distributed …**
	- **divide-and-conquer: ticket placement, via master-worker …**
	- **topologicalskeletons: ring, torus, all-to-all, parallel transpose …**

## **Eden Lab Session**

- **Download the exercise sheet from http://www.mathematik.uni-marburg.de/~eden/?content=cefp**
- **Choose one of the three assignments and download the corresponding sequential program: sumEuler.hs (easy) - juliaSets.hs (medium) - gentleman.hs (advanced)**
- **Download the sample mpihosts file and modify it to randomly chosen lab computers nylxy with xy chosen from 01 up to 64**
	- **Call edenenv to set up the environment for Eden**
- **Compile Eden programs with ghc –parmpi --make –O2 –eventlog myprogram.hs**
- **Run compiled programs with myprogram** <parameters> +RTS -ls -Nx -RTS with x=noPe
- **View activity profile (trace file) with edentv myprogram\_...\_-N…\_-RTS.parevents**

Rita Loogen: Eden – CEFP 2011

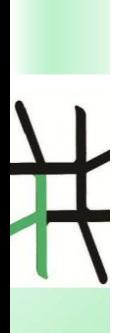

## **Eden's Implementation**

Rita Loogen: Eden – CEFP 2011 87

## **Glasgow Haskell Compiler**

## **& Eden Extensions**

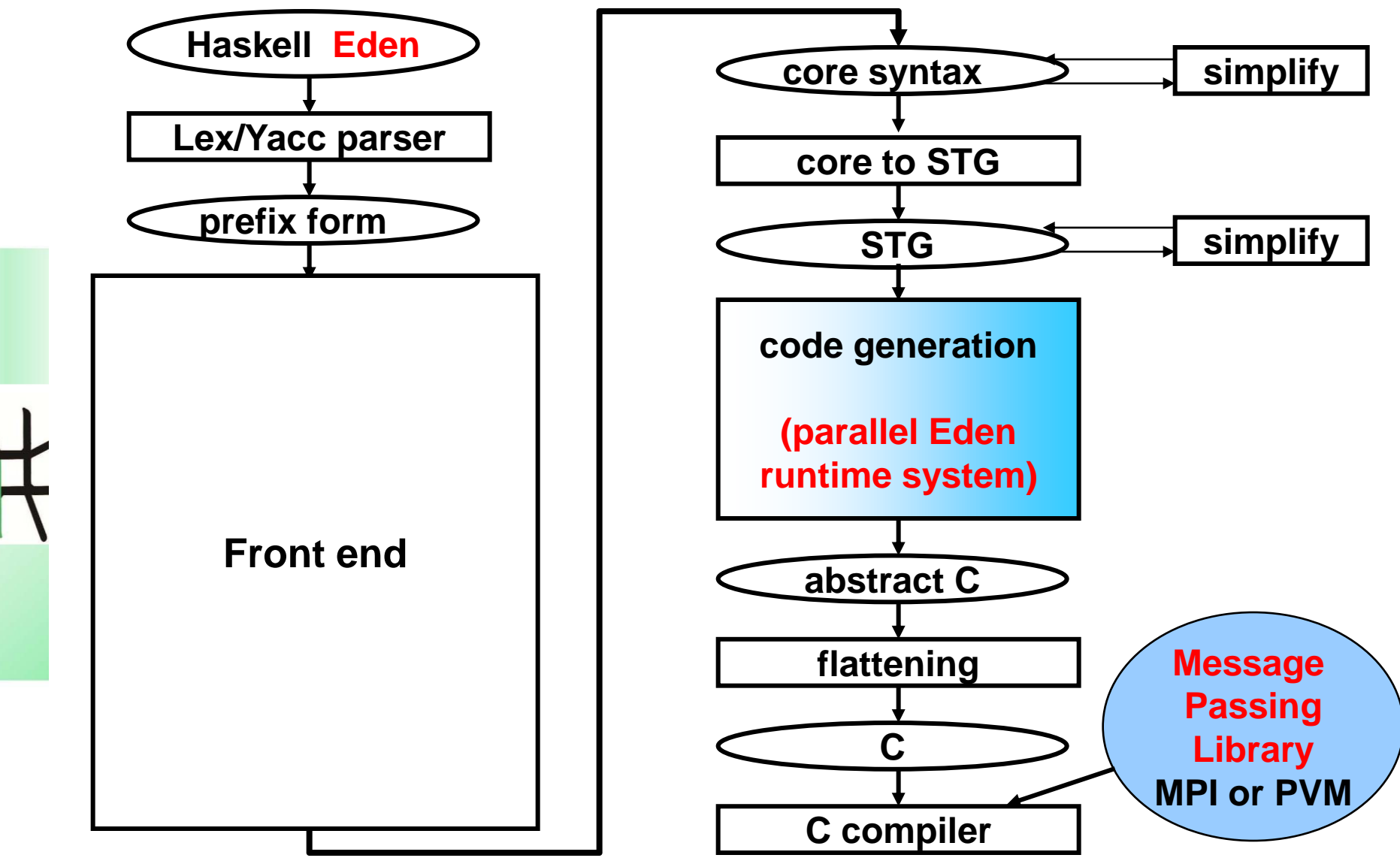

# **Eden's parallel runtime system (PRTS)**

**Modification of GUM, the PRTS of GpH (Glasgow Parallel Haskell):**

- **Recycled**
	-
	- **Memory management: local garbage collection**
	-
	- **Thread management: heap objects, thread scheduler** – **Communication: graph packing and unpacking routines**

#### • **Newly developed**

- 
- 

– **Process management: runtime tables, generation and termination** – **Channel management: channel representation, connection, etc.**

#### • **Simplifications**

- **no "virtual shared memory" (global address space) necessary**
- **no globalisation of unevaluated data**
- **no global garbage collection of data**

## **DREAM: DistRibuted Eden Abstract Machine**

- **abstract view of Eden's parallel runtime system**
- **abstract view of process:**

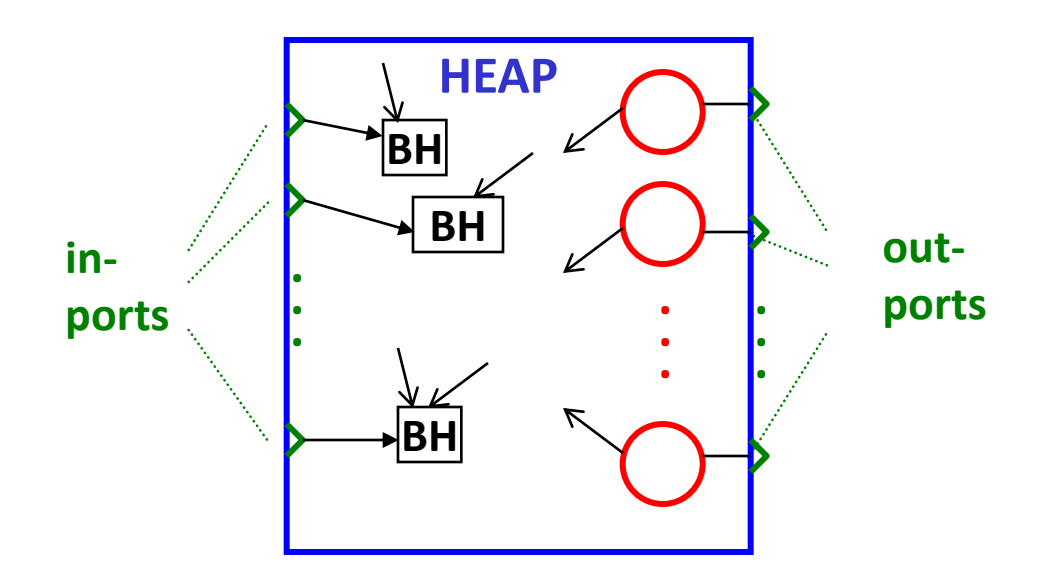

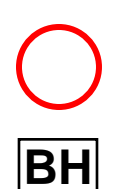

**BH black hole closure, on access threads are suspended until this Thread represented by TSO (thread state object) in the heap**

#### **closure is overwritten**

Rita Loogen: Eden – CEFP 2011 90

# **Garbage Collection and Termination**

- **no global address space**
- **local heap**
- **inports/outports**
- **no need for global garbage collection**
- **local garbage collection**
- **outports as additional roots**
	- **inports can be recognised as garbage**

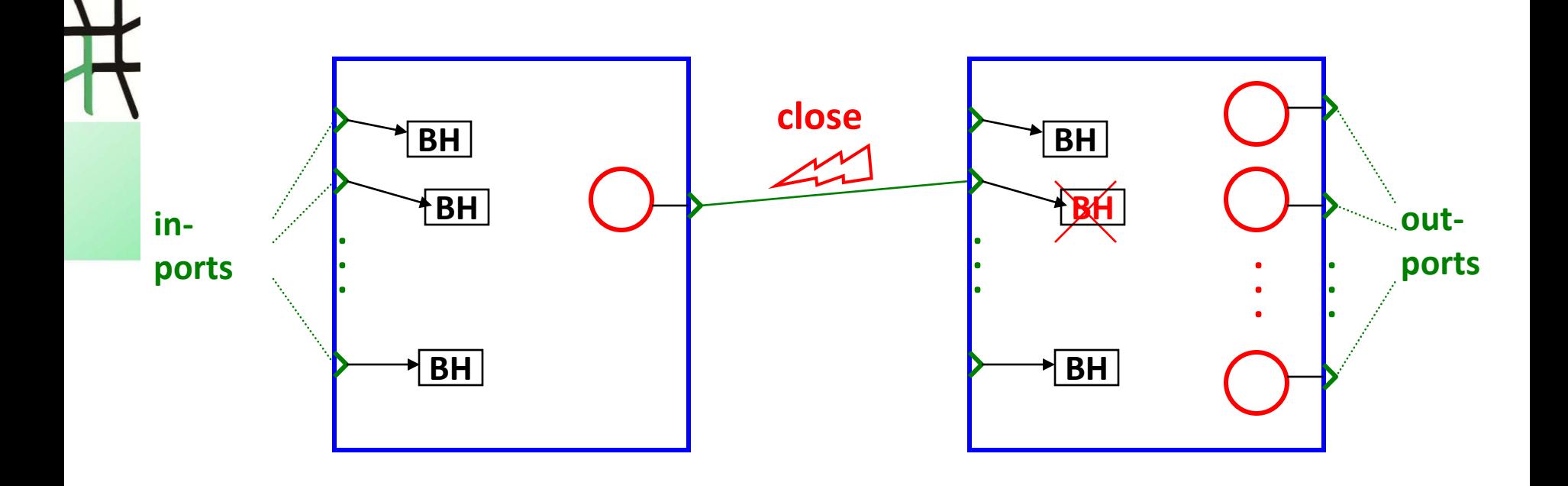

# **Implementation of Eden**

- **Parallel programming on a high level of abstraction**
	- **explicit process definitions**
	- **implicit communication**

- **Automatic process and channel management**
	- **Distributed graph reduction**
	- **Management of processes and their interconnecting channels**
	- **Message passing**

**Eden Runtime System (RTS)**

**?**

**Eden**

# **Implementation of Eden**

- **Parallel programming on a high level of abstraction**
	- **explicit process definitions**
	- **implicit communication**

- **Automatic process and channel management**
	- **Distributed graph reduction**
	- **Management of processes and their interconnecting channels**
	- **Message passing**

**Eden Runtime System (RTS)**

**Eden**

**Eden Module**

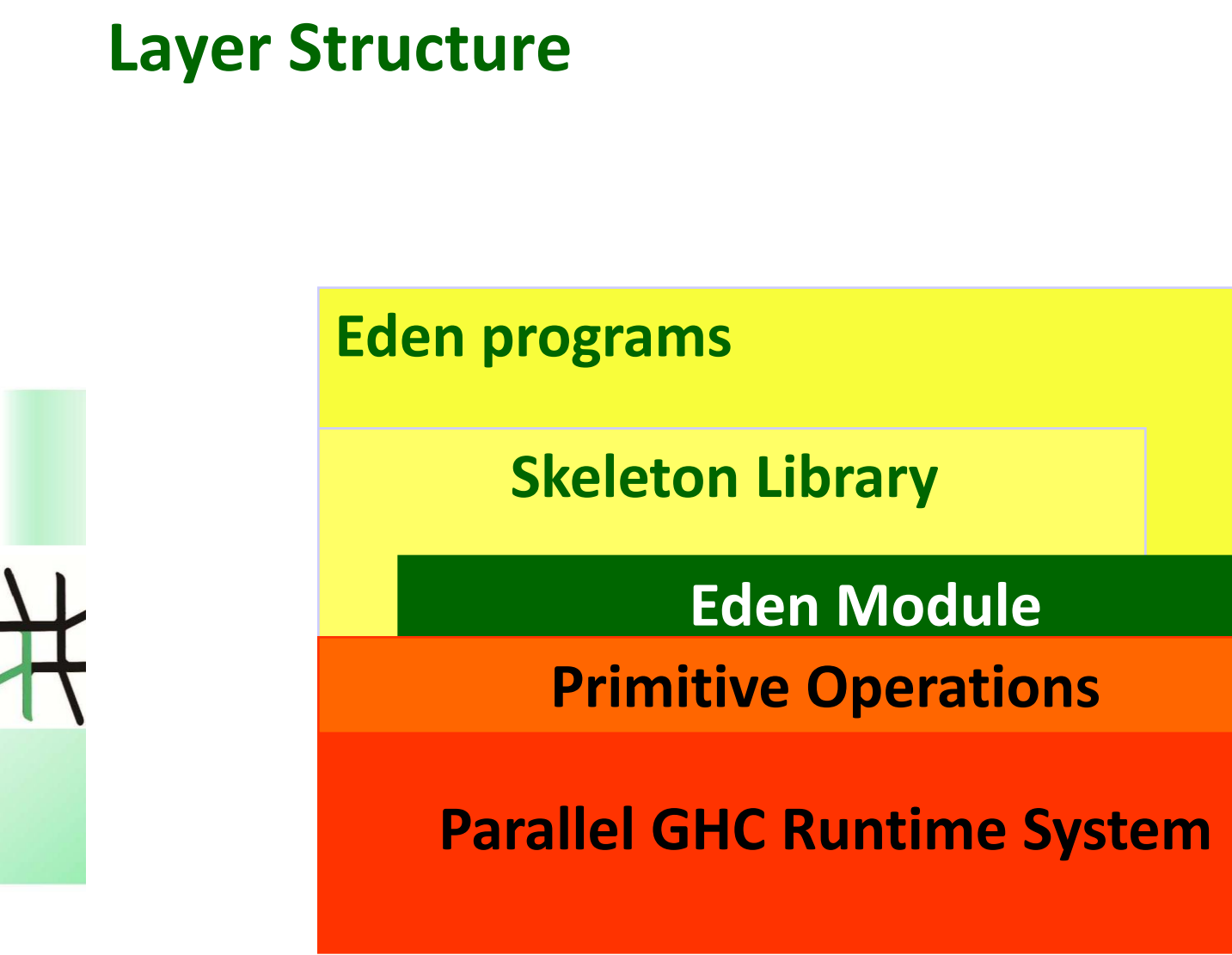

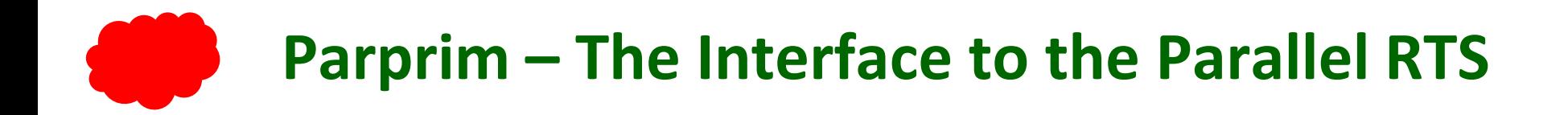

#### **Primitive operations provide the basic functionality :**

#### • **channel administration**

- 
- **create communication channel(s) createC :: IO ( ChanName' a, a )**
- 

#### • **communication**

- 
- 
- **thread creation fork :: IO () -> IO ()**
- 

```
 primitive channels (= inports) data ChanName' a = Chan Int# Int# Int#
 connect communication channel connectToPort :: ChanName' a -> IO ()
                                                          PE Process Inport
```

```
 send data sendData :: Mode -> a -> IO ()
 modi data Mode = Connect | Stream | Data |
                                Instantiate Int
```

```
• general noPE, selfPE :: Int
```
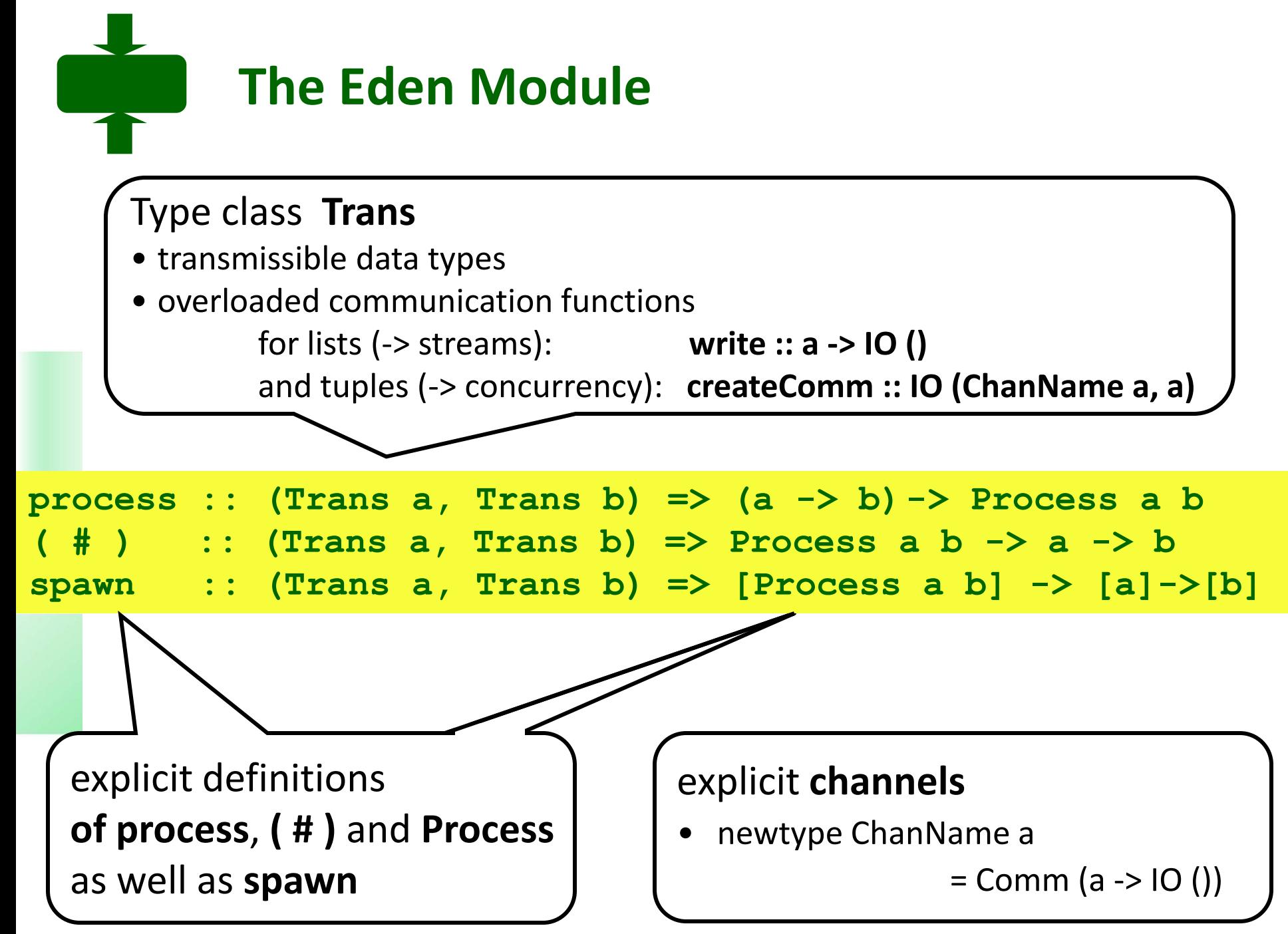

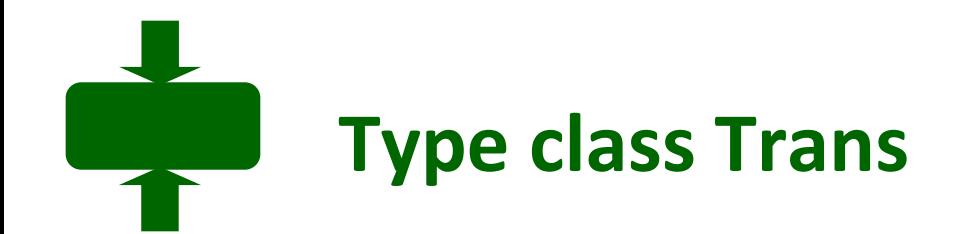

```
class NFData a => Trans a where
 write :: a -> IO ( )
 write x = rnf x `pseq` sendData Data x
```

```
createComm :: (ChanName a, a) 
createComm = do (cx, x) <- createC
                 return (Comm (sendVia cx), x)
```

```
sendVia :: ChanName' a -> a -> IO ()
sendVia ch d = do connectToPort ch
                   write d
```
# **Tuple transmission by concurrent threads**

```
instance (Trans a, Trans b) => Trans (a,b) where 
       createComm = do (cx,x) <- createC
                                (cy,y) <- createC
                                return (Comm (write2 (cx,cy)),
                                        (x,y))
write2 :: (Trans a, Trans b) => 
         (ChanName' a, ChanName' b) -> (a,b) -> IO () 
write2 (c1, c2) (x1, x2) = do fork (sendVia c1 x1)
                                sendVia c2 x2
```
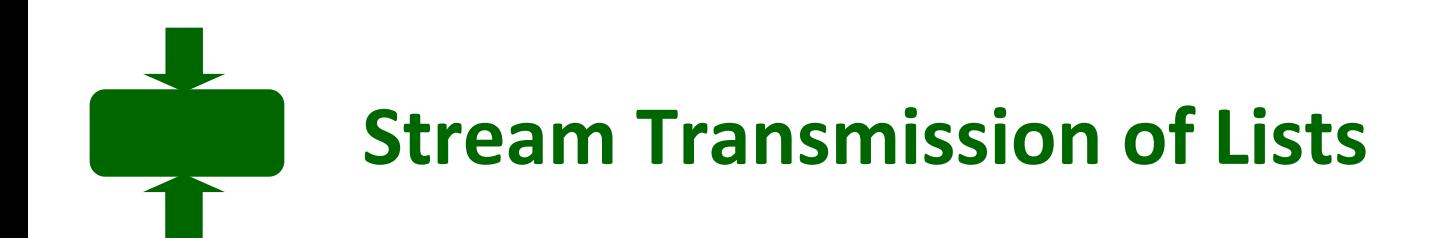

### **instance Trans a => Trans [a] where write l@[] = sendData Data l write (x:xs) = do (rnf x `pseq` sendData Stream x) write xs**

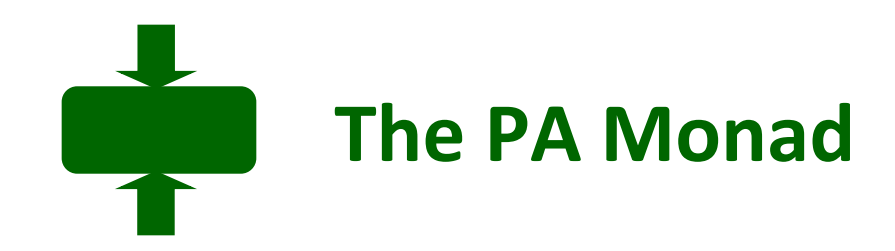

**Improving control over parallel activities:**

**newtype PA a = PA { fromPA :: IO a } instance Monad PA where return b = PA \$ return b (PA ioX) >>= f = PA \$ do x <- ioX fromPA \$ f x**

**runPA :: PA a -> a runPA = unsafeperformIO . fromPA**

Rita Loogen: Eden – CEFP 2011 100

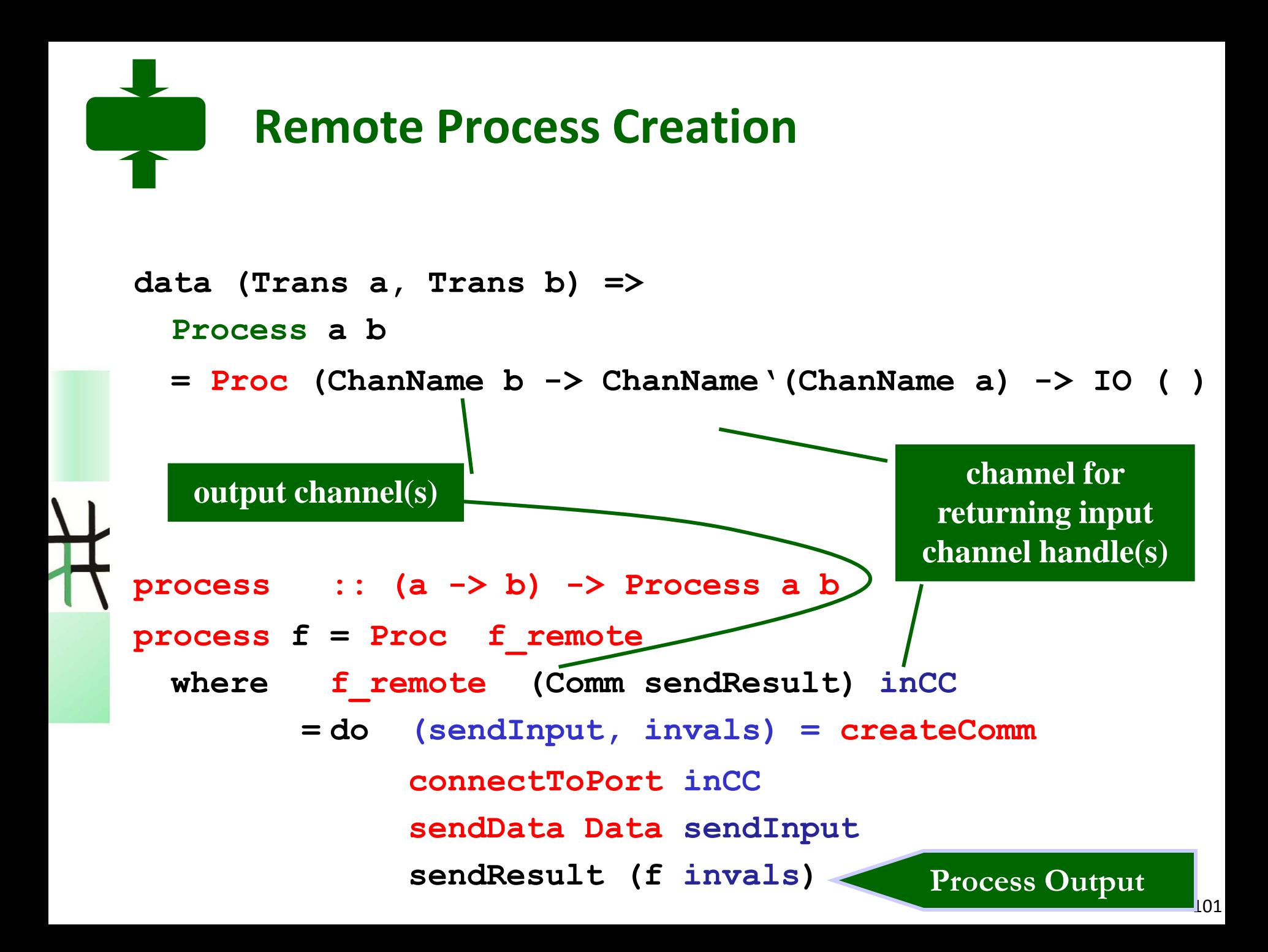

```
Process Instantiation
( # ) :: (Trans a, Trans b) => Process a b -> a -> b
pabs # inps
 = unsafePerformIO $ instantiateAt 0 pabs inps
instantiateAt :: (Trans a, Trans b) => 
                  Int -> Process a b -> a -> IO b
instantiateAt pe (Proc f_remote) inps
 = do (sendresult, result) <- createComm
       (inCC, Comm sendInput) <- createC
      sendData (Instantiate pe) 
                 (f_remote sendresult inCC)
      fork (sendInput inps)
      return result
                                           output channel(s)
                                               channel for 
                                             returning input 
                                            channel handle(s)
```
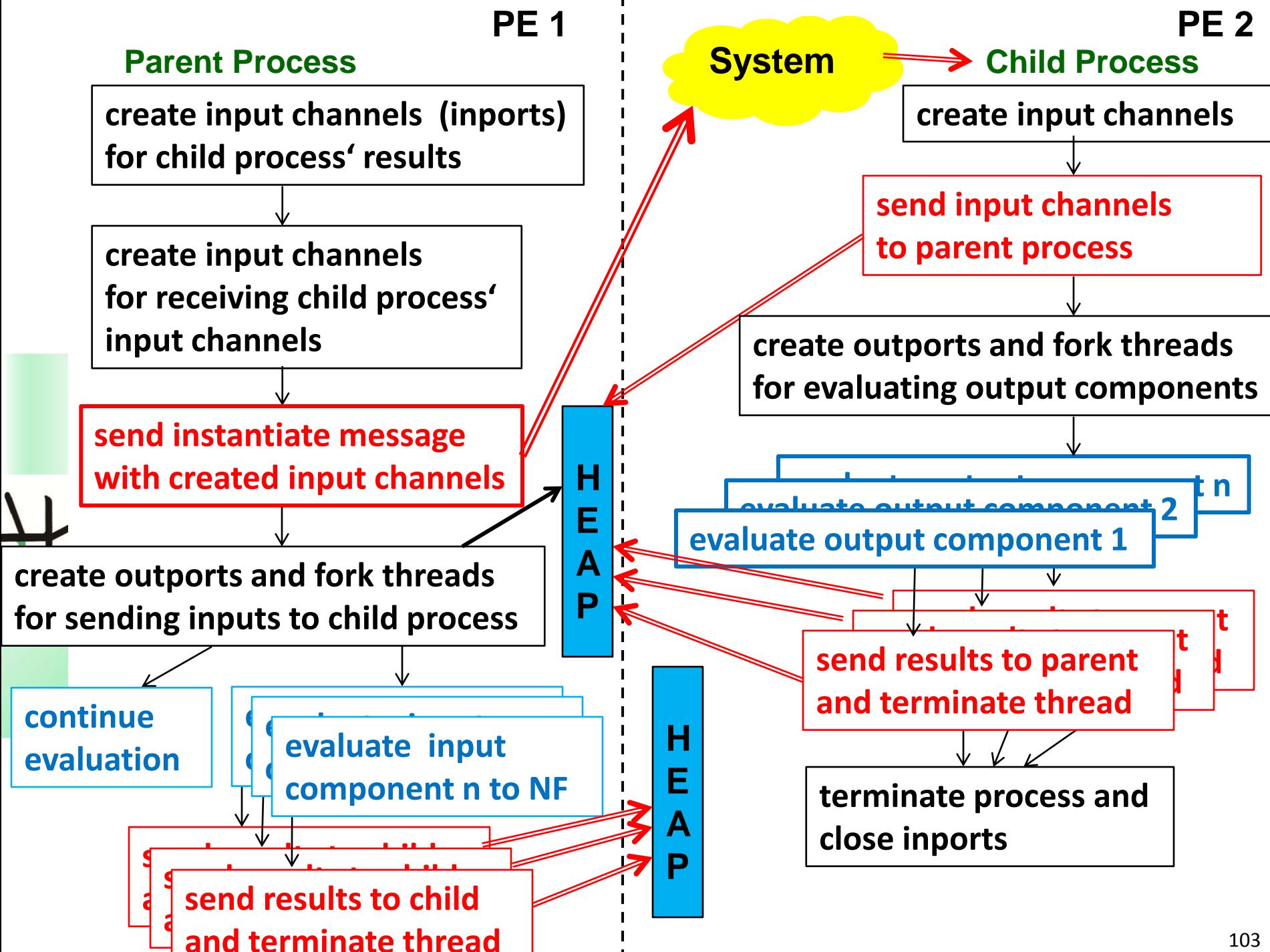

# **Conclusions of Lecture 3**

## **Layered implementation of Eden**

- **More flexibility**
- **Complexity hidden**
- **Better Maintainability**
- **Lean interface to GHC RTS**

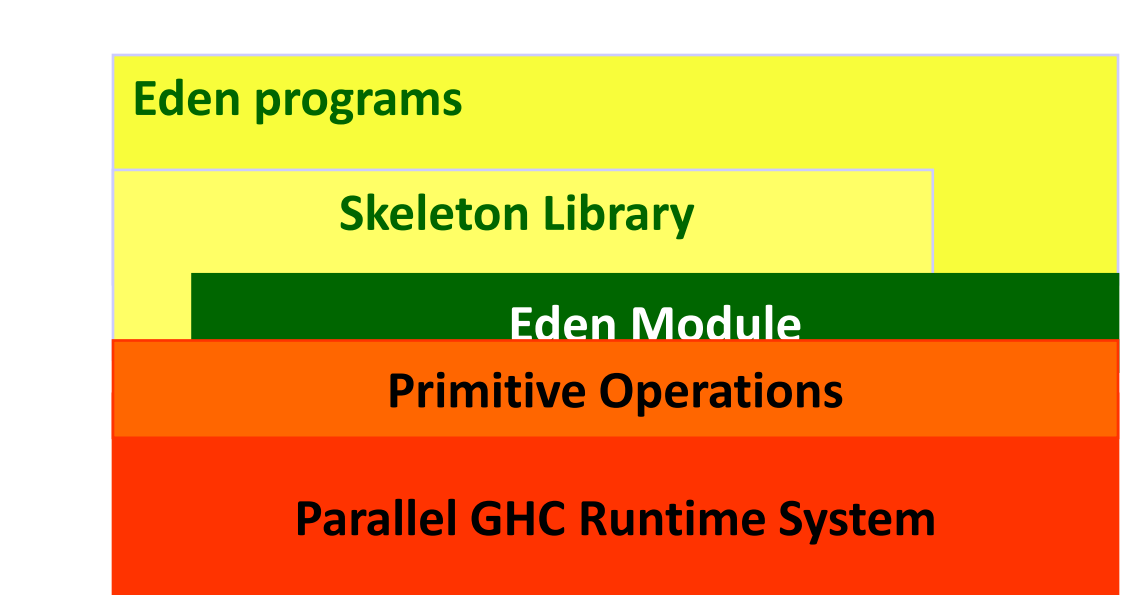

## **Conclusions**

- 
- **Explicit Process Definitions**
- ONCIUSIONS<br>Eden = Haskell + Coordination<br>Terms (All marburg.de/reden • **Implicit Communication (Message Transfer)**
- **Explicit Channel Management -> arbitrary process topologies**
- **Nondeterministic Merge**
	- **-> master worker systems with dynamic load balancing**
- **Remote Data** 
	- **-> pass data directly from producer to consumer processes**
- **Programming Methodology: Use Algorithmic Skeletons**
- **EdenTV to analyse parallel program behaviour**
- **Available on several platforms**

## **More on Eden**

**PhD Workshop tomorrow 16:40-17:00** 

**Bernhard Pickenbrock:** 

**Development of a multi-core implementation of Eden**

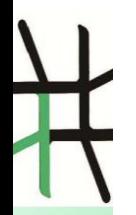